# <span id="page-0-0"></span>**CÔNG TY TNHH SINEE VIỆT NAM**

111/106/9 Bình Thành, Khu Phố 4, Phường Bình Hưng Hòa B, Quận Bình Tân, Thành phố Hồ Chí Minh,

Việt Nam

<sup>3</sup> 0987525354

**[http://www.sinee.com.vn](http://www.sinee.com.vn/)**

# **LỜI NÓI ĐẦU**

**Cảm ơn bạn đã lựa chọn biến tần vector hiệu suất cao sê-ri EM760 của SINEE..**

**Số tài liệu: 31010200 Thời gian phát hành: 03-2022 Phiên bản: 200**

Biến tần sê-ri EM760 là biến tần điều khiển véc tơ hiệu suất cao do SINEE ra mắt, tích hợp truyền động động cơ đồng bộ và truyền động động cơ không đồng bộ. Nó hỗ trợ động cơ không đồng bộ xoay chiều ba pha và động cơ đồng bộ nam châm vĩnh cửu, các công nghệ điều khiển truyền động tiên tiến quốc tế [chẳng hạn như công nghệ điều khiển vector V/F cải tiến (VVF), công nghệ điều khiển vector không cảm biến tốc độ (SVC) và công nghệ điều khiển vector cảm biến tốc độ (FVC)], đầu ra tốc độ và đầu ra mô-men xoắn, truy cập Wi-Fi và gỡ lỗi phần mềm nền, các phần mở rộng (chẳng hạn như thẻ mở rộng I/O, thẻ mở rộng cổng giao tiếp và thẻ PG).

EM760 tiêu chuẩn hỗ trợ điều khiển V/F, điều khiển SVC, điều khiển FVC của động cơ không đồng bộ; nó cũng hỗ trợ điều khiển V/F và điều khiển FVC của động cơ đồng bộ nam châm vĩnh cửu. Phiên bản không chuẩn cho động cơ đồng bộ cũng hỗ trợ điều khiển V/F, điều khiển SVC, điều khiển FVC của động cơ không đồng bộ, cũng như điều khiển V/F, điều khiển SVC và điều khiển FVC cho động cơ đồng bộ nam châm vĩnh cửu.

#### **Biến tần vector hiệu suất cao sê-ri EM760 có các tính năng sau:**

- Thiết bị của bộ điện kháng DC tích hợp (trong trường hợp biến tần trên 18,5kW) có thể giảm nhiễu dòng điện đầu vào, tăng hệ số công suất và nâng cao độ tin cậy của sản phẩm;
- ⚫ Độ chính xác điều khiển mô-men xoắn cao: mô-men xoắn định mức SVC/±5%, mô-men xoắn định mức FVC/±3%;
- Phạm vi tốc độ rộng và độ chính xác điều khiển cao: SVC/1:200 (±0,2%), FVC/1:1000 (±0,02%) tốc độ định mức;
- ⚫ Sóng mang tần số thấp: VVF/3Hz/150%, SVC/0,25Hz/150%, FVC/0Hz/180%;
- ⚫ Bảo vệ chống quá điện áp, giới hạn dòng điện tăng nhanh, quá tải, quá nhiệt, giảm tải, quá tốc độ, v.v.;
- ⚫ Hỗ trợ mở rộng I/O: 3 kênh đầu vào kỹ thuật số, 2 kênh đầu ra rơ le, 1 kênh đầu vào điện áp -10V~10V, 1 kênh đầu vào cảm biến;
- Hỗ trợ mở rộng cổng truyền thông: cấu hình tiêu chuẩn bao gồm RS485, tùy chọn PROFINET, CANopen và EtherCAT;
- ⚫ Hỗ trợ các bộ mã hóa khác nhau: bộ chuyển đổi gia tăng ABZ, bộ chuyển đổi gia tăng UVW, wire saver UVW, biến áp quay và biến áp sin-cosine;
- ⚫ Hỗ trợ gỡ lỗi bằng app điện thoại di động hoặc theo dõi trạng thái biến tần;
- ⚫ Hỗ trợ mô-đun Wi-Fi hoặc truy cập cổng nối tiếp;
- ⚫ Chức năng phần mềm nền PC phong phú và tiện lợi.

**Trước khi sử dụng biến tần vector hiệu suất cao sê-ri EM760, vui lòng đọc kỹ hướng dẫn này và giữ nó đúng cách.**

**Khi kết nối biến tần với động cơ lần đầu tiên, vui lòng chọn chính xác loại động cơ (không đồng bộ hoặc đồng bộ) và đặt các thông số trên nhãn động cơ: công suất định mức, điện áp định mức, dòng điện định mức, tần số định mức, tốc độ định mức, kiểu kết nối động cơ, hệ số công suất định mức , v.v. Trong trường hợp điều khiển bộ điều khiển FVC, cần phải gắn thêm thẻ PG tùy chọn và đặt các thông số bộ mã hóa chính xác.**

Chúng tôi cam kết liên tục cải thiên sản phẩm và dữ liệu sản phẩm của mình, vì vậy dữ liệu do chúng tôi cung cấp có thể được sửa đổi mà không cần thông báo trước.

Để biết những thay đổi và nội dung mới nhất, vui lòng truy cập www.sinee.cn

# **BIỆN PHÁP PHÒNG NGỪA AN TOÀN**

## <span id="page-2-0"></span>**Định nghĩa an toàn: Các biện pháp phòng ngừa an toàn được chia thành hai loại sau trong sách hướng dẫn**

**này:**

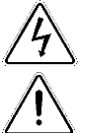

**Nguy hiểm:** Những nguy hiểm do hoạt động không phù hợp gây ra có thể bao gồm thương tích nghiêm trọng và thậm chí tử vong.

**Lưu ý:** Nguy hiểm do hoạt động không phù hợp gây ra, bao gồm thương tích vừa hoặc nhẹ và hư hỏng thiết bị.

Trong quá trình cài đặt, chạy thử và bảo trì, vui lòng đọc kỹ chương này và tuân theo các biện pháp phòng ngừa an toàn ở đây. Công ty chúng tôi sẽ không chịu trách nhiệm cho bất kỳ thương tích hoặc tổn thất nào phát sinh từ các hoạt động không phù hợp.

#### **Các biện pháp phòng ngừa**

### **Trước khi cài đặt::**

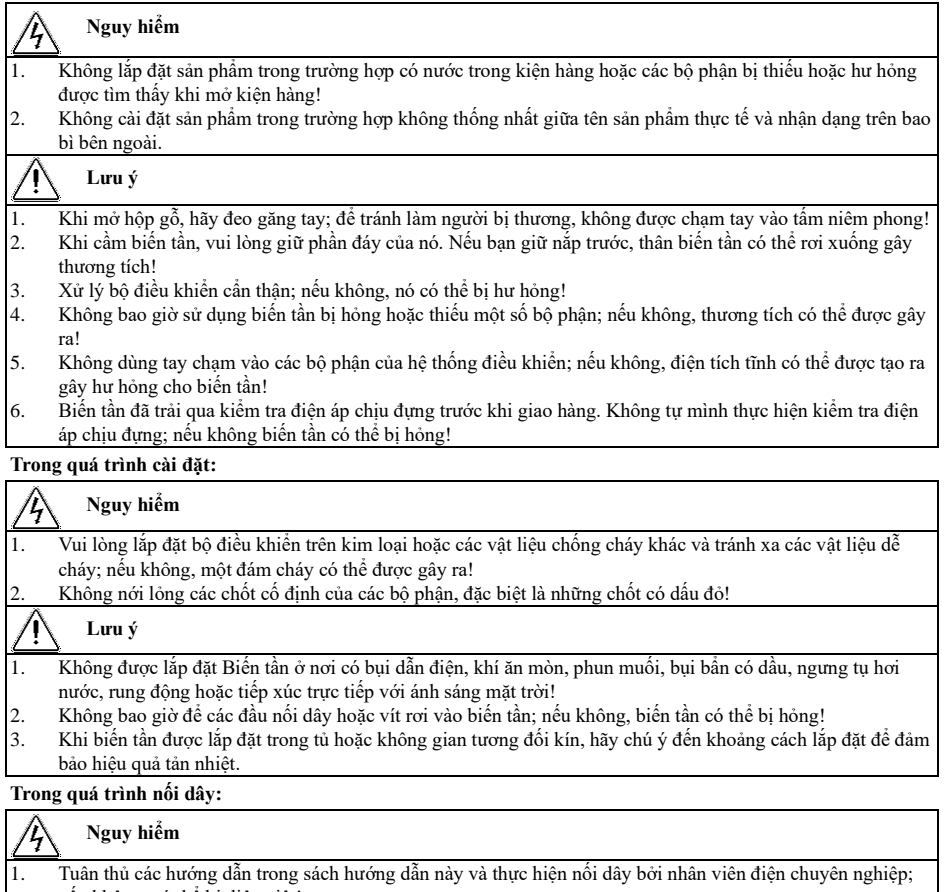

nếu không, có thể bị điện giật!

- 2. Biến tần phải được tách khỏi nguồn điện bằng cách sử dụng cầu dao (khuyến nghị sử dụng cầu dao có dòng định mức lớn hơn gần bằng hai lần dòng định mức của biến tần); nếu không, một đám cháy có thể được gây ra!
- 3. Trước khi nối dây, đảm bảo rằng nguồn điện TẮT (không có năng lượng). Không thực hiện nối dây khi bộ điều khiển được bật nguồn; nếu không, có thể bị điện giật!
- 4. Không bao giờ kết nối nguồn điện đầu vào với các đầu ra (U, V, W) của biến tần. Hãy chú ý đến các ký hiệu của các đầu nối dây và nối dây đúng cách! Nếu không, biến tần có thể bị hỏng và thậm chí có thể gây ra hỏa hoạn!
- 5. Nối đất bộ điều khiển chính xác và chắc chắn theo yêu cầu; nếu không, có thể bị điện giật!

# **Lưu ý**

- 1. Kết nối các đầu ra (U, V, W) của biến tần với các đầu vào tương ứng (U, V, W) của động cơ. Trình tự pha không nhất quán sẽ làm cho động cơ quay ngược lại.
- 2. Đảm bảo rằng các đường dây đáp ứng các yêu cầu EMC và tiêu chuẩn an toàn địa phương. Đối với đường kính dây, hãy tham khảo các khuyến nghị. Nếu không, một tai nạn có thể xảy ra!
- 3. Không bao giờ kết nối điện trở xả trực tiếp giữa bus DC + và thiết bị đầu cuối ; nếu không biến tần có thể bị hỏng và có thể gây ra hỏa hoạn!
- 4. Sử dụng tuốc nơ vít với mô-men xoắn quy định để siết chặt các đầu nối của mạch chính; nếu không, hỏa hoạn có thể xảy ra!
- 5. Không bao giờ kết nối tụ điện chuyển pha và bộ lọc nhiễu LC/RC với mạch đầu ra.
- 6. Không kết nối công tắc điện từ và công tắc tơ điện từ với mạch đầu ra. Nếu không, mạch bảo vệ quá dòng của biến tần sẽ được kích hoạt và hư hỏng bên trong biến tần có thể xảy ra trong các trường hợp nghiêm trong.
- 7. Không tháo cáp kết nối bên trong biến tần; nếu không, biến tần có thể bị hư hỏng bên trong.

# **Trước khi bật nguồn:**

# **Nguy hiểm**

 $\bigwedge$ 

4

- 1. Kiểm tra xem điện áp nguồn có phù hợp với điện áp định mức của biến tần hay không; nếu không, có thể xảy ra hư hỏng thiết bị hoặc hỏa hoạn.
- 2. Kiểm tra xem đấu dây của các cực nguồn đầu vào (R, S và T) và các cực đầu ra (U, V và W) có được kết nối chính xác hay không;
- 3. Kiểm tra xem có đoản mạch giữa các mạch ngoại vi kết nối với biến tần hay không và tất cả các đường kết nối có được siết chặt không; nếu không, biến tần có thể bị hỏng!

# **Cảnh báo**

- 1. Không được bật nguồn biến tần cho đến khi nó được che phủ đúng cách; nếu không, có thể bị điện giật!
- 2. Việc đi dây của tất cả các phụ kiện ngoại vi phải phù hợp với hướng dẫn trong tài liệu hướng dẫn này. Tất cả các dây phải được kết nối chính xác theo các kết nối mạch trong sách hướng dẫn này. Nếu không, một tai nạn có thể xảy ra!

# **Sau khi bật nguồn:**

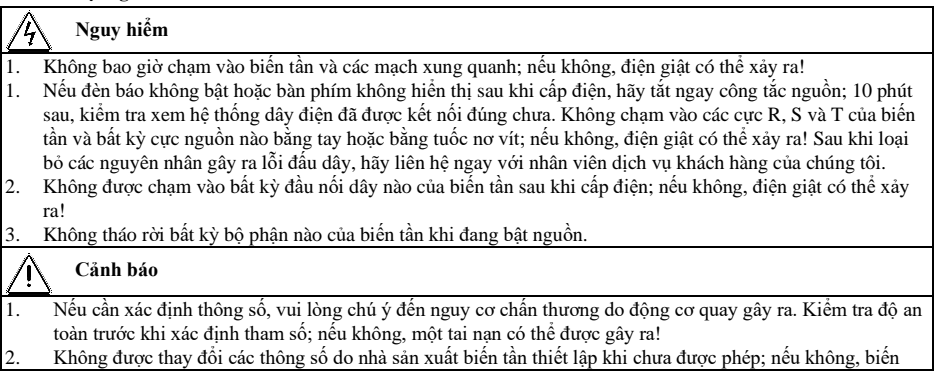

tần có thể bị hỏng!

### **Trong quá trình bảo trì:**

# **Nguy hiểm**

/î,

- 1. Không bao giờ tiến hành sửa chữa và bảo trì ở trạng thái đang hoạt động; nếu không, có thể bị điện giật! 2. Việc bảo trì biến tần phải được thực hiện 10 phút sau khi tắt nguồn mạch chính và tắt giao diện hiển thị của
- bàn phím; nếu không, điện tích dư trong tụ điện sẽ gây hại cho cơ thể con người! 3. Nhân viên không được đào tạo chuyên môn không được sửa chữa, bảo dưỡng biến tần; nếu không, có thể
- gây thương tích cá nhân hoặc hư hỏng biến tần!
- 4. Sau khi thay thế biến tần, cần cài đặt và kiểm tra các thông số. Thao tác cắm và rút phích cắm phải được thực hiện khi đã ngắt nguồn điện!
- 5. Động cơ đồng bộ có thể quay để tạo ra điện. Khi bảo dưỡng, sửa chữa biến tần phải đợi 10 phút sau khi động cơ ngừng quay và có biện pháp an toàn trước khi ngắt kết nối giữa động cơ và biến tần; nếu không, điện giật có thể xảy ra!

### **Trong quá trình hoạt động:**

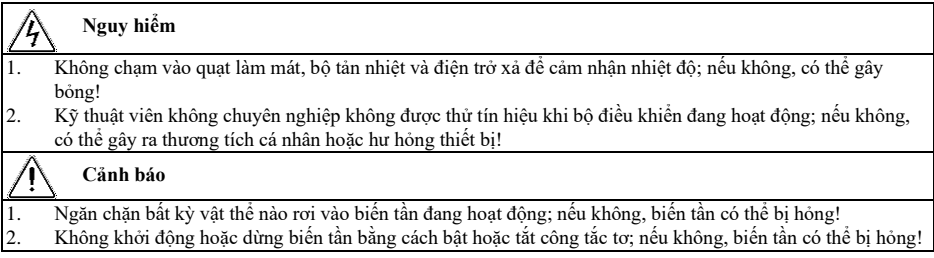

## **Các biện pháp phòng ngừa**

## **Kiểm tra cách điện động cơ**

Khi động cơ được sử dụng lần đầu tiên hoặc sau khi cất giữ lâu dài hoặc được kiểm tra thường xuyên, nên kiểm tra lớp cách điện của nó để tránh làm hỏng biến tần do hỏng lớp cách điện cuộn dây của động cơ. Trong quá trình kiểm tra cách điện, phải ngắt kết nối động cơ khỏi biến tần. Nên sử dụng đồng hồ đo megohmmeter 500V. Điện trở cách điện đo được không được nhỏ hơn 5MΩ.

### **Bảo vệ nhiệt của động cơ**

Nếu động cơ sử dụng không phù hợp với công suất định mức của biến tần, đặc biệt khi công suất định mức của biến tần lớn hơn công suất định mức của động cơ, thì phải bảo vệ động cơ bằng cách điều chỉnh các thông số bảo vệ động cơ của biến tần hoặc lắp rơle nhiệt phía trước của động cơ.

### **Hoạt động trên tần số nguồn**

Một số bộ biến tần có thể cung cấp tần số đầu ra 0,00Hz~600,00Hz/0,0Hz~3000,0Hz. Khi động cơ cần hoạt động trên tần số định mức, vui lòng xem xét công suất của thiết bị cơ khí. Nếu không, có thể xảy ra hư hỏng thiết bị hoặc thâm chí tai nạn đe doa đến tính mạng.

## **Sự hiện diện của thiết bị hoặc tụ điện phụ thuộc vào điện áp làm tăng hệ số công suất ở phía đầu ra**

Biến tần xuất ra sóng PWM. Nếu có một tụ điện làm tăng hệ số công suất hoặc điện trở phụ thuộc vào điện áp để chống sét ở phía đầu ra, biến tần có thể bị quá dòng tức thời và thậm chí là hư hỏng. Không sử dụng các thiết bị này.

### **Sử dụng vượt quá điện áp định mức**

Không nên sử dụng biến tần vượt quá dải điện áp làm việc cho phép được chỉ định trong sách hướng dẫn này; nếu không, các bộ phận bên trong biến tần dễ bị hư hỏng. Nếu cần, hãy sử dụng thiết bị tăng hoặc giảm thích hợp để chuyển đổi điện áp.

## **Bảo vệ xung sét**

Dòng biến tần này được trang bị một thiết bị bảo vệ dòng điện đột biến để bảo vệ chống sét cảm ứng. Ở những nơi dễ bị sét, nên thêm thiết bị chống sét trước biến tần

# **Độ cao và sự giảm dần**

Ở những khu vực có độ cao hơn 1.000m, nơi tản nhiệt của biến tần kém do không khí loãng, cần phải giảm công suất (giảm công suất 1% cho mỗi độ cao 100m tăng lên tối đa 3.000m; đối với nhiệt độ xung quanh trên 50℃, giảm công suất bằng 1,5% trên mỗi 1℃ nhiệt độ tăng lên tối đa 60℃). Liên hệ với chúng tôi để được tư vấn kỹ thuật.

### **Các biện pháp phòng ngừa để loại bỏ biến tần**

Việc đốt cháy các tụ điện điện phân của mạch chính và bảng mạch in có thể dẫn đến cháy nổ và việc đốt cháy các bộ phận bằng nhựa có thể tạo ra khí độc. Vui lòng vứt bỏ bộ điều khiển như một loại rác thải công nghiệp.

#### **Phạm vi ứng dụng**

Sản phẩm này không được thiết kế và sản xuất như một thiết bị hoặc hệ thống có tầm quan trọng sống còn. Không sử dụng sản phẩm này trong những trường hợp này.

Sản phẩm này được sản xuất dưới sự quản lý chất lượng nghiêm ngặt. Khi sản phẩm này lỗi có thể gây ra tai nạn hoặc mất mát lớn, vui lòng lắp đặt một thiết bị an toàn.

## **Phòng chống điện giật**

Vui lòng đọc tất cả các yêu cầu về biện pháp phòng ngừa an toàn! Việc bảo trì biến tần phải được thực hiện 10 phút sau khi tắt nguồn mạch chính và tắt giao diện hiển thị của bàn phím; nếu không, điện tích dư trong tụ điện sẽ gây hại cho cơ thể con người!

### **Chống đổ**

Tủ có dán nhãn chống đổ. Quý khách có thể kiểm tra nhãn mác khi nhận hàng để biết tình trạng vận chuyển của

hàng hóa và từ chối nhận hàng nếu nhãn mác đã thay đổi màu sắc

### **Vận chuyển**

Khi chọn vận chuyển biến tần trong tủ cần bảo vệ toàn bộ tủ bằng các biện pháp chống giật.

# MŲC LỤC

<span id="page-6-0"></span>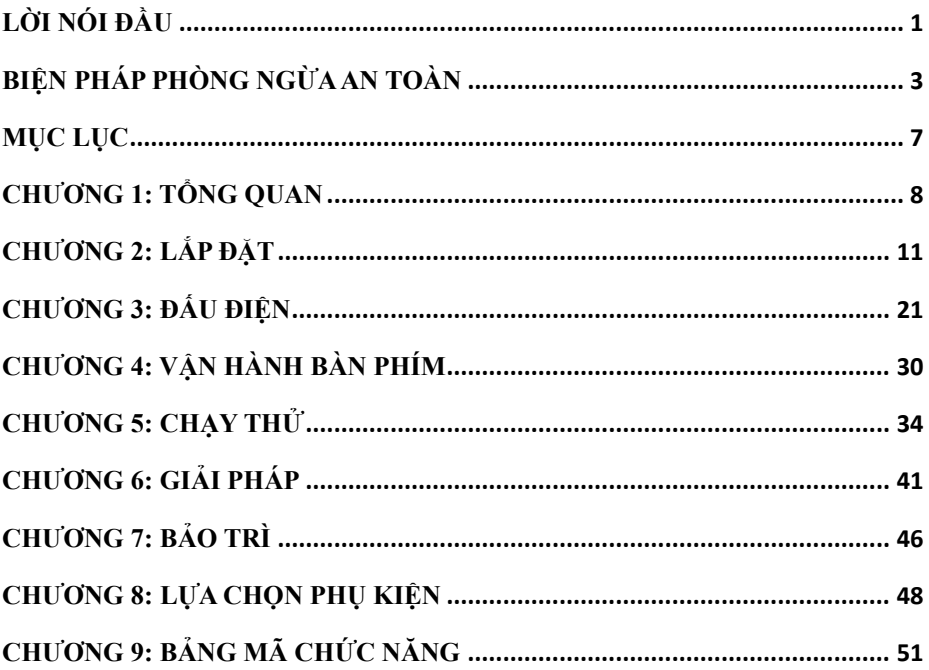

# **CHƯƠNG 1: TỔNG QUAN**

# <span id="page-7-0"></span>**1.1. Kiểu và thông số kỹ thuật của Biến tần dòng EM760**

Điện áp định mức của nguồn điện: AC 3 pha 340V~460V

Động cơ áp dụng: Động cơ không đồng bộ xoay chiều ba pha và động cơ đồng bộ nam châm vĩnh cửu.

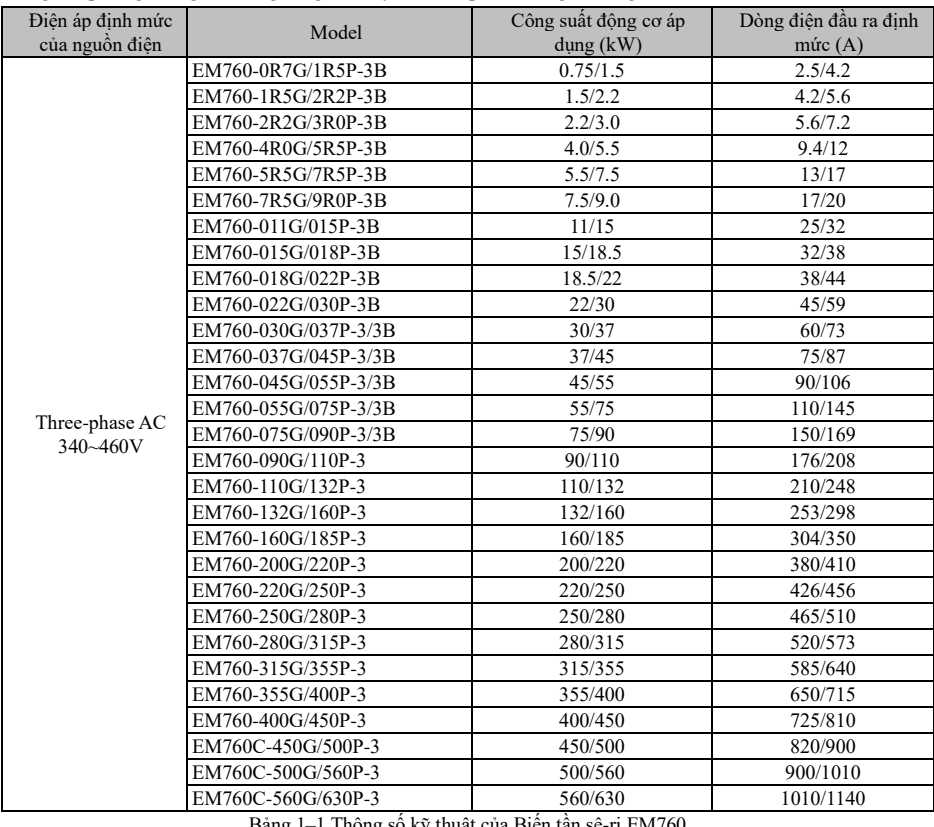

Bảng 1–1 Thông số kỹ thuật của Biến tần sê-ri EM760

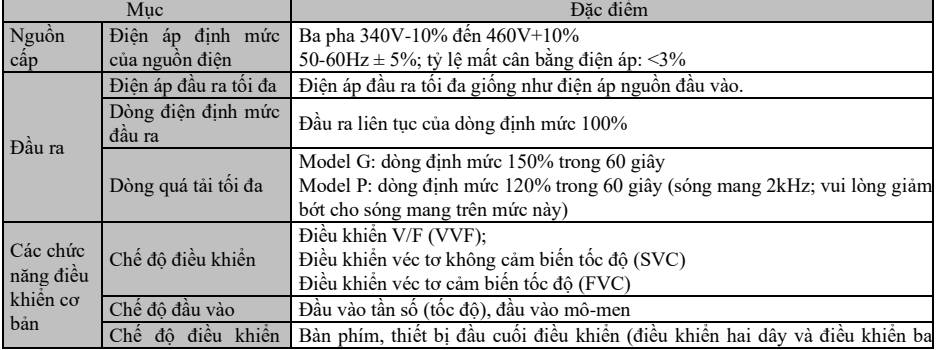

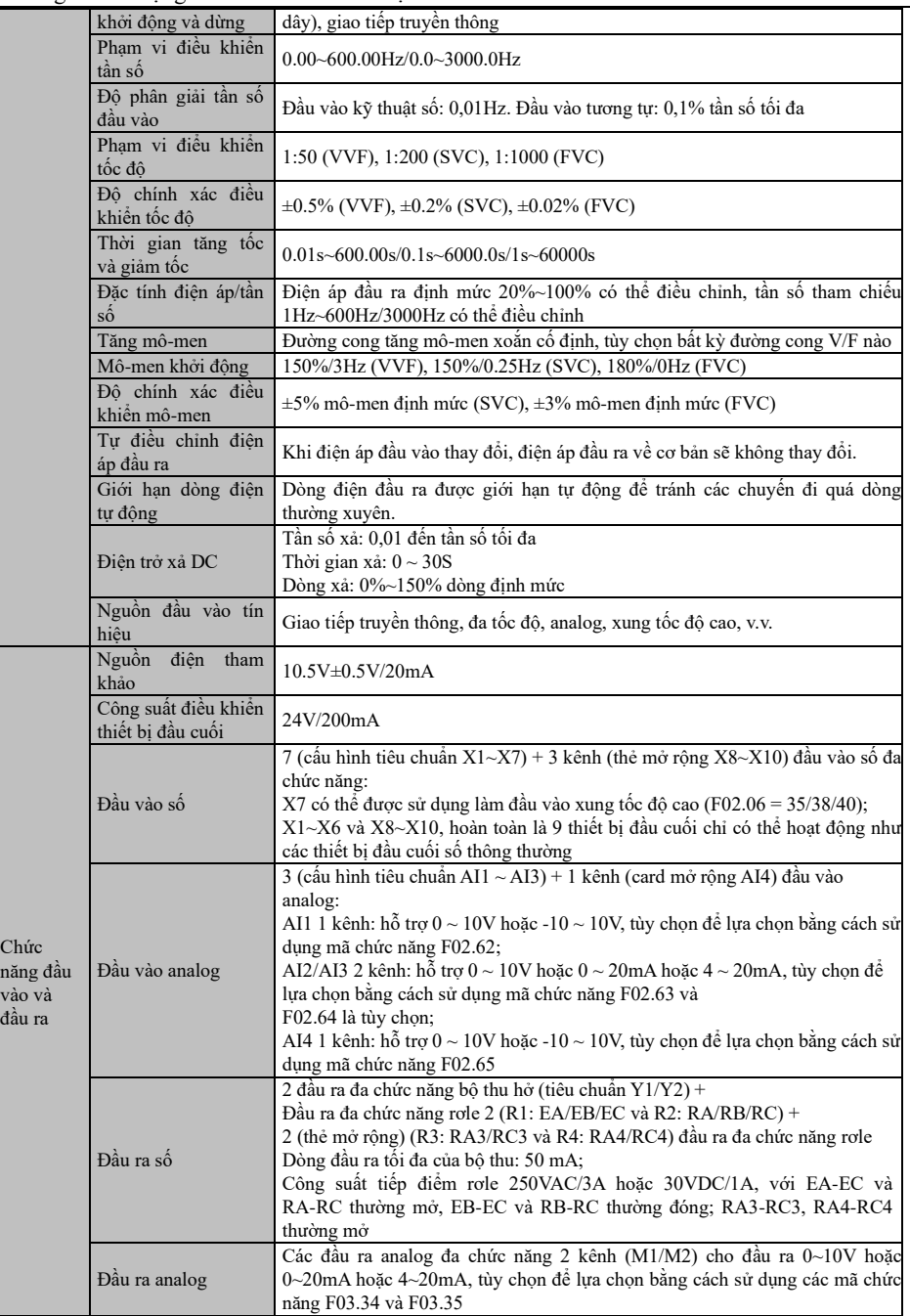

Hướng dẫn sử dụng cho biến tần vector hiệu suất cao sê-ri EM760

| $\mathbf{V}$         | Màn hình LCD        | Ông kỹ thuật số LCD hiển thi thông tin liên quan về biến tần.                |
|----------------------|---------------------|------------------------------------------------------------------------------|
|                      | Sao chép tham số    | Cài đặt thông số của biến tần có thể được tải lên và tải xuống để sao chép   |
|                      |                     | thông số nhanh chóng.                                                        |
| Bảo vê               | Chức năng bảo vệ    | Ngăn mạch, quá dòng, quá điện áp, thấp áp, mất pha, quá tải, quá nhiệt, quá  |
|                      |                     | tốc đô, mất tải, lỗi bên ngoài, v.v.                                         |
| Điều kiên<br>sử dụng | Vi trí              | Trong nhà, ở độ cao dưới 1 km, không có bụi, khí ăn mòn và ánh sáng mặt trời |
|                      |                     | trưc tiếp                                                                    |
|                      | Môi trường          | -10℃ đến +50℃, giảm 5% mỗi 1℃ tăng trên 40℃, 20% đến 90%RH (không            |
|                      |                     | ngung tụ)                                                                    |
|                      | Đô rung             | Thập hơn 0.5g                                                                |
|                      | Môi trường lưu trữ  | $-40^{\circ}$ C $\sim$ +70 $^{\circ}$ C                                      |
|                      | Phương pháp lắp đặt | Treo tường, tủ điều khiển điện đứng trên sàn, xuyên tường                    |
| Mức bảo vê           |                     | Tiêu chuẩn IP21/IP20 (tháo nắp nhựa ở trên cùng của vỏ nhựa)                 |
| Phương pháp làm mát  |                     | Làm mát bằng không khí cưỡng bức                                             |

# **CHƯƠNG 2: LẮP ĐẶT**

# <span id="page-10-0"></span>**2.1. Kiểm tra sản phẩm**

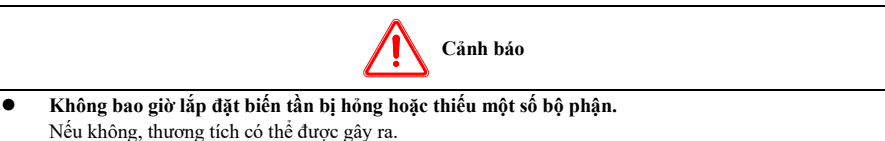

Khi bạn nhận được sản phẩm, vui lòng kiểm tra nó với bảng dưới đây.

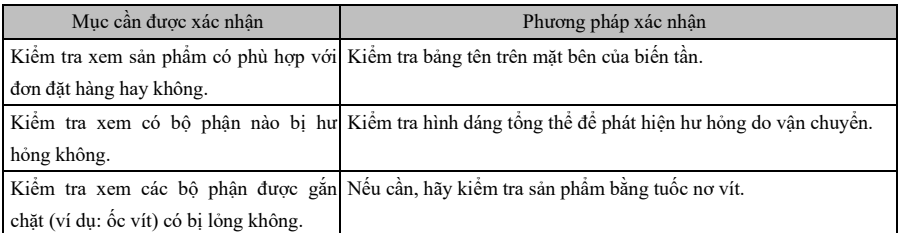

- ⚫ Trong trường hợp có bất kỳ khiếm khuyết nào, hãy liên hệ với đại lý hoặc Phòng Tiếp thị của chúng tôi.
- ⚫ **Bảng tên**

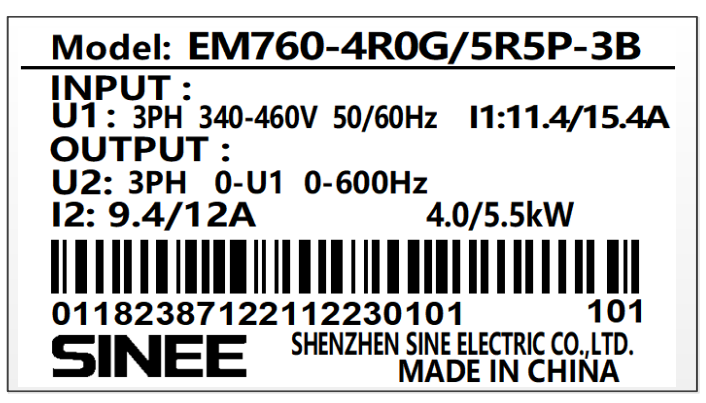

⚫ **Mô tả kiểu biến tần**

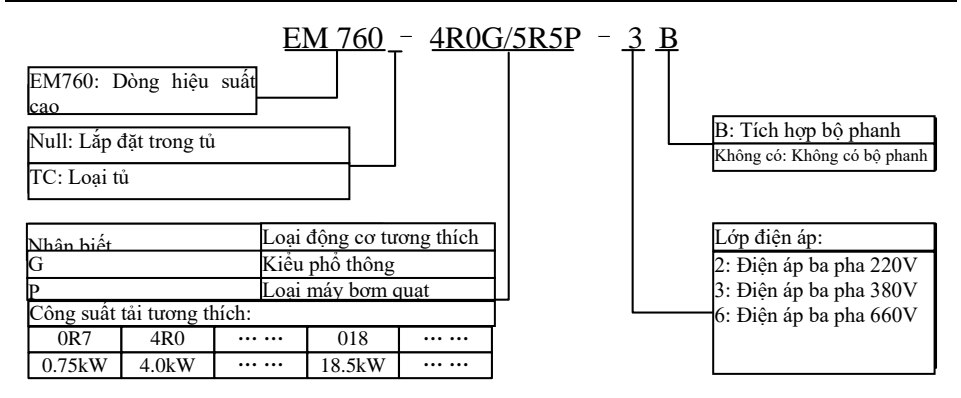

## **2.2. Kích thước bao và kích thước lắp đặt**

Biến tần EM760 có 3 kiểu dáng và 13 kích thước lắp đặt, có thể kết nối với bàn phím ngoài và khay. Như thể hiện trong Hình 2-1 và Bảng 2-1.

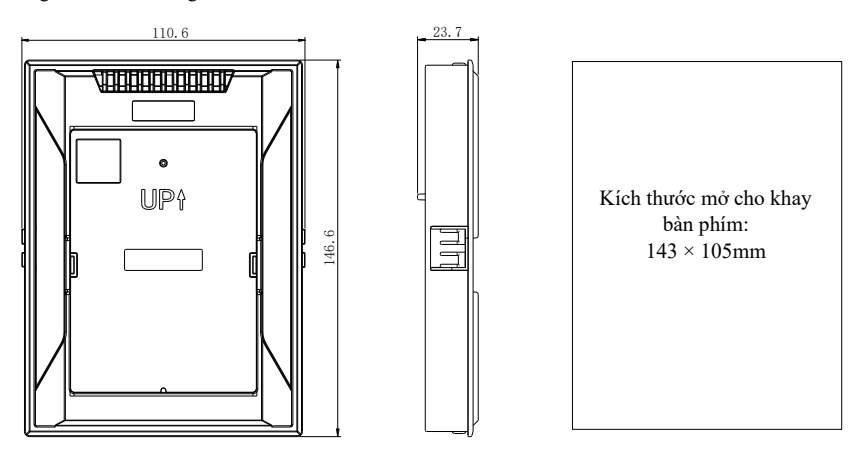

Kích thước tham khảo của mở khung bàn phím

(a) Kích thước khay bàn phím

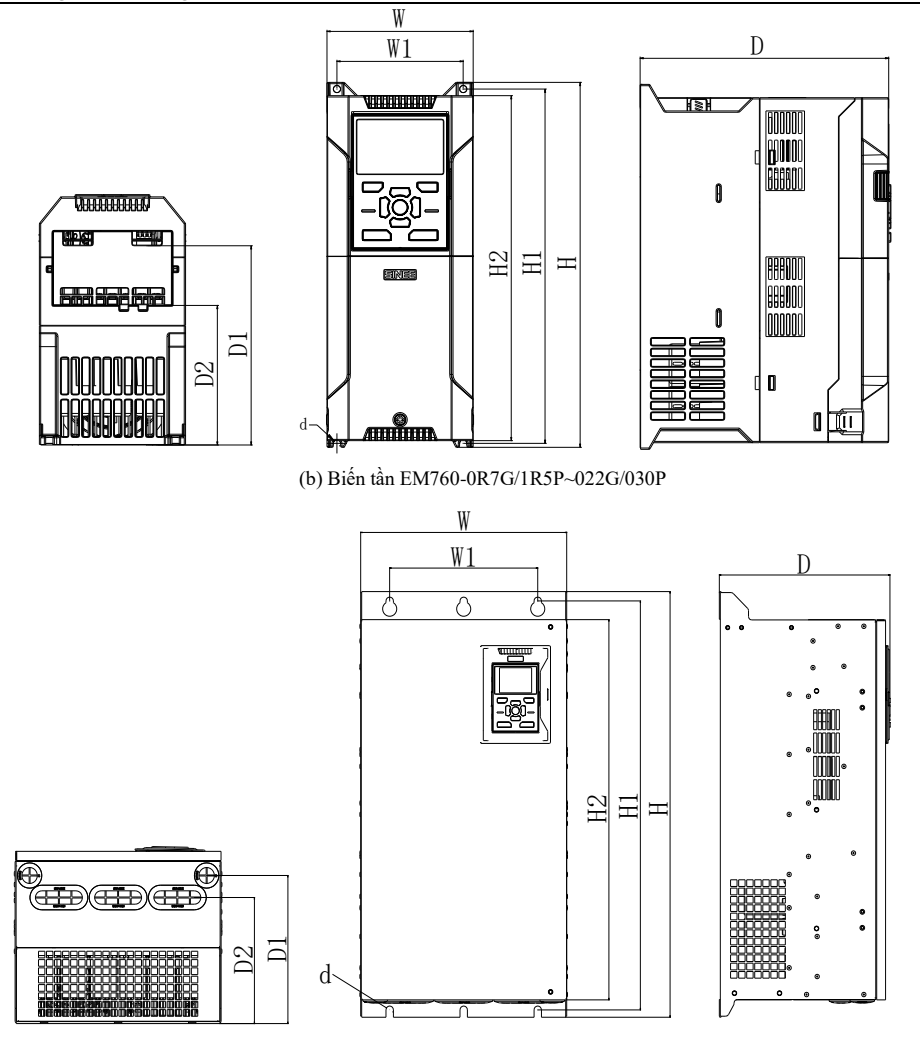

(c) Biến tần EM760-030G/037P~400G/450P

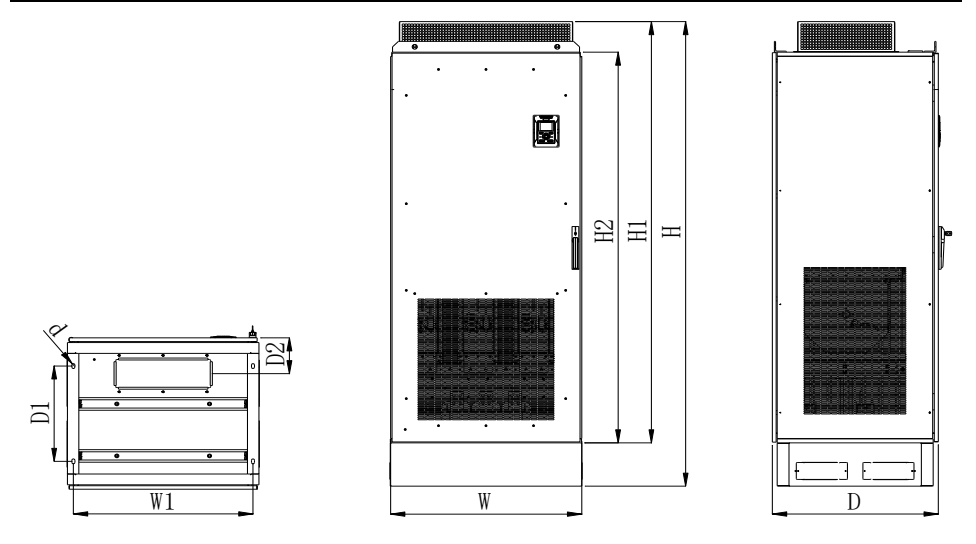

(d) Biến tần EM760- 450G/500P~560G/630P

Hình 2-1 Kích thước tổng thể của Bàn phím và Biến tần dòng EM760

Hướng dẫn sử dụng cho biến tần vector hiệu suất cao sê-ri EM760

| Bảng 2-1 Kích thước bên ngoài và lăp đặt của biên tân EM760                                     |     |     |      |        |      |     |            |       |              |      |
|-------------------------------------------------------------------------------------------------|-----|-----|------|--------|------|-----|------------|-------|--------------|------|
| Thông số kỹ thuật                                                                               | W   | W1  | H    | H1     | H2   | D   | D1         | D2    | $\mathbf{d}$ | Kiểu |
| EM760-0R7G/1R5P-3<br>B<br>EM760-1R5G/2R2P-3<br>B<br>EM760-2R2G/3R0P-3<br>B<br>EM760-4R0G/5R5P-3 | 95  | 82  | 230  | 222    | 218  | 171 | 132        | 96    | 4.5          |      |
| B<br>EM760-5R5G/7R5P-3<br>B<br>EM760-7R5G/9R0P-3<br>B                                           | 110 | 95  | 275  | 267    | 260  | 187 | 146        | 105   | 5.5          | (b)  |
| EM760-011G/015P-3B<br>EM760-015G/018P-3B                                                        | 140 | 124 | 297  | 289    | 280  | 207 | 163        | 120   | 5.5          |      |
| EM760-018G/022P-3B<br>EM760-022G/030P-3B                                                        | 190 | 171 | 350  | 340    | 330  | 220 | 173        | 128   | $\tau$       |      |
| EM760-030G/037P-3/3<br>B<br>EM760-037G/045P-3/3<br>B                                            | 254 | 200 | 484  | 465    | 440  | 221 | 180.5      | 158   | 9.5          |      |
| EM760-045G/055P-3/3<br>B<br>EM760-055G/075P-3/3<br>B                                            | 304 | 210 | 540  | 519    | 480  | 263 | 217        | 197   | 9.5          |      |
| EM760-075G/090P-3/3<br>B                                                                        | 324 | 230 | 638  | 613    | 570  | 264 | 220        | 181   | 11.5         |      |
| EM760-090G/110P-3<br>EM760-110G/132P-3                                                          | 339 | 270 | 623  | 600    | 578  | 296 | 243        | 243   | 11.5         | (c)  |
| EM760-132G/160P-3<br>EM760-160G/185P-3                                                          | 422 | 320 | 786  | 758    | 709  | 335 | 271        | 256.4 | 11.5         |      |
| EM760-200G/220P-3<br>EM760-220G/250P-3                                                          | 441 | 320 | 1025 | 989    | 942  | 357 | $\sqrt{2}$ | 285   | 11.5         |      |
| EM760-250G/280P-3<br>EM760-280G/315P-3                                                          | 560 | 450 | 1204 | 1170.5 | 1100 | 400 | $\sqrt{2}$ | 333   | 13           |      |
| EM760-315G/355P-3<br>EM760-355G/400P-3<br>EM760-400G/450P-3                                     | 660 | 443 | 1597 | 1567   | 1504 | 430 | 375.5      | 323.5 | 13           |      |
| EM760C-450G/500P-3<br>EM760C-500G/560P-3<br>EM760C-560G/630P-3                                  | 805 | 756 | 2145 | 1945   | 1804 | 700 | 440        | 165   | 13           | (d)  |

# **2.3. Yêu cầu và quản lý địa điểm lắp đặt**

Vị trí lắp đặt phải đáp ứng các điều kiện sau:

- Phòng được thông gió tốt.
- ⚫ Nhiệt độ môi trường là -10℃ đến 50℃.
- ⚫ Bộ điều khiển không được tiếp xúc với nhiệt độ và độ ẩm cao (dưới 90% RH) hoặc nước mưa và các giọt chất lỏng khác.
- ⚫ Vui lòng lắp đặt biến tần trên vật thể chống cháy (ví dụ: kim loại). Không bao giờ lắp đặt biến tần trên các vật dễ cháy (ví dụ: gỗ).

- ⚫ Không có ánh sáng mặt trời trực tiếp.
- ⚫ Không có khí và chất lỏng dễ cháy hoặc ăn mòn, bụi, bụi dầu, sợi nổi hoặc bụi dẫn điện.
- ⚫ Nền lắp đặt phải chắc chắn và không bị rung. Không đặt bất kỳ chướng ngại vật nào trong phạm vi 1m phía sau tủ biến tần để tạo không gian cho việc bảo trì.
- ⚫ Tránh nhiễu điện từ và giữ bộ điều khiển tránh xa các nguồn gây nhiễu

### **Biện pháp phòng ngừa**

Thực hiện các biện pháp bảo vệ biến tần trong quá trình lắp đặt để ngăn các mảnh kim loại hoặc bụi sinh ra trong quá trình khoan và các quy trình khác rơi vào biến tần. Tháo bảo vệ sau khi lắp đặt.

## **2.4. Hướng và không gian lắp đặt**

Biến tần EM760 được trang bị quạt làm mát để làm mát không khí cưỡng bức. Để đảm bảo hiệu quả làm mát theo chu kỳ tốt, biến tần phải được lắp đặt theo hướng thẳng đứng và phải dành đủ khoảng trống giữa biến tần và các vật thể liền kề hoặc vách ngăn (tường). Tham khảo Hình 2-2.

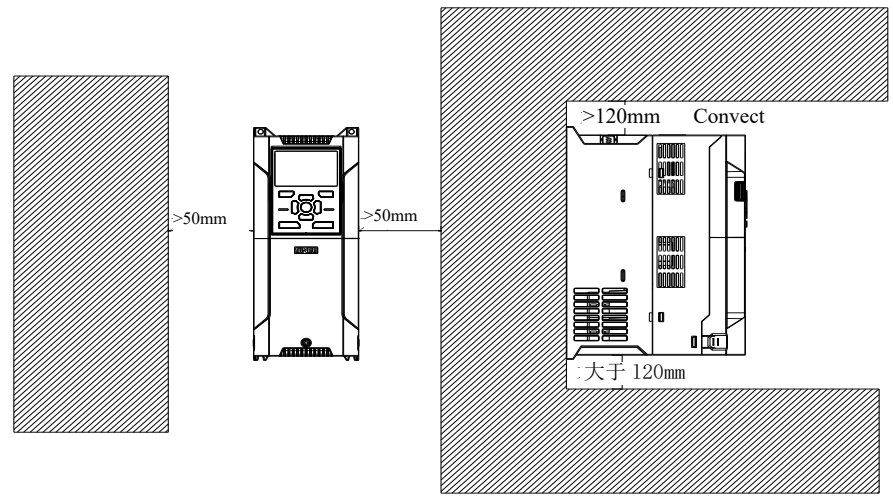

Hình 2-2 Hướng và không gian lắp đặt biến tần

## **2.5. Tháo và lắp bảng điều khiển**

Đấu dây mạch chính, mạch điều khiển và card mở rộng cho Sê-ri EM760 yêu cầu phải tháo nắp trên. Khi hoàn thành đấu dây, hãy lắp các ống dẫn dây và nắp trên theo thứ tự ngược lại với quá trình tháo.

(1) Tháo bảng điều khiển EM760 0R7G/1R5P~022G/030P

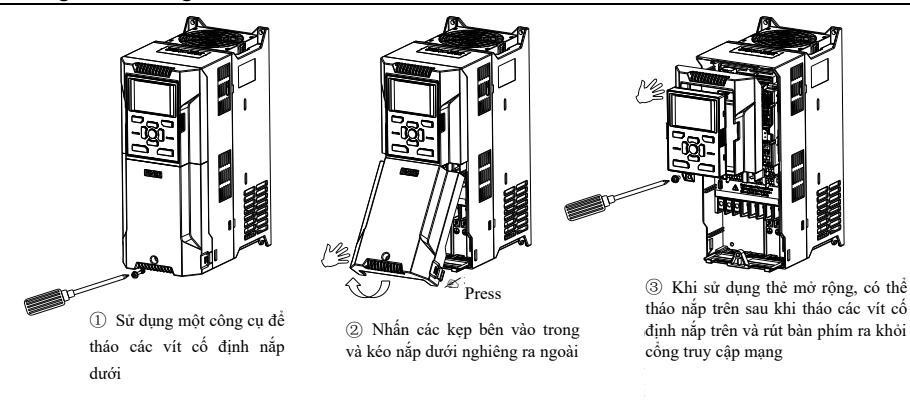

Hình 2 3 Sơ đồ tháo bảng điều khiển EM760-0R7G/1R5P~022G/030P

(2) Tháo bảng điều khiển EM760 030G/037P~400G/450P

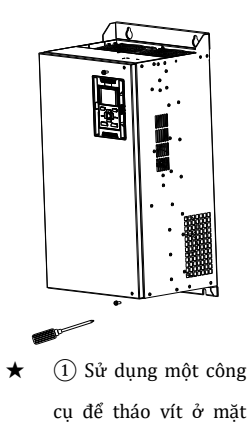

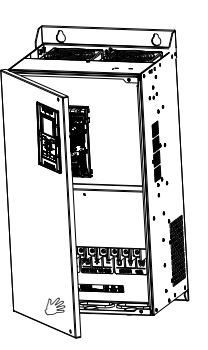

bảng điều khiển bằng tay để mở bảng điều khiển ②Xoay mặt bên phải của

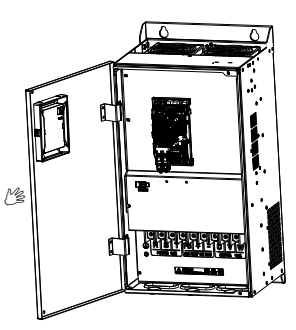

③转动面盖,面盖最终可转 cuối cùng có thể xoay được khoảng 110° ③ Xoay bảng điều khiển và

Hình 2 4 Sơ đồ tháo bảng điều khiển EM760-030G/037P~400G/450P

## 2.6. Lắp đặt xuyên tường

EM760 0R7G/1R5P~160G/185P hỗ trợ lắp đặt xuyên tường, có thể làm tiêu tan 70% tổng nhiệt lượng tỏa ra từ thiết bị (tủ), nhờ đó giảm tích tụ nhiệt. Bên cạnh đó, việc lắp đặt xuyên tường cũng có thể ngăn chặn sự xâm nhập của dăm gỗ, giấy vụn, bụi, bụi kim loại và các mảnh vụn khác vào biến tần và cải thiện độ tin cậy của biến tần.

Giá đỡ để lắp đặt xuyên tường có sẵn như một bộ phận tùy chọn để mua. Nếu nó là cần thiết, xin vui lòng liên hệ với chúng tôi

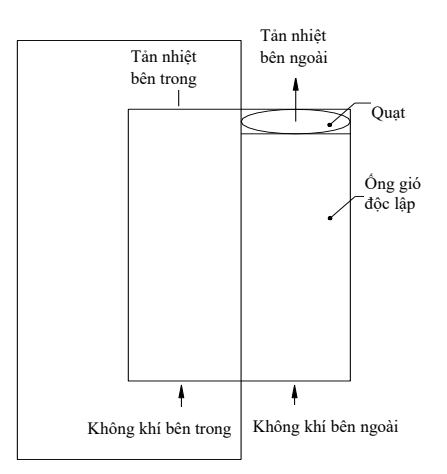

Hình 2 5 Lắp đặt xuyên tường

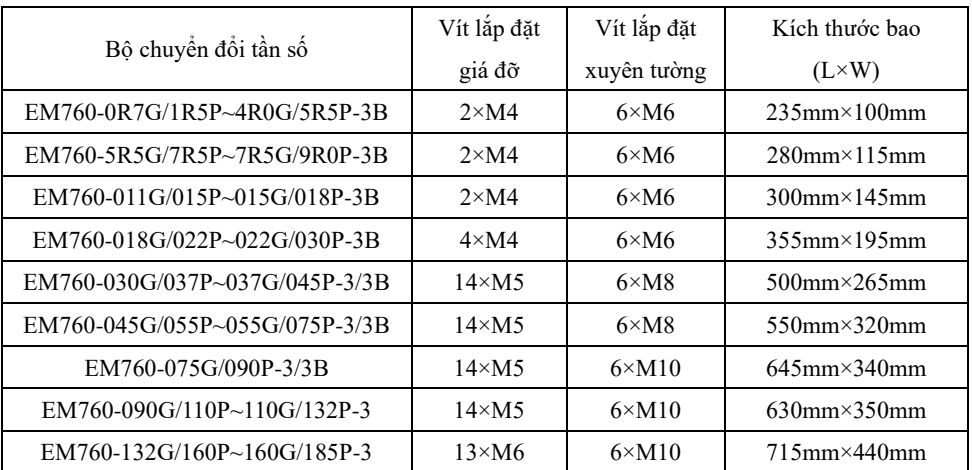

Bảng 2-2 Số lượng vít và kích thước bao cho việc lắp đặt xuyên tường EM760 0R7G/1R5P~160G/185P

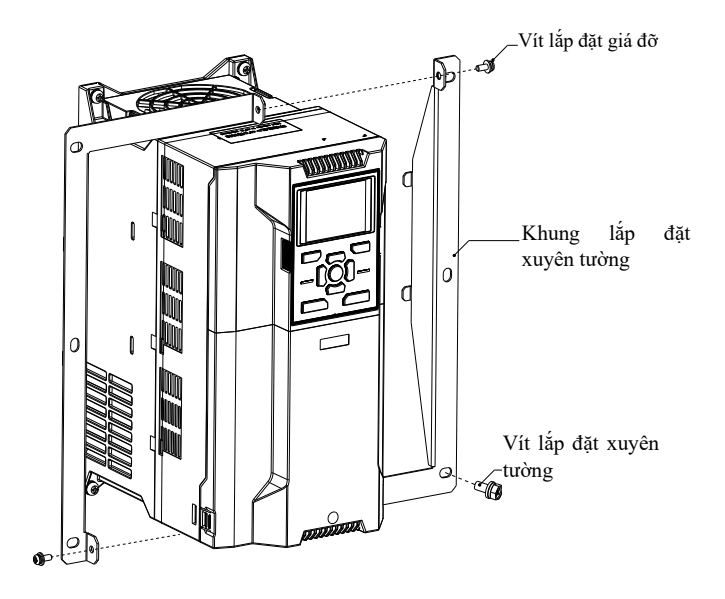

Hình 2-6 Sơ đồ lắp đặt xuyên tường của EM760-0R7G/1R5P~022G/030P

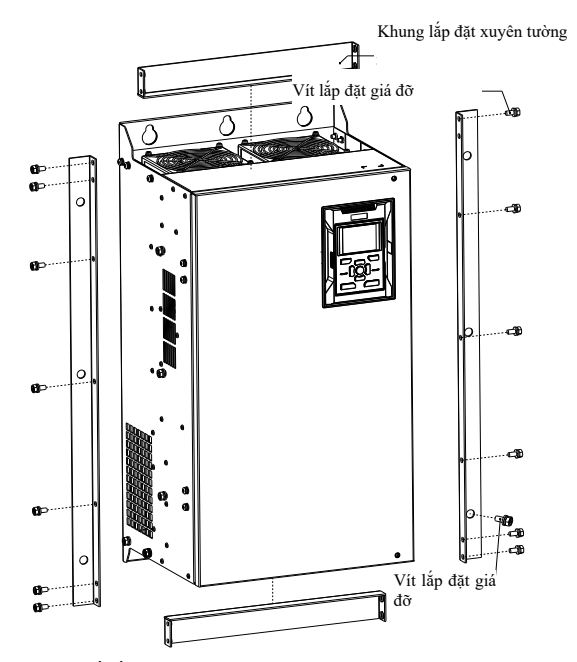

Hình 2-7 Sơ đồ lắp đặt xuyên tường của EM760-030G/037P~110G/132P

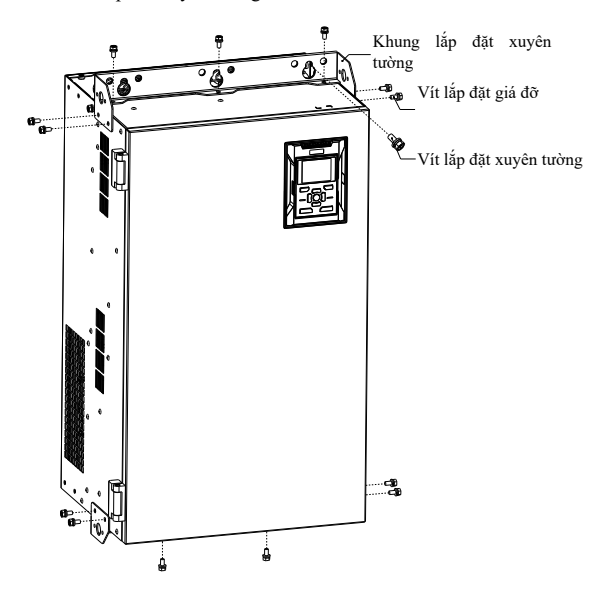

Hình 2-8 Sơ đồ lắp đặt xuyên tường của EM760-132G/160P~160G/185P

# **CHƯƠNG 3: ĐẤU ĐIỆN**

# <span id="page-20-0"></span>**3.1. Kết nối thiết bị ngoại vi**

Kết nối tiêu chuẩn giữa biến tần sê-ri EM760 và các thiết bị ngoại vi được hiển thị trong Hình 3-1.

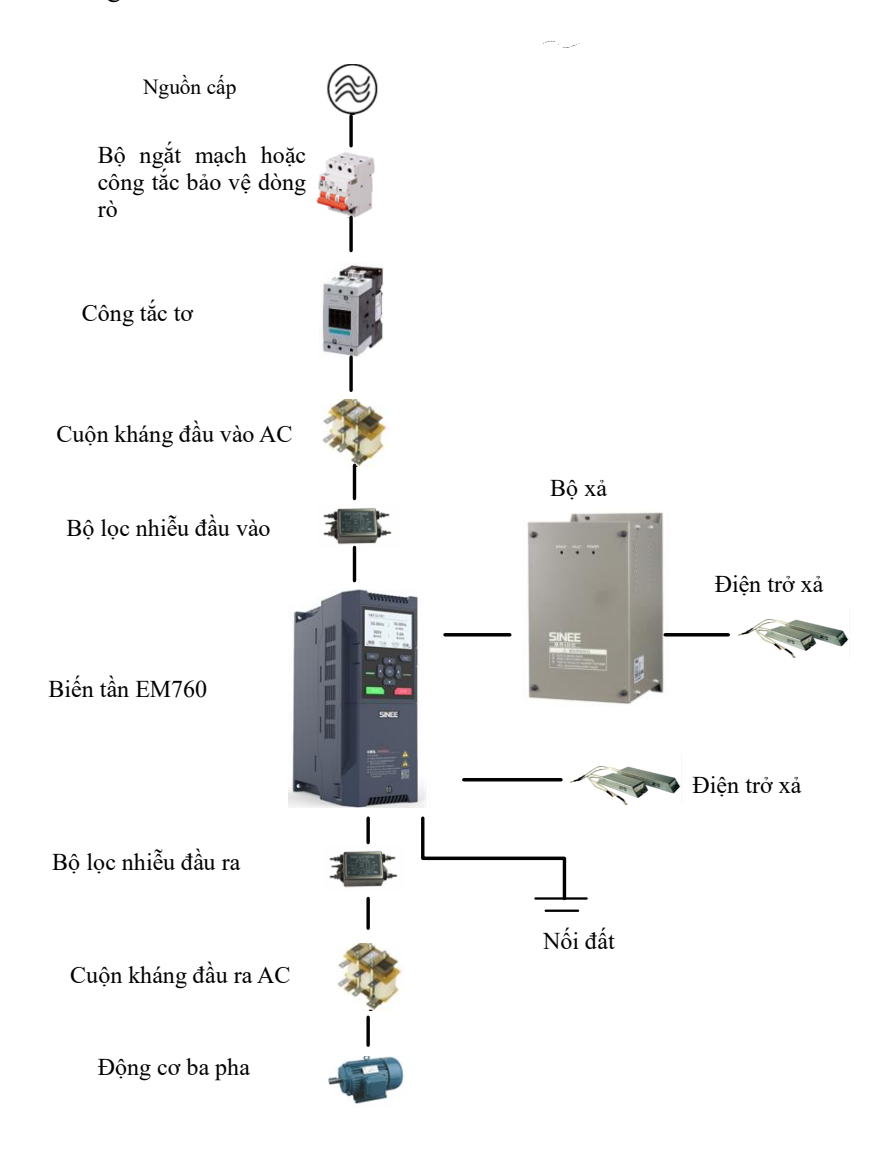

Hình 3-1 Kết nối biến tần và thiết bị ngoại vi

**3.2. Đi dây của Thiết bị đầu cuối mạch chính**

# **3.2.1. Thành phần của thiết bị đầu cuối mạch chính**

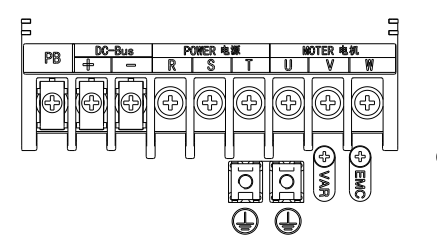

(a) Thiết bị đầu cuối mạch chính 0,75-22kW (b) Thiết bị đầu cuối mạch chính 30-75kW

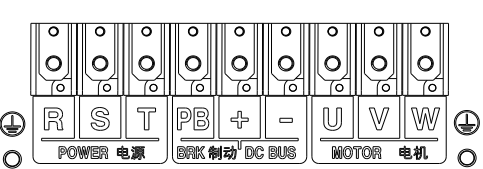

(sê-ri -3 không có thiết bị đầu cuối PB)

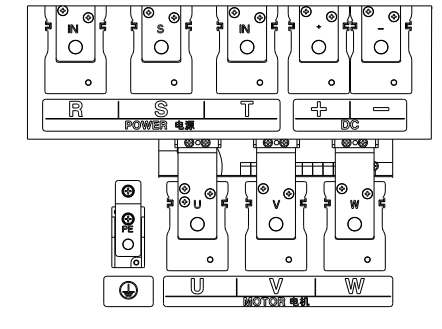

(c) Thiết bị đầu cuối mạch chính 90-110kW (d) Thiết bị đầu cuối mạch chính 132-220kW

 $\circledcirc$ 

 $\odot\odot$ 

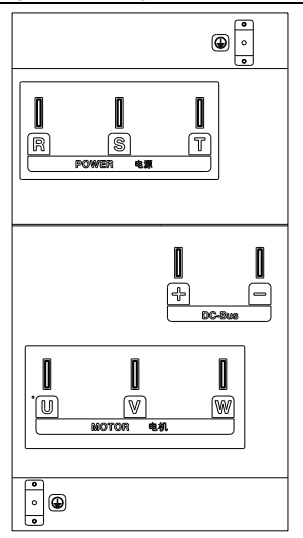

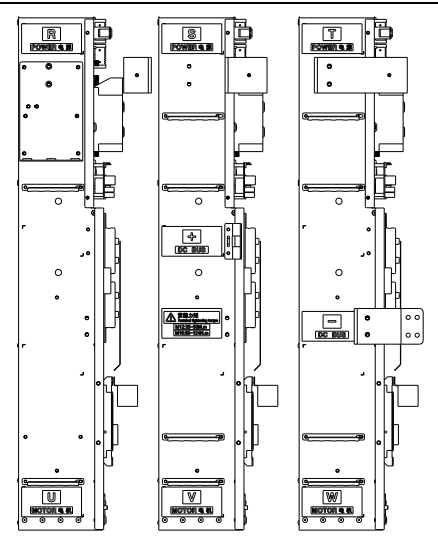

(e) Thiết bị đầu cuối nguồn chính 250-400kW (f) Thiết bị đầu cuối nguồn chính 250-400kW Hình 3-2 Sơ đồ bố trí đầu cuối mạch chính

Như thể hiện trong Hình 3-3, có thể tiến hành đấu dây cho bộ biến tần 0,75~22kW với cổng trên bộ bảo vệ cáp được tháo ra trong trường hợp cáp có kích thước lớn

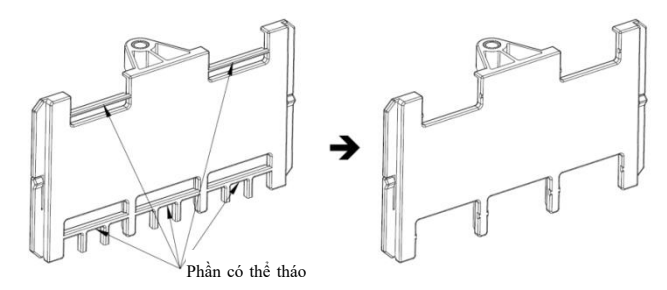

Hình 3-3 Bộ bảo vệ cáp

## **3.2.2. Chức năng của các đầu cuối mạch chính**

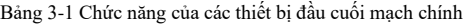

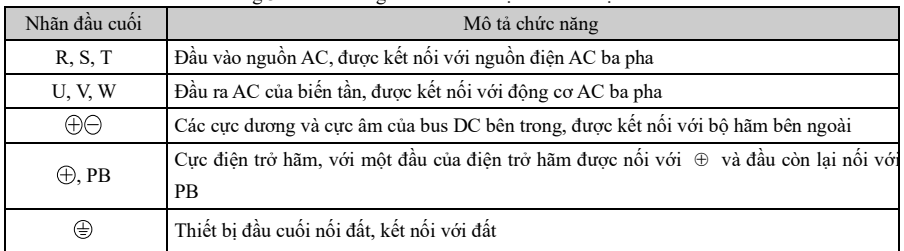

**Sơ đồ nối dây tiêu chuẩn của mạch chính của biến tần sê-ri EM760** được hiển thị trong Hình 3-4..

⚫ EM760-0R7G/1R5P-3B~EM760-075G/090P-3B EM760-030G/037P-3~EM760C-560G/630P-3

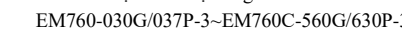

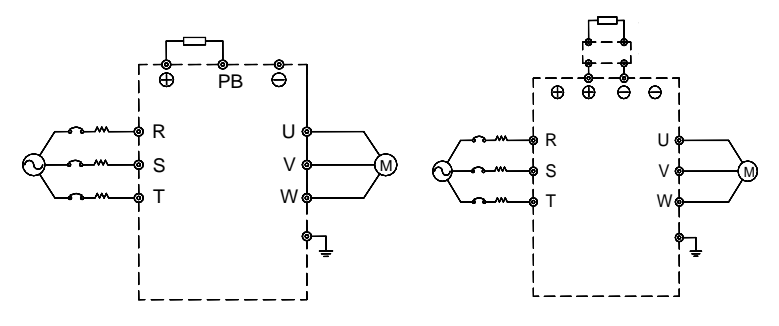

3-4 Đấu dây tiêu chuẩn của mạch chính

### **3.2.3. Đấu dây phía đầu vào của mạch chính**

#### **Các biện pháp chống nhiễu**

Nguyên tắc làm việc của biến tần xác định rằng nó sẽ gây ra nhiễu bên ngoài. Vui lòng cấu hình các thiết bị ngoại vi của biến tần như trong Hình 3-1. Lắp đặt bộ lọc và biến tần trên cùng một tấm sắt, đồng thời che chắn biến tần và thiết bị ngoại vi của nó bằng các hộp sắt để giảm nhiễu từ bên ngoài. Tham khảo Hình 3-5 để biết các yêu cầu về đấu dây. Để biết các biện pháp chi tiết hơn nhằm giảm nhiễu bên ngoài, hãy tham khảo Hướng dẫn sử dung EM760.

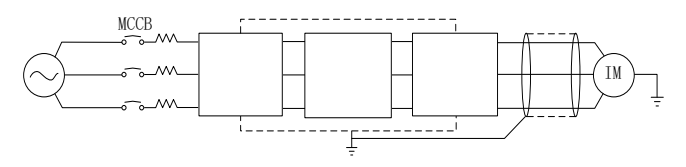

Hình 3-5 Các biện pháp giảm thiểu can thiệp từ bên ngoài

#### **Kích thước cáp và vít của mạch chính**

Để biết thông số kỹ thuật về kích thước cáp và vít đầu cực, hãy tham khảo hướng dẫn sử dụng dành cho EM760.

### **Lắp đặt và đấu dây điện trở xả và bộ xả**

Để xả động lực trong quá trình vận hành, cần chọn điện trở xả và bộ xả theo Chương 8.

Đối với biến tần có bộ xả tích hợp, nối điện trở xả giữa cực (+) của biến tần và cực PB. Đối với biến tần không có bộ xả tích hợp, hãy kết nối các cực (+ và -) của bộ hãm với các cực (+ và -) của thanh cái DC của biến tần và điện trở xả với các cực PB+ và PB- của bộ hãm. Tham khảo hướng dẫn sử dụng của bộ xả BR100 để biết thêm thông tin

### **3.3. Đi dây của Thiết bị đầu cuối mạch điều khiển**

### **3.3.1. Thành phần của thiết bị đầu cuối mạch điều khiển**

Sơ đồ bố trí các cực của mạch điều khiển được thể hiện trong Hình 3-6.

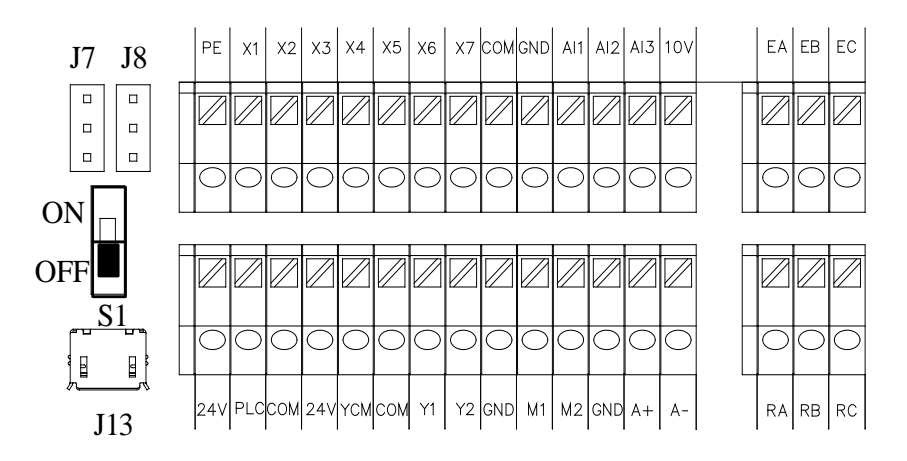

Hình 3-6 Bố trí các đầu nối của mạch điều khiển

# **3.3.2. Chức năng và đấu dây của các cực mạch điều khiển**

Các chức năng của thiết bị đầu cuối mạch điều khiển được thể hiện trong bảng dưới đây.

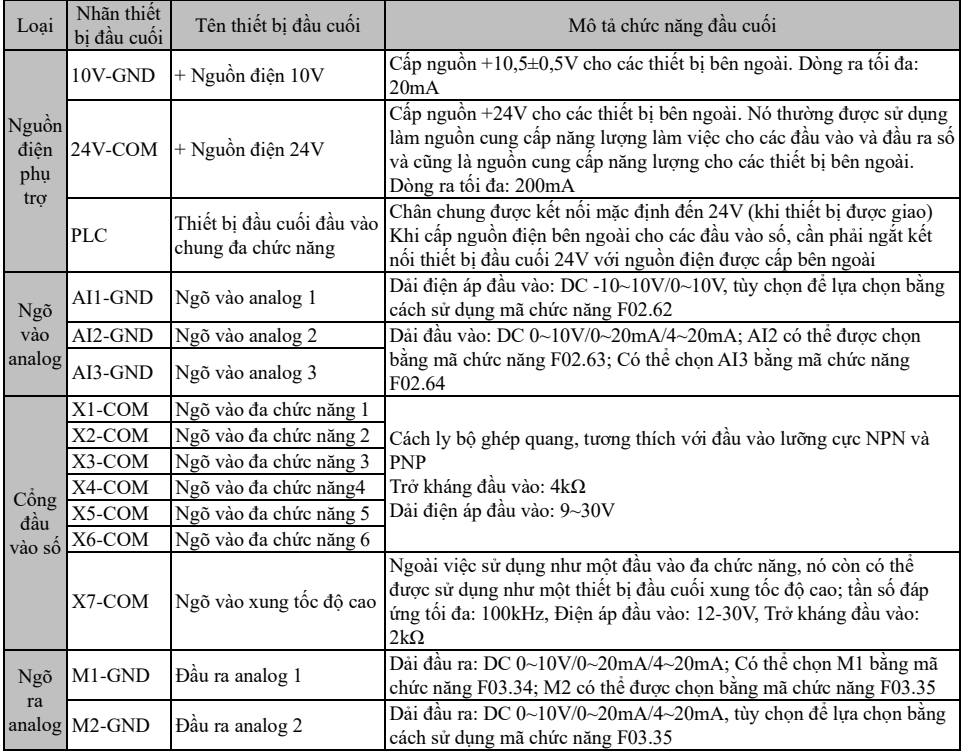

| Đầu ra<br>đa<br>chức<br>năng | Y1-YCM                         | Đầu ra mở của bô thu   | Cách ly bộ ghép quang, đầu ra mở của bộ thu<br>Điện áp đầu ra tối đa: DC30V, Dòng điện đầu ra: 50mA                                                               |
|------------------------------|--------------------------------|------------------------|----------------------------------------------------------------------------------------------------|
|                              | Y <sub>2</sub> -COM            | Đầu ra xung tốc đô cao | Cách ly bộ ghép quang, đầu ra mở của bộ thu<br>Điên áp đầu ra tối đa: DC30V<br>Dòng ra tối đa: 50mA<br>Là đầu ra xung tốc độ cao, tần số đầu ra tối đa là: 100kHz |
| Ngõ<br>ra role $R2$ :        | $R1$ :<br>EA-EB-EC<br>RA-RB-RC | Đầu ra role            | EA-EC: Thường mở<br>EB-EC: Thường đóng<br>RA-RC: Thường mở<br>RB-RC: Thường đóng                                                                                  |
| Giao                         | $A+$                           | Giao tiếp truyền thông | cực dương của tín hiệu vi sai 485                                                                                                    |
| tiếp                         | $A-$                           | RS-485                 | cưc âm của tín hiệu vi sai 485                                                                                                    |
| Shield PE                    |                                | Shield earthing        | Được sử dung để nổi đất của lớp che chắn dây đầu cuối                                                                                                    |

Hướng dẫn sử dụng cho biến tần vector hiệu suất cao sê-ri EM760

#### **3.4. Đi dây của thiết bị đầu cuối đầu vào tương tự**

#### **3.4.1. Đấu dây các đầu nối AI1, AI2 và AI3 với tín hiệu điện áp analog:**

Khi đầu vào tín hiệu điện áp tương tự được chọn cho chân AI1 và mã chức năng được đặt thành F02.62 (0/3), đầu vào tương ứng là (0~10V/-10~10V)

Khi đầu vào tín hiệu điện áp tương tự được chọn cho đầu nối AI2 và mã chức năng được đặt thành F02.63 (0), đầu vào tương ứng là (0~10V)

Khi đầu vào tín hiệu điện áp tương tự được chọn cho đầu cuối AI3 và mã chức năng được đặt thành F02.64 (0), đầu vào tương ứng là (0~10V)

Khi tín hiệu đầu vào điện áp tương tự được cấp nguồn bởi nguồn điện bên ngoài, việc nối dây AI1, AI2 và AI3 được thực hiện như minh họa trong Hình (a) sau đây.

Khi tín hiệu đầu vào điện áp tương tự là chiết áp, cách đấu dây của các đầu nối AI1, AI2 và AI3 như trong Hình (b)

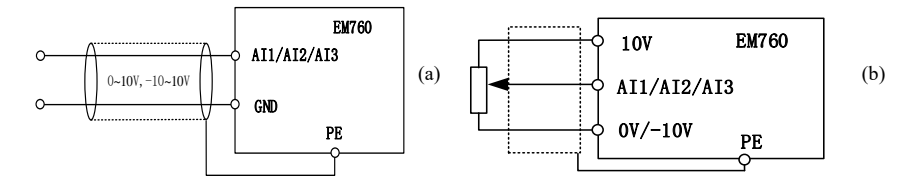

#### **3.4.2. Đấu dây các đầu nối AI2 và AI3 với đầu vào tín hiệu dòng điện analog:**

Khi đầu vào tín hiệu dòng điện tượng tư được chọn cho các đầu nối AI2 và AI3, và mã chức năng được đặt thành F02.63 (1/2) và F02.64 (1/2)

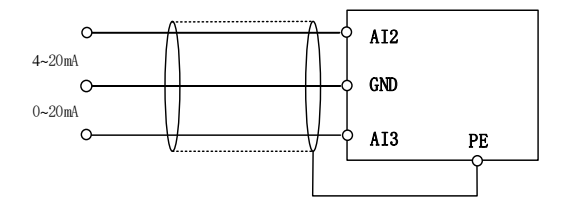

#### **Đi dây của thiết bị đầu cuối đầu vào analog**

 Đầu vào đa chức năng của biến tần EM760 có mạch chỉnh lưu toàn cầu. Thiết bị đầu cuối PLC là thiết bị đầu cuối chung của X1 đến X7, qua đó dòng điện có thể thuận (chế độ NPN) hoặc ngược lại (chế độ PNP). Do đó, kết nối bên ngoài của các thiết bị đầu cuối X1 đến X7 là linh hoạt. Hệ thống dây điển hình được thể hiện trong Hình 3-7.

A. Sử dụng nguồn điện bên trong (+24Vdc) ở chế độ NPN B. Sử dụng nguồn điện bên trong (+24Vdc) ở chế độ PNP

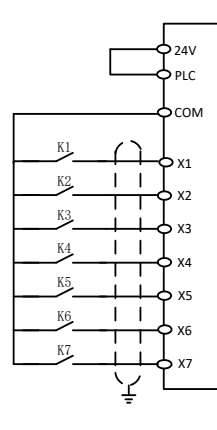

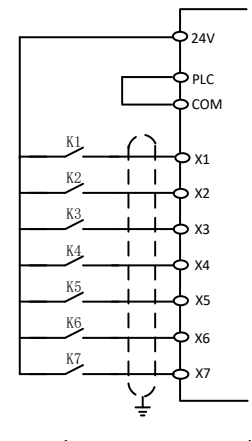

C. Sử dụng nguồn điện bên ngoài ở chế độ NPN D. Sử dụng nguồn điện bên ngoài ở chế độ PNP

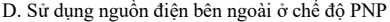

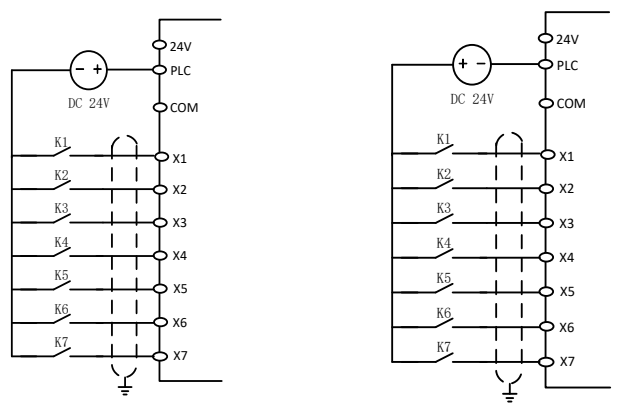

Hình 3-7 Sơ đồ đấu dây của các cổng đầu vào đa chức năng

**Lưu ý**: Khi sử dụng nguồn điện bên ngoài, hãy loại bỏ đường kết nối ngắn giữa nguồn điện 24V và chân PLC.

### **Đi dây các đầu ra đa chức năng**

Các đầu ra đa chức năng Y1 và Y2 có thể được cấp nguồn bằng nguồn điện 24V bên trong của biến tần hoặc nguồn điện bên ngoài, như trong Hình 3-8:

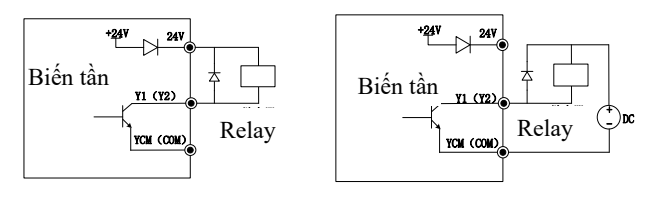

a: Sử dụng nguồn điện bên trong b: Sử dụng nguồn điện bên ngoài

Hình 3-8 Đi dây các đầu ra đa chức năng

Lưu ý: Gói dây rơle phải bao gồm các điốt chống song song. Các thành phần của mạch hấp thụ nên được lắp đặt

gần cả hai đầu của cuộn dây rơle hoặc công tắc tơ

## **Đấu dây các đầu ra analog**

Các đầu ra analog (M1 và M2) có thể được kết nối với các đồng hồ đo analog bên ngoài để biểu thị nhiều đại lượng vật lý, là tùy chọn để lựa chọn bằng cách sử dụng F03.34 hoặc F03.35

## **Đấu nối giao tiếp truyền thông RS485**

Các đầu giao tiếp A+ và A- là giao diện truyền thông RS485 của biến tần. Điều khiển trực tuyến của máy chủ (bộ điều khiển PC hoặc PLC) và biến tần được thực hiện thông qua kết nối và giao tiếp với máy chủ. Các kết nối của bộ điều hợp RS485 và RS485/RS232 với biến tần EM760 được hiển thị trong Hình 3-9, Hình 3-10 và Hình 3-11.

Kết nối trực tiếp đầu cuối RS485 của một biến tần với máy chủ để liên lạc:

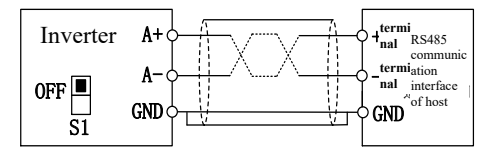

Hình 3-9 Nối dây đầu cuối giao tiếp của biến tần đơn

Kết nối các đầu cuối RS485 của nhiều biến tần với máy chủ để liên lạc:

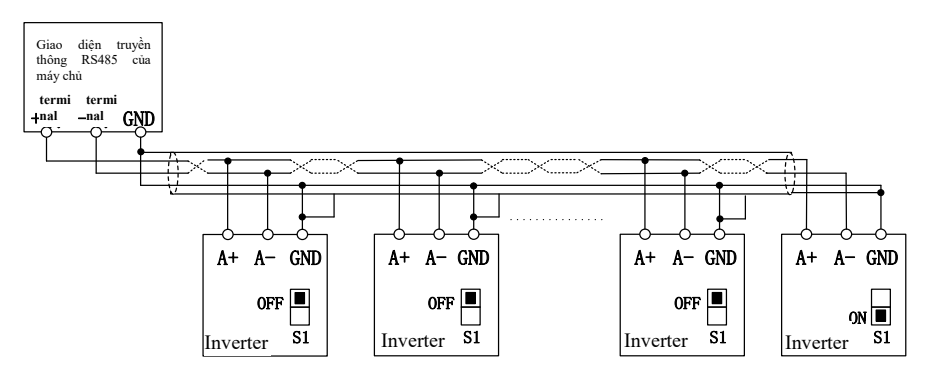

Hình 3-10 Đi dây các đầu cuối giao tiếp của nhiều biến tần

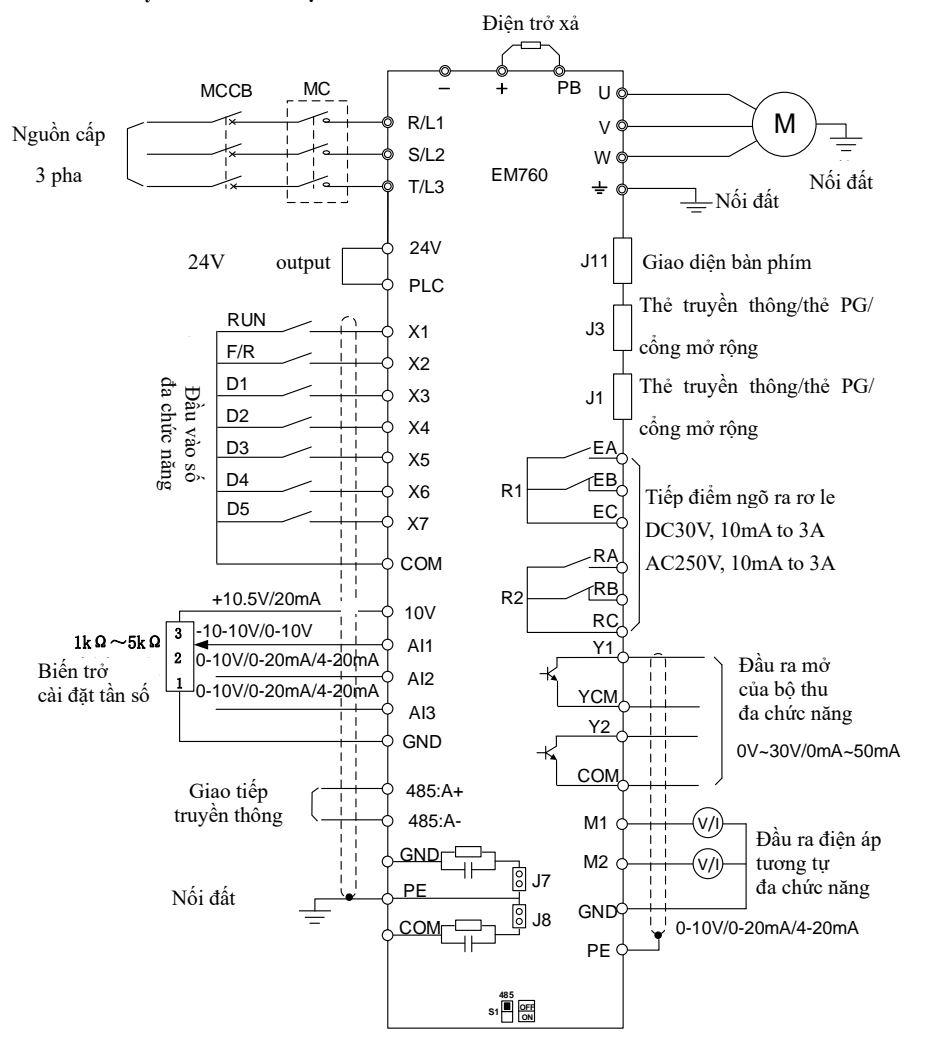

#### **Sơ đồ đấu dây tiêu chuẩn của mạch điều khiển**

Hình 3-11 Sơ đồ đấu dây tiêu chuẩn của mạch điều khiển

### **3.4.3. Dây nối dài của bàn phím**

- 1) Cổng bàn phím bên ngoài là cổng RJ45, với cáp mạng thông thường (kết nối phích cắm theo EIA/TIA568B) được sử dụng làm đường dây mở rộng.
- 2) Kết nổi cổng RI45 của bàn phím với cổng RI45 trên tấm gắn bàn phím bằng cáp mạng.
- 3) Cáp nổi dài bàn phím không được dài quá 30m. Khi sử dụng dây Cat5E trong môi trường âm thanh điện từ, bạn có thể mua cáp kéo dài tới 50m từ công ty.

## **CHƯƠNG 4: VẬN HÀNH BÀN PHÍM**

#### <span id="page-29-0"></span>**4.1. Chức năng bàn phím**

#### **Cấu trúc của bàn phím LCD**

Biến tần EM760 có thể có hai loại bảng điều khiển: bàn phím LED và bàn phím LCD.

Bàn phím LED bao gồm màn hình LCD, chín phím thao tác và hai đèn báo trạng thái.

Người dùng có thể thực hiện cài đặt thông số, theo dõi trạng thái và khởi động/dừng biến tần thông qua bàn phím.

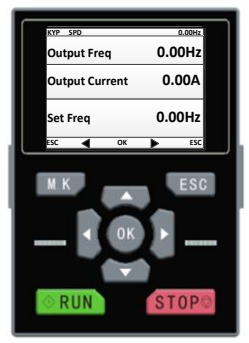

#### **4.2. Thao tác trên bàn phím LCD**

Menu bàn phím LCD được chia thành theo dõi (Mức 0), lựa chọn chế độ menu

(Mức 1), lựa chọn mã chức năng (Mức 2) và mã chức năng chi tiết (Mức 3) từ thấp đến cao. Các mức menu được thể hiện bằng số trong văn bản tiếp theo của sách hướng dẫn này.

Lựa chọn chế độ menu có 6 tùy chọn: chế độ menu đầy đủ hiển thị tất cả các mã chức năng; chế độ do người dùng xác định chỉ hiển thị mã chức năng của nhóm người dùng F11; chế độ không mặc định chỉ hiển thị các mã chức năng khác với cài đặt mặc định; truy vấn lỗi cho phép người dùng xem ba bản ghi lỗi mới nhất được lưu; chế độ hướng dẫn cho phép cài đặt các mã chức năng liên quan đến thông số động cơ để vận hành tự học; cài đặt hệ thống cho phép cài đặt độ sáng, thời gian đèn nền, ngôn ngữ và chế độ xem của phiên bản phần mềm

Khi bật nguồn bàn phím, nó sẽ hiển thị menu cấp 1, tức là giao diện giám sát (điều khiển chính), theo mặc định. Trên giao diện giám sát (điều khiển chính) nhấn phím TRÁI để chuyển mã chức năng hiển thị ở dòng thứ hai và nhấn phím PHẢI để chuyển mã chức năng hiển thị ở dòng thứ ba; mã chức năng để chuyển đổi được đặt bằng cách sử dụng F12.33-F12.37; trong menu cấp 1, nhấn phím ESC **ESC** để vào menu cấp 0; trong menu mức 0, sử dụng phím TRÁI và phím PHẢI dễ chọn chế đô menu khác. Tại menu mức 0, nhấn phím ESC để quay lại giao diện giám sát chính của menu mức 1. Quy trình chọn chế độ menu được thể hiện trong hình bên dưới.

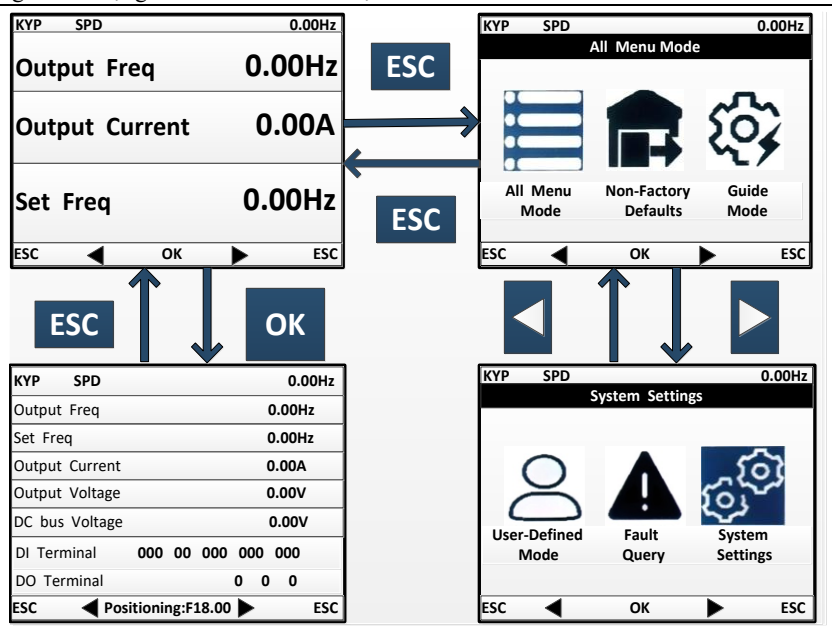

#### **Chế độ toàn menu**

Ở chế đô menu đầy đủ, nhấn phím ENTER  $|OK|$  để vào menu Cấp 2 và chon bất kỳ mã chức năng nào. Sau đó nhấn phím ENTER để vào menu Cấp độ 3 và xem hoặc sửa đổi mã chức năng. Ngoại trừ một số mã đặc biệt, mã chức năng cần thiết cho người dùng phổ thông có thể được sửa đổi.

Trong tất cả các chế đô menu, người dùng cần nhấn phím ENTER **OK** để lưu các sửa đổi tham số.

Trong menu Cấp 3, nhấn phím ESC để bỏ sửa đổi tham số: nếu mã chức năng bằng giá trị chưa sửa, trực tiếp thoát khỏi menu Cấp 3 và quay lại menu Cấp 2; nếu không, giá trị chưa sửa đổi sẽ được khôi phục và hiển thị, và người dùng có thể nhấn phím ESC để thoát menu Cấp 3 và quay lại menu Cấp 2.

Chức năng định vị nhanh: Chế độ menu đầy đủ hiển thị tất cả các nhóm mã chức năng và định vị nhanh có thể tạo thuận lợi cho các thao tác. Để xác định mã chức năng, chỉ cần đặt mã chức năng để hiển thị và nhấn phím ENTER OK để hiển thị mã chức năng.

Quá trình thay đổi giá trị của mã chức năng F03.02 thành 10 từ trang thái ban đầu khi bât nguồn ở chế đô menu đầy đủ được thể hiện trong hình dưới đây. Trong menu cấp 2, số lượng nhóm mã chức năng có thể được biết thông qua chỉ báo tiến độ mã chức năng. Như thể hiện trong hình dưới đây, 02/36 có nghĩa là nhóm F03 bao gồm 36 mã chức năng và con trỏ hiện đang nằm ở F03.02

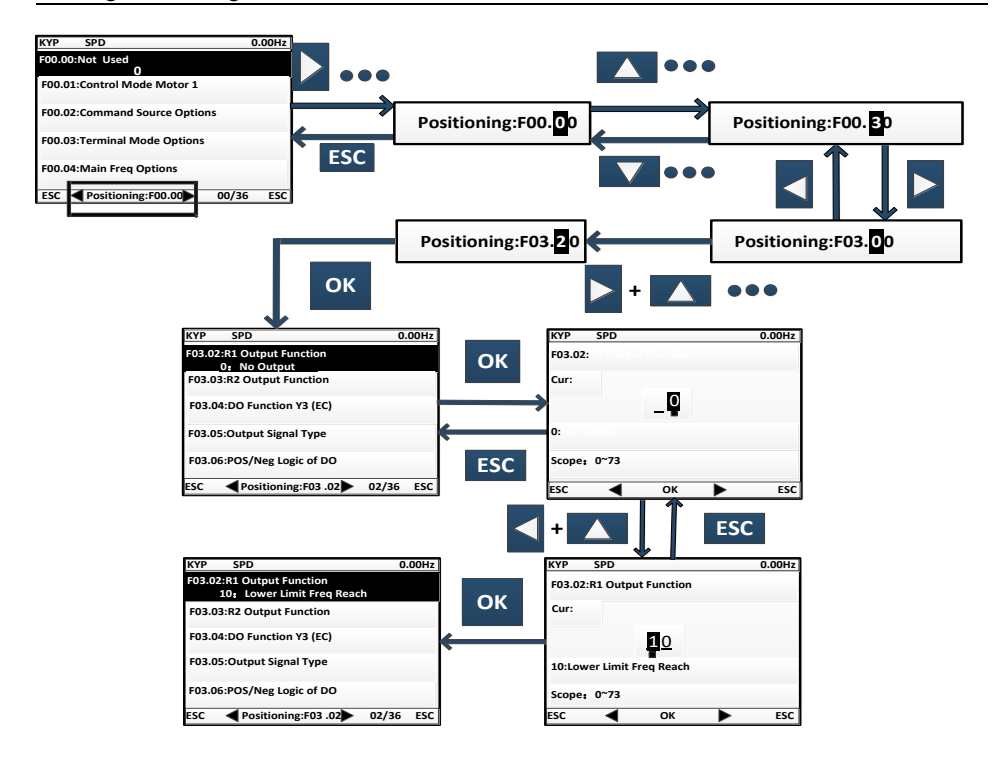

#### **Để biết chi tiết về các chế độ khác, xem Hướng dẫn sử dụng**

#### **4.3. Sao chép thông số**

Để cài đặt tham số thuận tiên giữa các biến tần sử dụng cùng tham số chức năng, bàn phím được cung cấp các chức năng tải lên và tải xuống tham số. Khi mã chức năng F12.03 được đặt thành 1 và nhấn ENTER **OK** để xác nhận, các thông số liên quan đến biến tần sẽ được tải lên bàn phím; khi tải lên, bàn phím hiển thị tiến trình; khi upload xong, giá trị của mã chức năng sẽ tự động chuyển về 0. Bàn phím sau khi upload xong có thể lắp vào biến tần khác có nhu cầu sử dụng cùng thông số. Sau khi bàn phím được lắp vào, bạn có thể thay đổi giá trị của mã chức năng F12.03 thành 2 và tải các thông số xuống biến tần. Nếu bạn đặt giá trị của mã chức năng thành 3, các thông số động cơ sẽ được tải xuống ngoài các thông số bình thường. Khi tải xuống, bàn phím sẽ hiển thị tiến trình. Tương tự, khi hoàn tất việc tải thông số, giá trị của mã chức năng sẽ tự động chuyển thành 0

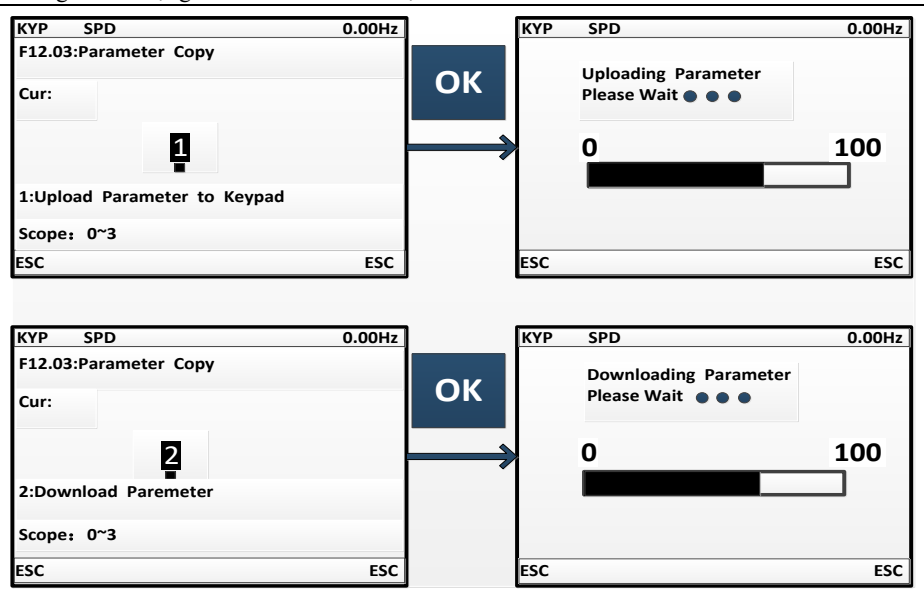

Cần đặc biệt lưu ý rằng:

- 1. Không thể sử dụng bàn phím để tải xuống tham số trước khi tải lên tham số, vì các tham số không xác định trong bàn phím mà không tải lên tham số có thể gây ra lỗi cho biến tần do làm xáo trộn các tham số hiện có trong biến tần. Nếu bàn phím được sử dụng để tải xuống tham số mà không tải lên tham số, nó sẽ nhắc nhở không có tham số nào trong bàn phím, cho thấy quá trình tải xuống tham số không thành công; nhấn ECS để thoát; thực hiện upload lại trước khi download
- 2. Để tải thông số xuống biến tần với phiên bản phần mềm CPUS khác, bàn phím sẽ nhắc có tiếp tục tải xuống bất kể phiên bản khác hay không; tại thời điểm này, cần phải làm rõ liệu có cho phép tải xuống thông số giữa hai phiên bản khác nhau hay không. Nếu có, nhấn phím ENTER để thực hiện tải xuống; nếu không, nhấn ESC để hủy thao tác hiện tại. Hãy thận trọng rằng việc tải lên và tải xuống thông số giữa hai biến tần có thông số không tương thích có khả năng gây ra lỗi hoạt động của biến tần.

### **4.4. Chạy/dừng**

Sau khi cài đặt các thông số, nhấn phím RUN RUN để cho phép biến tần hoạt động bình thường và phím STOP **STOP** để dừng biến tần. M.K **M.K** có thể được xác định để dừng tự do hoặc dừng hoạt đông của biến tần bằng cách thay đổi mã chức năng F12.00 thành 5.

Khi mã chức năng F01.34 được đặt ở chế độ tự học tương ứng, cần nhấn RUN RUN để biến tần có thể vào trạng thái nhận dạng thông số tương ứng; khi nhận dạng tham số, nó sẽ hiển thị "TUNE"; khi nhận dạng xong, nó sẽ trở về màn hình ban đầu và mã chức năng F01.34 sẽ tự động thay đổi thành 0. Khi biến tần nhận dạng thông số quay, đông cơ có thể quay; trong trường hợp khẩn cấp, người dùng có thể nhấn STOP **STOP** để hủy nhân dạng

## **CHƯƠNG 5: CHẠY THỬ**

## <span id="page-33-0"></span>**5.1. Quy trình chạy thử biến tần**

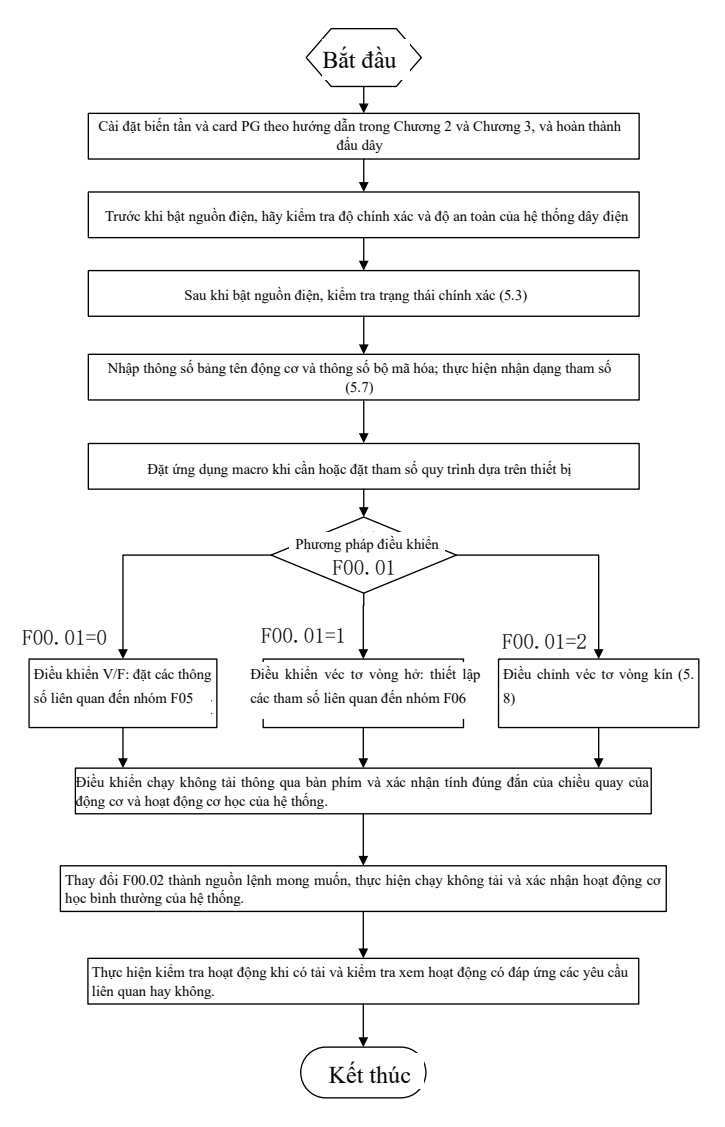

Hình 5-1 Lưu đồ vận hành biến tần

## **5.2. Xác nhận trước khi bật nguồn**

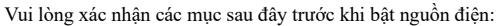

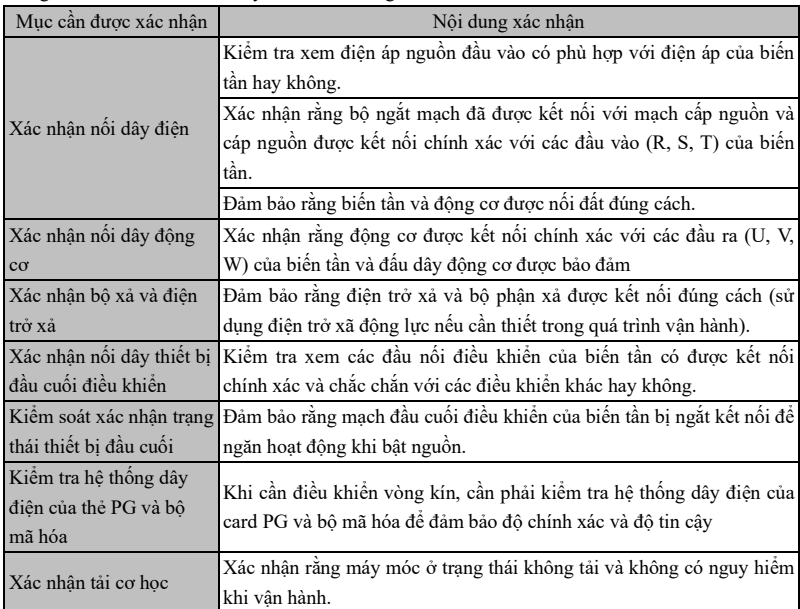

### **5.3. Xác nhận trạng thái biến tần sau khi bật nguồn**

Sau khi bật nguồn điện, bảng điều khiển (bàn phím) của biến tần sẽ hiển thị các thông tin sau ở trạng thái bình thường.

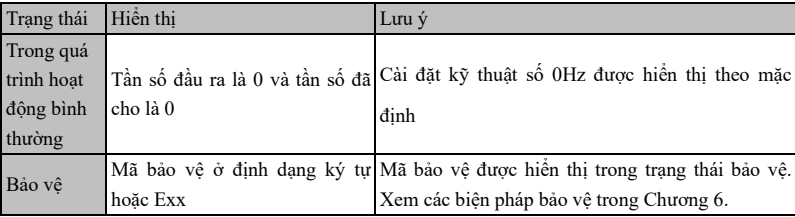

## **5.4. Thận trọng khi cài đặt ứng dụng Macro**

F16.00 là một tùy chọn ứng dụng công nghiệp macro. Chọn ứng dụng macro theo ứng dụng cụ thể và nhấn phím Enter để tự động khôi phục cài đặt mặc định.

Lưu ý: Chon ứng dụng macro trước, sau đó đặt tham số quy trình.

# **5.5. Điều khiển bắt đầu và dừng**

### **F00.02=0: điều khiển bàn phím**

Việc khởi động và dừng biến tần được điều khiển bằng phím RUN, phím STOP trên bàn phím. Trong trường

hợp không có bảo vệ ngắt, nhấn phím RUN để vào trạng thái chạy. Nếu dải đèn LED phía trên phím RUN luôn

BẬT, điều đó cho biết biến tần đang ở trạng thái chạy. Nếu nó nhấp nháy, có nghĩa là biến tần đang giảm tốc để dừng.

### **F00.02=1: kiểm soát thiết bị đầu cuối**

Việc khởi động và dừng biến tần được điều khiển bởi các trạm điều khiển khởi động và dừng được xác định bởi mã chức năng F02.00 đến F02.06. Điều khiển đầu cuối phụ thuộc vào F00.03.

#### **F00.02=2: điều khiển truyền thông**

Khởi động và dừng biến tần được điều khiển bởi máy chủ thông qua cổng giao tiếp RS485.

#### **F04.00=0: khởi động trực tiếp**

Biến tần được khởi động ở tần số khởi động, theo sau xả DC (không phù hợp khi F04.04=0) và kích thích

trước (không phù hợp khi F04.07=0). Tần số bắt đầu sẽ thay đổi thành tần số đã đặt sau thời gian giữ.

#### **F04.00=1: khởi động với theo dõi tốc độ**

Biến tần được khởi động trơn tru ở tần số quay hiện tại của động cơ, theo dõi tốc độ.

#### **F04.19=0: giảm tốc để dừng lại**

Động cơ giảm tốc dừng theo thời gian giảm tốc được cài đặt trong hệ thống.

#### **F04.19=1: dừng tự do**

Khi có lệnh dừng hợp lệ, biến tần sẽ dừng đầu ra ngay lập tức và động cơ sẽ tự do dừng lại. Thời gian dừng phụ thuộc vào quán tính của động cơ và tải.

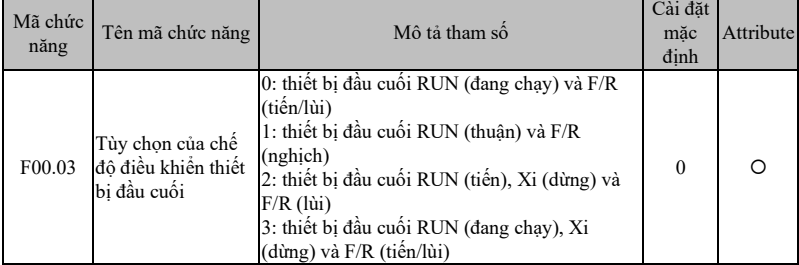

**Terminal RUN:** Terminal Xi được đặt thành "1: terminal RUN"

**Chân F/R:** Chân Xi được đặt thành "2: hướng chạy F/R"

Điều khiển đầu cuối có thể được chia thành hai loại: điều khiển hai dây và điều khiển ba dây.

#### **Điều khiển hai dây:**

**F00.03=0:** thiết bị đầu cuối RUN được kích hoạt và thiết bị đầu cuối F/R điều khiển chạy thuận/ngược

Thiết bị đầu cuối RUN được kích hoạt/tắt để điều khiển khởi động và dừng biến tần; thiết bị đầu cuối F/R

được bật/tắt để điều khiển chạy thuận/ngược. Sơ đồ logic được hiển thị trong Hình 5-2 (B);

**F00.03=1:** trạm RUN điều khiển chạy thuận và trạm F/R ở chế độ đảo ngược.

Kích hoạt/Vô hiệu hóa thiết bị đầu cuối RUN để điều khiển chạy thuận và dừng của biến tần, và thiết bị đầu
cuối F/R để điều khiển chạy và dừng ngược lại. Khi các đầu nối RUN và F/R được bật đồng thời, biến tần sẽ dừng. Khi chế độ giảm tốc để dừng được chọn, logic chạy thuận/ngược như thể hiện trong Hình 5-2 (d);

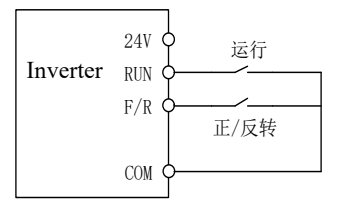

(a) Sơ đồ đấu dây của điều khiển hai dây (F00.03=0) (b) F04.09=0, F00.03=0, chạy logic thuận/ngược

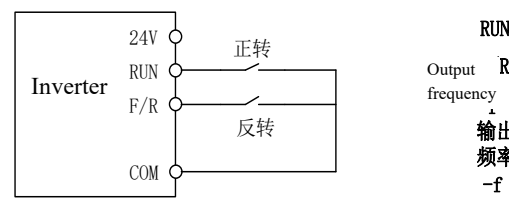

(c) Sơ đồ đấu dây của điều khiển hai dây (F00.03=1) (b) F04.19=0, F00.03=1, chạy logic thuận/ngược

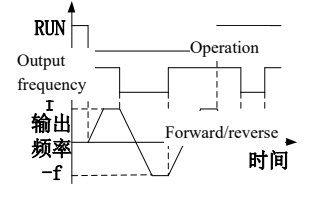

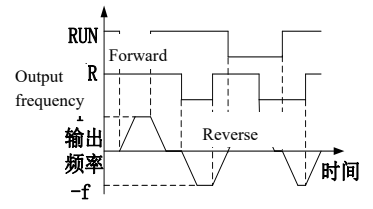

Hình. 5-2 Điều khiển 2 dây

#### **Điều khiển ba dây:**

**F00.03=2: thiết bị đầu cuối RUN điều khiển chạy thuận, thiết bị đầu cuối Xi là để dừng và thiết bị đầu cuối F/R ở trạng thái ngược.**

Đầu cuối RUN thường BẤT để chay thuận và đầu cuối F/R thường BẤT để chạy ngược lại, với các cạnh xung hợp lệ. Thiết bị đầu cuối Xi thường đóng để dừng, với mức hợp lệ. Khi biến tần ở trạng thái chạy, nhấn Xi để dừng nó. Khi chế độ dừng là F04.19=0, logic giảm tốc để dừng được thể hiện trong Hình 5-3 (b). Xi là thiết bị đầu cuối trong số X1~X7 được xác định bởi F02.00~F02.06 cho "điều khiển chạy và dừng ba dòng";

Lưu ý: X7 là đầu vào xung tốc độ cao; tần số được hỗ trợ là 200kHz.

# **F00.03=3: thiết bị đầu cuối RUN dùng để chạy, Xi dùng để dừng và F/R dùng để điều khiển thuận/ngịch.**

Thiết bị đầu cuối RUN thường BÂT để chạy, với cạnh xung hợp lê, F/R để chuyển đổi thuận/nghịch (thuận ở trang thái TẤT và đảo ngược ở trạng thái BẤT) và Xi thường TẤT để dừng, với mức hợp lệ. Trong trường hợp giảm tốc để dừng (F04.19=0), sơ đồ logic như trong Hình 5-3(d)..

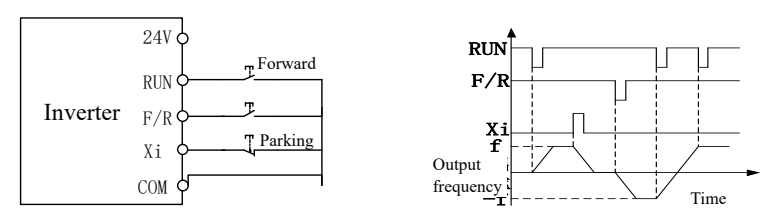

(a) Sơ đồ đấu dây của điều khiển ba dây (F00.03=2) (b) F04.19=0, F00.03=2: logic chay thuân/ngược

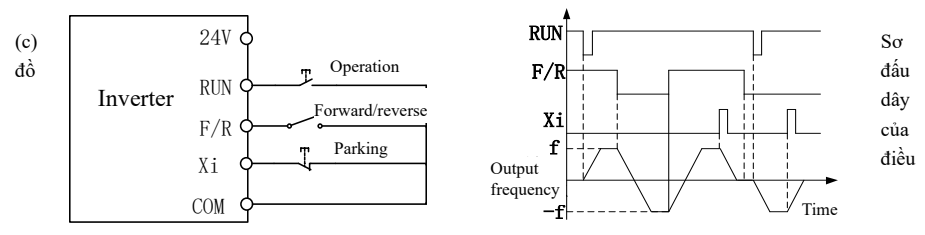

khiển ba dây (F00.03=3) (d) F04.19=0, F00.03=3: logic chạy thuận/ngược Hình. 5-3 Điều khiển ba dây

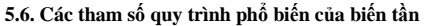

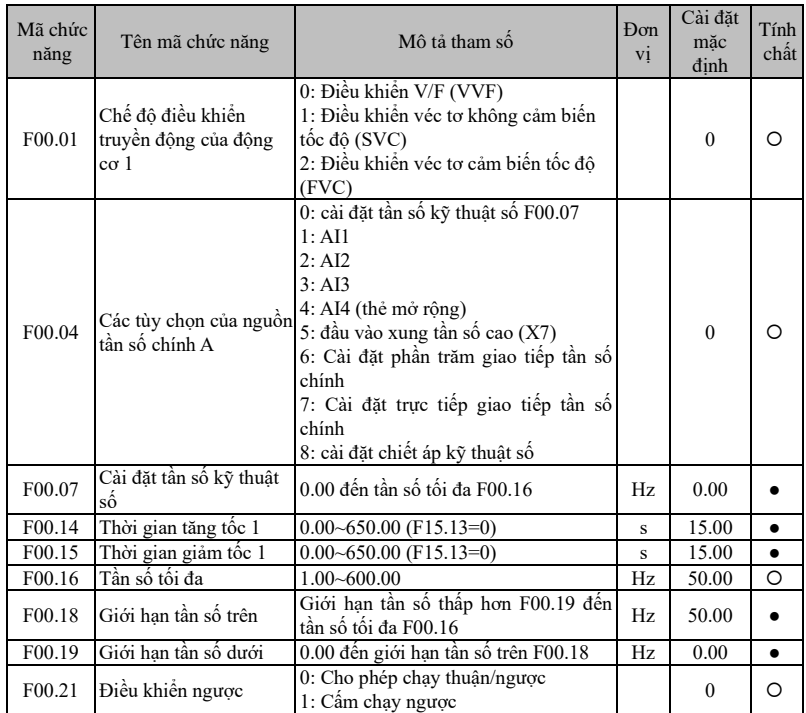

Lưu ý: Các tham số quy trình phổ biến cũng có thể bao gồm cài đặt chức năng đầu cuối đầu vào và đầu ra. Tham khảo nhóm F02 và F03 trong bảng chức năng.

# **5.7. Nhận dạng thông số động cơ**

Để có hiệu suất điều khiển tốt hơn, các thông số động cơ phải được xác định.

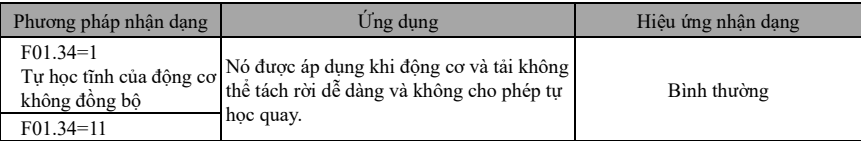

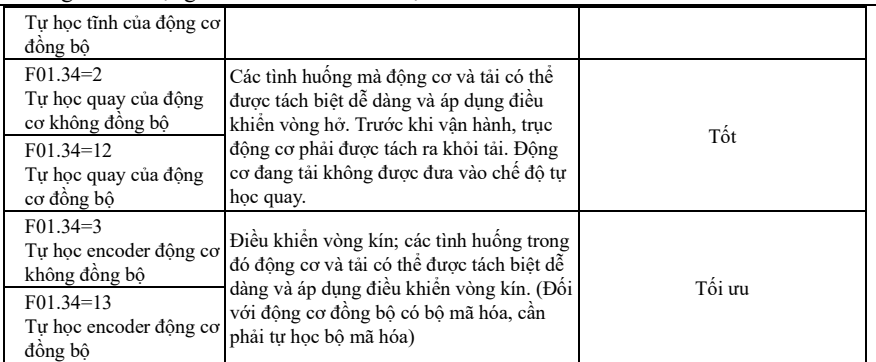

⚫ Trước khi tự nhận dạng, đảm bảo rằng động cơ đã dừng; nếu không, việc tự nhận dạng không thể được thực hiện đúng cách.

# **Các bước xác định tham số**

- Khi có thể tách riêng đông cơ và tải, tải cơ học và đông cơ phải được tách hoàn toàn ở trạng thái tắt nguồn.
- ⚫ Sau khi bật nguồn, đặt nguồn lệnh của biến tần thành điều khiển bàn phím (F00.02=0).
- ⚫ Nhập chính xác thông số bảng tên của động cơ.

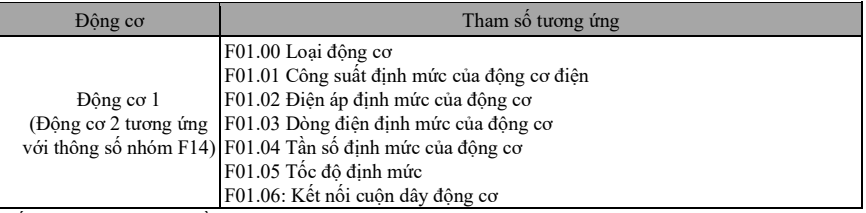

Đối với động cơ không đồng bộ:

- ⚫ Đặt F01.34=1 để xác nhận và nhấn phím RUN. Biến tần sẽ bắt đầu tự nhận dạng tĩnh của động cơ.
- ⚫ Đặt F01.34=2, xác nhận và nhấn phím RUN. Biến tần sẽ bắt đầu tự nhận dạng vòng quay của động cơ.
- Đặt F01.34=3, xác nhân và nhấn phím RUN. Biến tần sẽ bắt đầu tư nhân dạng bộ mã hóa của đông cơ và bộ mã hóa.

Đối với động cơ đồng bộ:

- ⚫ Đặt F01.34=11, xác nhận và nhấn phím RUN. Biến tần sẽ bắt đầu tự xác định trạng thái tĩnh của động cơ.
- ⚫ Đặt F01.34=12, xác nhận và nhấn phím RUN. Biến tần sẽ bắt đầu tự nhận dạng vòng quay của động cơ.
- ⚫ Đặt F01.34=13, xác nhận và nhấn phím RUN. Biến tần sẽ bắt đầu tự nhận dạng bộ mã hóa của động cơ và bộ mã hóa.
- ⚫ Mất khoảng hai phút để hoàn thành quá trình tự nhận dạng động cơ. Sau đó, hệ thống sẽ trở lại trạng thái bật nguồn ban đầu từ giao diện "điều chỉnh".
- Nếu nhiều đông cơ được sử dụng song song, công suất định mức và đầu vào dòng điện định mức của đông cơ phải là tổng công suất và dòng điện của các động cơ này.
- ⚫ Nếu hai động cơ được sử dụng luân phiên, các tham số của động cơ 2 trong nhóm F14 cần được đặt riêng và được xác định dựa trên F14.34.

# **5.8. Quy trình điều chỉnh véc tơ vòng kín**

- Đặt nguồn lệnh của biến tần thành điều khiển bàn phím và nguồn tần số chính thành tần số kỹ thuật số F00.07 (5.00Hz); đặt phím đa chức năng F12.00 M.K thành tùy chọn: 3 (Chuyển đổi tiến/lùi); chế độ điều khiển truyền động của động cơ F00.01:0 (VVF).
- ⚫ Nhấn "RUN" trên bàn phím để chạy biến tần; kiểm tra F18.02 (tần số phản hồi PG) nó sẽ dao động trong

khoảng 5,00Hz sau khi ổn định; sau đó nhấn M.K để biến tần chạy ngược lại và sau khi ổn định, tần số phản hồi sẽ dao động trong khoảng -5.00Hz. Sau đó, đặt liên tiếp F00.07 thành 10.00Hz, 25.00Hz và 50.00Hz (đảm bảo an toàn và được phép về mặt công nghệ!) Lặp lại các thao tác trên. Nếu mọi việc diễn ra bình thường, điều đó có nghĩa là card PG và bộ mã hóa đã được đi dây và thiết lập đúng cách.

Nếu hướng quay của đông cơ ngược với hướng thực tế, vui lòng trao đổi kết nối của bất kỳ cặp dây đông cơ nào; nếu hướng tần số phản hồi của bộ mã hóa ngược với hướng thực tế (F18.02 và F18.01 ngược hướng), vui lòng trao đổi kết nối dây của pha A và B trên thẻ PG; nếu giá trị tần số phản hồi không chính xác, vui lòng kiểm tra số dòng bộ mã hóa F01.25

# **5.9. Xử lý bất thường**

#### **Hướng quay bất thường của động cơ**.

- ⚫ Kiểm tra xem giá trị tham số của F00.03 có được thiết lập chính xác hay không. Sơ đồ logic được thể hiện trong Hình 5-2 và Hình 5.3.
- ⚫ Kiểm tra hệ thống dây điện của động cơ xem có chính xác không.
- ⚫ Tìm kiếm hỗ trợ kỹ thuật.

#### **Tự học bất thường của bộ mã hóa**

- ⚫ Kiểm tra số lượng dây dẫn động cơ xem có chính xác không.
- ⚫ Kiểm tra tất cả các thẻ PG của bộ mã hóa xem có tương ứng không.
- ⚫ Kiểm tra độ chính xác của hệ thống dây điện bộ mã hóa động cơ.
- ⚫ Tìm kiếm hỗ trợ kỹ thuật.

# **CHƯƠNG 6: GIẢI PHÁP**

### **Nội dung bảo vệ**

Khi có bất kỳ sự bất thường nào xảy ra với biến tần, màn hình bàn phím kỹ thuật số sẽ hiển thị mã và thông số bảo vệ tương ứng, rơle bảo vệ và đầu ra bảo vệ sẽ hoạt động và biến tần sẽ dừng đầu ra. Trong trường hợp được bảo vệ, động cơ sẽ ngừng quay bình thường hoặc quay chậm lại cho đến khi dừng hẳn. Nội dung và giải pháp bảo vệ của dòng biến tần EM760 được thể hiện trong Bảng 6 1.

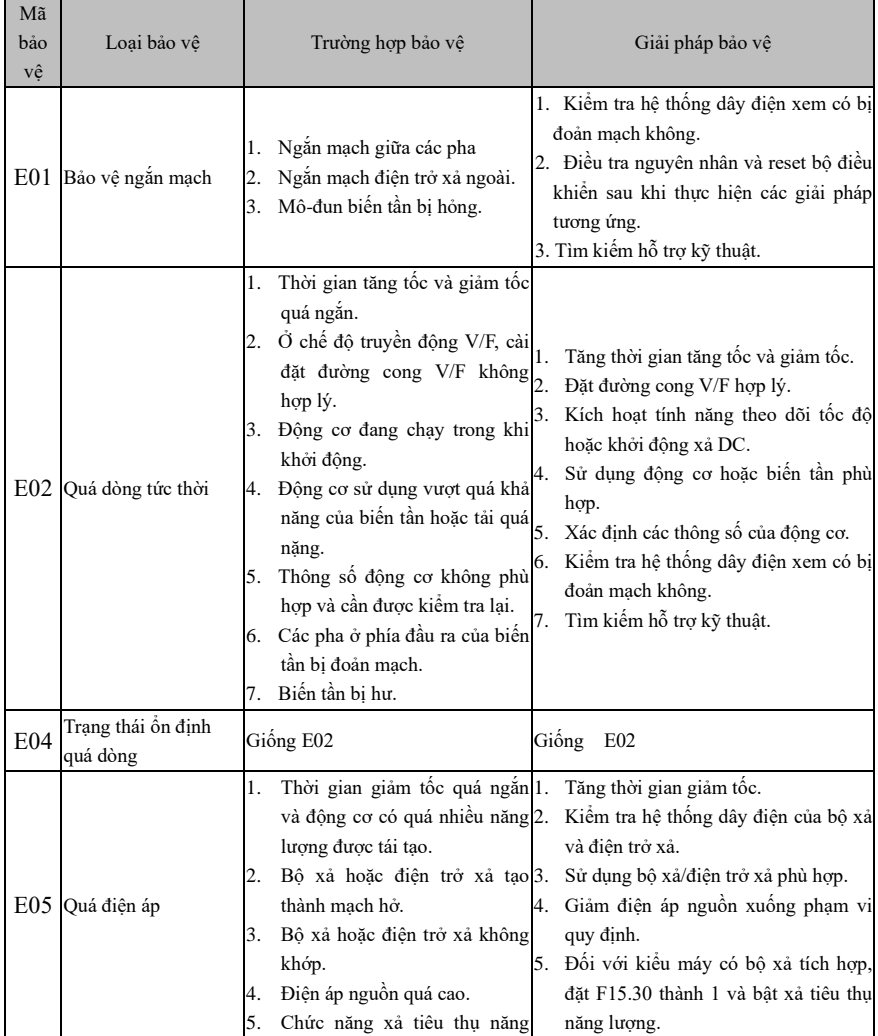

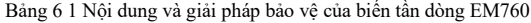

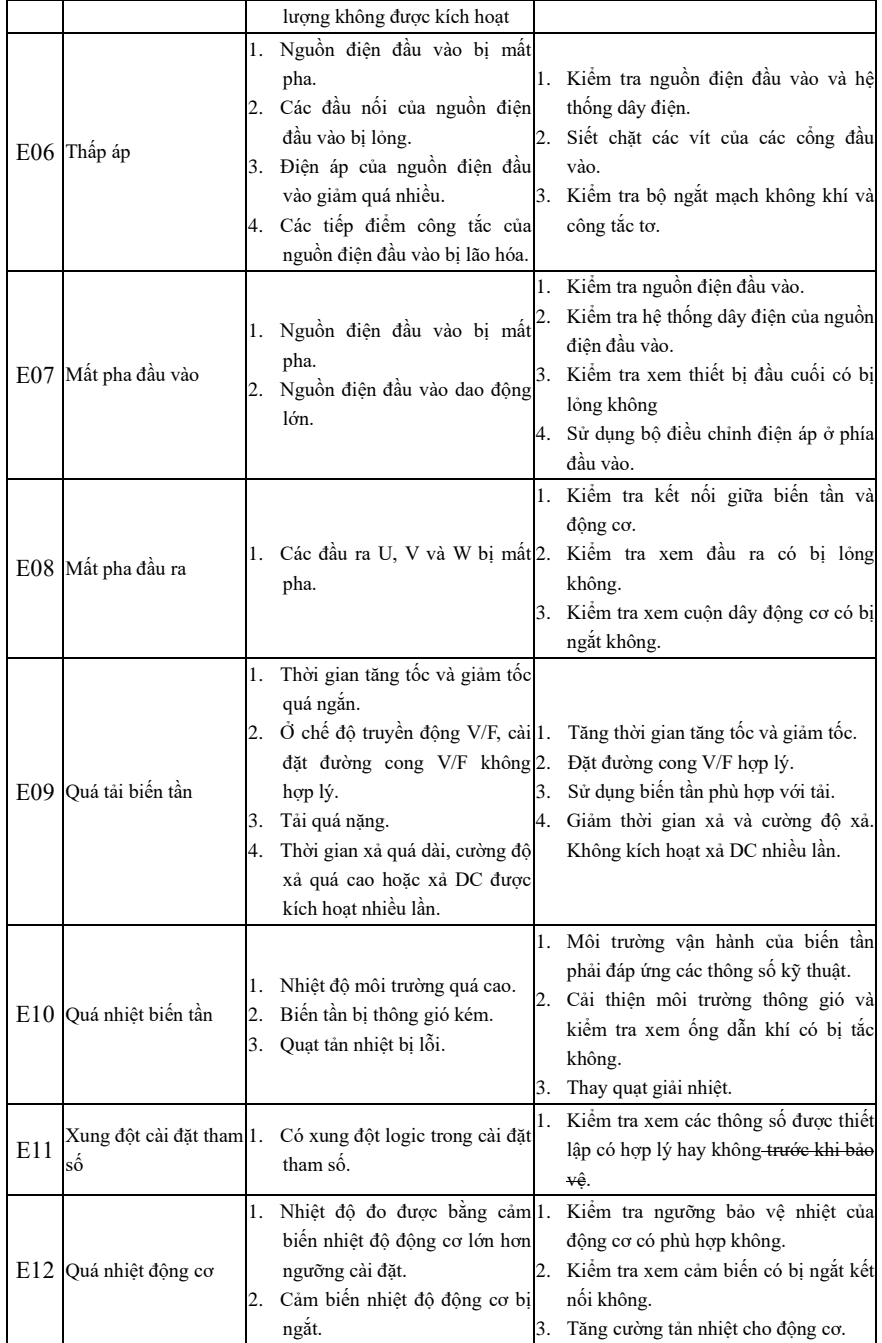

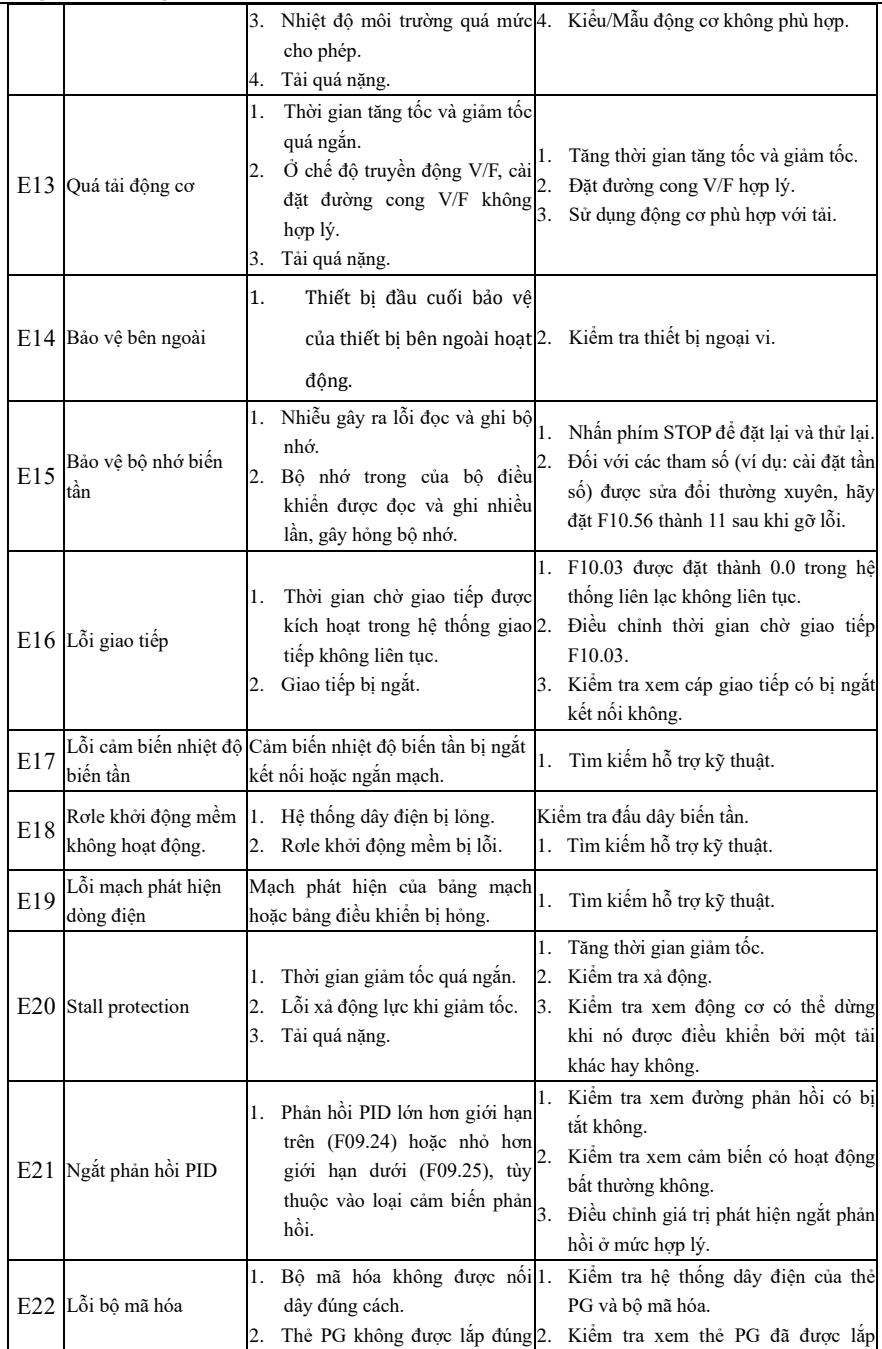

![](_page_43_Picture_495.jpeg)

![](_page_43_Picture_496.jpeg)

![](_page_44_Picture_336.jpeg)

# **CHƯƠNG 7: BẢO TRÌ**

#### **Bảo dưỡng biến tần hàng ngày**

Do môi trường hoạt động, sự lão hóa của các bộ phận bên trong và các yếu tố khác, biến tần có thể có nhiều lỗi khác nhau. Vì vậy, biến tần phải được bảo dưỡng thường xuyên trong quá trình bảo quản và sử dụng.

- Trước khi sử dụng, hãy kiểm tra xem Biến tần có còn nguyên ven bên ngoài không và các vít có được siết chặt sau khi vận chuyển hay không.
- Trong quá trình vận hành bình thường của biến tần, hãy thường xuyên làm sạch bui và kiểm tra xem các vít có được siết chặt không.
- Nếu biến tần không được sử dụng trong một thời gian dài, nên bật nguồn biến tần (tốt nhất là 30 phút) sáu tháng một lần trong quá trình bảo quản, để tránh hỏng hóc các linh kiên điên tử.
- Không nên sử dụng biến tần ở nơi khiến nó bị ẩm ướt, rung lắc, bui bẩn có dầu và bui dẫn điện. Khi biến tần cần vận hành ở nơi như vậy thì phải đặt trong tủ điện hoặc cabin có biện pháp bảo vệ.

Vui lòng kiểm tra các mục sau trong khi biến tần đang hoạt động bình thường:

- Kiểm tra đông cơ xem có tiếng ồn, đô rung và nhiệt bất thường không.
- Kiểm tra xem nhiệt độ xung quanh có quá cao không.
- Kiểm tra xem dòng điện đầu ra có bình thường không.
- Kiểm tra xem quạt làm mát của biến tần có hoạt động bình thường không.

Tùy thuộc vào cách sử dụng, người dùng cần kiểm tra biến tần thường xuyên để loại bỏ các lỗi và mối nguy hiểm an toàn. Để kiểm tra, yêu cầu tắt nguồn điện; không thực hiện kiểm tra cho đến khi hết 10 phút sau khi đèn LED bàn phím tắt. Nội dung kiểm tra được thể hiện trong Bảng 7-1. Bảng 7 1 Nội dung kiểm tra thường xuyên

![](_page_45_Picture_511.jpeg)

Để biến tần hoạt động tốt trong thời gian dài, phải thường xuyên bảo trì và thay thế định kỳ dựa trên tuổi thọ của các linh kiện bên trong. Tuổi thọ của các bộ phận của biến tần khác nhau tùy thuộc vào điều kiện và môi trường hoạt động.

Bảng 7 2 Khoảng thời gian thay thế các bộ phận biến tần

| Tên linh kiên | Khoảng thời gian thay thế tiêu chuẩn (Năm) |
|---------------|--------------------------------------------|
| Quạt làm mát  | $2-3$ năm                                  |
| Tu điên       | 14-5 năm                                   |

Các điều kiện hoạt động để thay thế các thành phần biến tần được liệt kê trong bảng trên như sau:

Nhiệt độ môi trường: 40°C

Hệ số tải: Dưới 80%.

Thời gian hoạt động: dưới 12 giờ mỗi ngày.

# **Hướng Dẫn Bảo Hành Biến Tần**

Công ty chúng tôi sẽ bảo hành biến tần trong các trường hợp sau.

Bảo hành chỉ áp dụng cho thân biến tần. Bảo hành bao gồm lỗi và hư hỏng của biến tần trong vòng mười hai tháng hoạt động. Bất kỳ lỗi hoặc hư hỏng nào ngoài thời hạn bảo hành có thể được công ty loại bỏ với chi phí hợp lý. Lỗi hoặc hư hỏng biến tần không được bảo hành trong thời gian bảo hành một năm trong bất kỳ trường hợp nào sau đây:

• Biến tần bị hỏng do không tuân thủ các hướng dẫn trong sách hướng dẫn này trong quá trình vân hành;

- Biến tần bị hỏng do lũ lụt, hỏa hoạn, điên áp bất thường, v.v.;
- Biến tần bị hỏng do nối dây sai;
- Biến tần bị hỏng do sửa đổi trái phép.
- Bảo hành không bao gồm bất kỳ hư hỏng nào gây ra cho biến tần do các điều kiên môi trường khắc nghiệt, đặc biệt là do tiếp xúc với bui dẫn điện, phun muối, khí ăn mòn, ngưng tu,

bụi bẩn có dầu và rung đông rõ ràng.

Chi phí dịch vụ liên quan được tính toán dựa trên số tiền thực tế và các nguyên tắc trong thỏa thuận riêng sẽ được ưu tiên áp dụng.

# **CHƯƠNG 8: LỰA CHỌN PHỤ KIỆN**

#### **8.1. Điện trở xả**

Khi hiệu suất xả không đáp ứng yêu cầu của khách hàng, cần phải kết nối bộ xả bên ngoài và điện trở xả để giải phóng năng lượng kịp thời.

Công suất của điện trở xả có thể được tính theo công thức sau:

#### **Công suất điện trở Pb = công suất biến tần P × tần số** xả **D**

D - Tần số xả. Đây là một giá trị ước tính, tùy thuộc vào điều kiện tải. Trong trường hợp bình thường, D như sau:

D=10% dưới tải bình thường

D=5% đối với tải xả không thường xuyên

 $D = 10\%$  đến 15% cho thang máy

D = 5% đến 20% cho máy ly tâm

D = 10% đến 20% đối với máy kéo mỏ dầu

D = 50% đến 60% đối với việc trải ra và cuộn lại. Nó nên được tính toán dựa trên các chỉ số thiết kế hệ thống.

D = 50% đến 60% đối với thiết bị nâng hạ có chiều cao thấp hơn 100m

Công suất và điện trở khuyến nghị cho điện trở xả của biến tần sê-ri EM760 được đưa ra trong bảng bên dưới. Công suất điện trở khuyến nghị được tính toán dựa trên tốc độ xả (10% đến 20%). Nó chỉ mang tính chất tham khảo. Nếu biến tần được sử dụng trong trường hợp tăng/giảm tốc thường xuyên hoặc phanh liên tục, cần phải tăng công suất của điện trở xả. Người dùng có thể thay đổi giá trị theo các điều kiện tải, nhưng trong phạm vi được chỉ định.

![](_page_47_Picture_512.jpeg)

Các dây được liệt kê ở trên đề cập đến các dây đi của một điện trở. Nếu các điện trở được kết nối song song, thì bus phải được mở rộng tương ứng. Điện áp chịu được của dây phải là AC300V trở lên đối với kiểu một pha và AC450V trở lên đối với kiểu ba pha. Cáp phải có khả năng chịu đựng đến 105℃.

#### **8.2. Bộ xả**

Biến tần EM760 từ 22kW trở lên và không có bộ xả tích hợp cần được trang bị tùy chọn bộ xả BR100 của chúng tôi (dải công suất: 45-315kW). Các kiểu của các bộ xả của chúng tôi như sau.

![](_page_47_Picture_513.jpeg)

Hướng dẫn sử dụng cho biến tần vector hiệu suất cao sê-ri EM760

|           | năng lượng  |     |     |             |
|-----------|-------------|-----|-----|-------------|
| BR100-200 | Xả tiêu thu | 100 | 200 | $160 - 200$ |
|           | năng lượng  |     |     |             |
| BR100-315 | Xả tiêu thu | 120 | 300 | $185 - 315$ |
|           | năng lượng  |     |     |             |
| BR100-400 | Xả tiêu thu | 200 | 400 | $315 - 400$ |
|           | năng lượng  |     |     |             |

Khi BR100 hoạt đông với lực cản nhỏ nhất, bồ xả có thể làm việc liên tục ở tần số xả D=33%

**Trong trường hợp D>33%, bộ xả sẽ hoạt động không liên tục. Nếu không, lỗi bảo vệ quá nhiệt sẽ xảy ra.**

# **8.2.1. Lựa chọn Dây Kết nối**

Vì tất cả các bộ xả và điện trở xả đều làm việc ở điện áp cao (>400VDC) và ở chế độ không liên tục, vui lòng chọn dây phù hợp.

![](_page_48_Picture_463.jpeg)

Cáp linh hoạt có tính linh hoạt cao hơn. Vì cáp có thể tiếp xúc với các thiết bị có nhiệt độ cao, nên sử dụng cáp mềm lõi đồng và chịu nhiệt hoặc cáp chống cháy. Bộ xả nên càng gần biến tần và điện trở xả càng tốt với khoảng cách tối đa tốt nhất là không quá 2m. Mặt khác, cáp phía DC phải được xoắn và sử dụng các vòng từ tính để giảm bức xạ và điện cảm.

# **8.3. Thẻ tùy chọn**

#### **Thẻ mở rộng I/O**

![](_page_48_Picture_464.jpeg)

# **Card mở rộng cho card giao tiếp**

![](_page_48_Picture_465.jpeg)

# **Thẻ mở rộng bộ mã hóa (thẻ PG)**

Đối với bộ biến tần EM760, có sẵn nhiều loại thẻ PG chung để người dùng lưa chon theo chế độ đầu ra của bộ mã hóa, như trong bảng sau:

![](_page_48_Picture_466.jpeg)

|              | Theong dan bu dang one bien tan vector mea baat eac be 11 Em / 00 |                                                                                                    |
|--------------|-------------------------------------------------------------------|----------------------------------------------------------------------------------------------------|
|              |                                                                   | sai (ổ đĩa dòng), bô mã hóa đầu ra bô thu mở (OC) và bô<br>mã hóa đầu ra bổ sung kéo đẩy. Đầu ra tối đa là 100kHz.<br>Điện áp đầu ra có thể là 5V hoặc 12V (tùy chọn bằng<br>quay sô, 5V theo mặc định)                                                                                                    |
| EM760-PG-0D2 | Open-collector/the PG vi sai,<br>với đầu ra phân chia tần số      | Nó có thể được sử dụng kết hợp với bộ mã hóa đầu ra vi sai<br>( <del>ổ đĩa dòng),</del> bô mã hóa đầu ra bô thu mở (OC), bô mã hóa<br>đầu ra bổ sung kéo đẩy, với đầu ra phân chia tần số và đầu<br>ra bộ thu mở NPN. Đầu vào tối đa là 300kHz. Điên áp đầu<br>ra có thể là 5V hoặc 12V (5V theo mặc định) |
| EM760-PG-U1  | Thẻ PG vi sai UVW                                                 | Bộ mã hóa đầu ra vi sai UVW                                                                                                    |
| EM760-PG-R1  | Thẻ PG biến áp quay                                               | Bộ mã hóa đầu ra máy biến áp quay                                                                                                    |
| EM760-PG-S1  | SinCos PG card                                                    | Bô mã hóa đầu ra SinCos                                                                                                    |

Hướng dẫn sử dụng cho biến tần vector hiệu suất cao sê-ri EM760

# **CHƯƠNG 9: BẢNG MÃ CHỨC NĂNG**

#### **Mô tả bảng mã chức năng**

Biến tần EM760 có 22 nhóm mã chức năng (sau đây gọi là "mã chức năng") như trong bảng sau và mỗi nhóm bao gồm một số mã chức năng. Trong đó nhóm F18 là nhóm tham số giám sát dùng để xem trạng thái biến tần; nhóm F19 là nhóm bản ghi lỗi được sử dụng để xem chi tiết của ba lỗi gần nhất; và các nhóm khác là các nhóm cài đặt tham số để đáp ứng các yêu cầu chức năng khác nhau.

![](_page_50_Picture_422.jpeg)

★: Một số tham số của sê-ri hiện tại đã được sử dụng và giá trị đọc của chúng là 0. Một số tùy chọn của tham số đã được sử dụng và có thể cài đặt, nhưng điều này có thể dẫn đến hoạt động bất thường của biến tần. Vui lòng tránh lạm dụng các tham số như vậy.

 $\star$  Đặc điểm của các tham số:  $\bullet$ : Các tham số có thể thay đổi ở bất kỳ trang thái nào;

O: Thông số không thay đổi được ở trạng thái vận hành; ×: Tham số chỉ đọc

#### **Bảng thông số chức năng**

![](_page_50_Picture_423.jpeg)

|        |                                                                                   | 2: thiết bị đầu cuối RUN (tiến), Xi (dừng) và<br>$F/R$ (lùi)<br>3: thiết bị đầu cuối RUN (đang chạy), Xi (dừng)<br>và F/R (tiến/lùi)                                                                                                    |               |              |   |
|--------|-----------------------------------------------------------------------------------|----------------------------------------------------------------------------------------------------|---------------|--------------|---|
| F00.04 | Tùy chọn nguồn tần số chính 3: AI3                                                | 0: cài đặt tần số kỹ thuật số F00.07<br>1:AI1<br>2:AI2<br>4: AI4 (thẻ mở rộng)<br>5: đầu vào xung tần số cao (X7)<br>6: cài đặt giao tiếp tần số chính (phần trăm)<br>7: cài đặt giao tiếp tần số chính (tần số trực tiếp)                                                                                                    |               | $\theta$     | О |
| F00.05 | Tùy chọn nguồn tần số phụ                                                         | 0: cài đặt tần số kỹ thuật số F00.07<br>1:AI1<br>2:AI2<br>3:AI3<br>$4: AI4$ (thẻ mở rông)<br>5: đầu vào xung tần số cao (X7)<br>6: cài đặt giao tiếp tần số phụ (phần trăm)<br>7: cài đặt giao tiếp tần số phụ (tần số trực tiếp)<br>10: xử lý PID<br>11: PLC đơn giản                                                                                                    |               | $\mathbf{0}$ | О |
| F00.06 | Tùy chọn nguồn tần số                                                             | 0: nguồn tần số chính A<br>1: nguồn tần số phụ B<br>2: kết quả hoạt động chính và phụ trợ<br>3: chuyển đổi giữa nguồn tần số chính A và<br>nguồn tần số phụ B<br>4: chuyển đổi giữa nguồn tần số chính A và kết<br>quả hoạt động chính và phụ<br>5: chuyển đổi giữa nguồn tần số phụ B và kết<br>quả hoạt động chính và phụ<br>6: Nguồn tần số phụ $B + t$ ính toán chuyển tiếp<br>(ứng dụng thu cuộn dây) |               | $\theta$     | ∩ |
| F00.07 | Cài đặt tần số kỹ thuật số                                                        | 0.00 tới tần số tối đa F00.16                                                                                                    | Hz            | 50.00        |   |
| F00.08 | phu tro                                                                           | 0: nguồn tần số chính $A +$ nguồn tần số phụ B<br>$1$ : nguồn tần số chính ${\rm A}$ - nguồn tần số phụ ${\rm B}$<br>Tùy chọn hoạt động chính và 2: giá trị lớn hơn của nguồn tần số chính và phụ<br>3: giá trị nhỏ hơn của nguồn tần số chính và phụ<br>4: nguồn tần số chính A - nguồn tần số phụ B<br>5: nguồn tần số chính $A +$ nguồn tần số phụ B                                                    |               | $\mathbf{0}$ | O |
| F00.09 | Các tùy chọn tham chiếu của<br>nguồn tần số phụ B trong<br>hoạt động chính và phụ | 0: liên quan đến tần số tối đa<br>1: So với nguồn tần số chính A                                                                                                    |               | $\theta$     | Ο |
| F00.10 | Mức tăng của nguồn tần số<br>chính                                                | $0.0 - 300.0$                                                                                                    | $\frac{0}{0}$ | 100.0        |   |
| F00.11 | Mức tăng của nguồn tần số                                                         | $0.0 - 300.0$                                                                                                    | $\frac{0}{0}$ | 100.0        |   |

Hướng dẫn sử dụng cho biến tần vector hiệu suất cao sê-ri EM760

![](_page_52_Picture_311.jpeg)

![](_page_53_Picture_432.jpeg)

![](_page_53_Picture_433.jpeg)

![](_page_54_Picture_406.jpeg)

Hướng dẫn sử dụng cho biến tần vector hiệu suất cao sê-ri EM760

| F01.15 | Hệ số bão hòa từ 2 của động<br>cơ không đồng bộ     | $10.00 - 100.00$                                                                                                    | $\frac{0}{0}$ | 80.00                               | O       |
|--------|-----------------------------------------------------|----------------------------------------------------------------------------------------------------|---------------|-------------------------------------|---------|
| F01.16 | Hệ số bão hòa từ 3 của động<br>cơ không đồng bộ     | $10.00 - 100.00$                                                                                                    | $\frac{0}{0}$ | 75.00                               | O       |
| F01.17 | Hệ số bão hòa từ 4 của động<br>cơ không đồng bộ     | $10.00 - 100.00$                                                                                                    | $\frac{0}{0}$ | 72.00                               | O       |
| F01.18 | Hệ số bão hòa từ 5 của động<br>cơ không đồng bộ     | $10.00 - 100.00$                                                                                                    | $\frac{0}{0}$ | 70.00                               | O       |
| F01.19 | Điện trở stator của động cơ<br>đồng bộ              | 1-60000 (công suất định mức của động cơ: $\leq$<br>75kW)<br>0,1 đến 6000,0 (công suất định mức của động<br>$\cos$ > 75 kW)                    | $m\Omega$     | Tùy thuộc<br>vào<br>loai<br>động cơ | O       |
| F01.20 | Điên cảm truc d của đông cơ<br>đồng bộ              | 0,01 đến 600,00 (công suất định mức của động<br>$\cos \leq 75 \text{ kW}$<br>0,001 đến 60,000 (công suất định mức của động<br>$\cos$ > 75 kW) | mH            | Tùy thuộc<br>vào<br>loai<br>động cơ | O       |
| F01.21 | Điện cảm trục q của động cơ<br>đồng bộ              | 0,01 đến 600,00 (công suất định mức của động<br>co: $\leq 75$ kW)<br>0,001 đến 60,000 (công suất định mức của động<br>$\cos$ > 75 kW)         | mH            | Tùy thuộc<br>vào<br>loai<br>động cơ | O       |
| F01.22 | Phản lực điện động của động<br>cơ đồng bộ           | 10.0-2000.0 (sức điện động ngược của tốc độ<br>định mức)                                                                                      | V             | Tùy thuộc<br>vào<br>loai<br>động cơ | O       |
| F01.24 | Loai mã hóa                                         | 0: Bô mã hóa khuếch đai ABZ<br>3: Bô mã hóa SinCos<br>1: Bô mã hóa khuếch đai UVW<br>4: Máy biến áp quay                                      |               | $\mathbf{0}$                        | O       |
| F01.25 | Số dòng mã hóa                                      | $1 - 65535$                                                                                                    |               | 1024                                | $\circ$ |
| F01.26 | Góc pha không xung của bộ<br>mã hóa                 | $0.0 - 359.9$ °                                                                                                    |               | 0.0                                 | O       |
| F01.27 | Trình tự pha xung AB                                | 0: thuân<br>$l:ngu\sigma$                                                                                                    |               | $\mathbf{0}$                        | O       |
| F01.28 | Trình tự pha của bộ mã hóa<br><b>UVW</b>            | 0: thuân<br>$l$ : nguợc                                                                                                    |               | $\theta$                            | O       |
| F01.29 | Góc pha bù ban đầu UVW                              | $0.0 - 359.9$ °                                                                                                    |               | 0.0                                 | O       |
| F01.30 | Cặp cực của máy biến áp<br>quay                     | $1 - 65535$                                                                                                    |               | $\mathbf{1}$                        | O       |
| F01.31 | Hê số loc tần số cao của bô<br>mã hóa               | $0 - 15$                                                                                                    |               | 10                                  | O       |
| F01.32 | Thời gian phát hiện ngắt kết<br>nối phản hồi tốc độ | $\overline{0{,}0{\sim}10{,}0}$ $\overline{(0{,}0{\cdot}$ phát hiện ngắt kết nối phản hồi<br>tốc độ không hoạt động)                           |               | 1.0                                 | O       |
| F01.33 | Thời gian lọc phản hồi tốc<br>đô                    | $0.000 - 0.100$                                                                                                    | S             | 0.002                               | O       |

![](_page_56_Picture_473.jpeg)

|                                     | khiển mô-men xoắn                                   | 40: Đầu vào xung ( $\leq 100$ kHz, chỉ hợp lệ cho                       |                             |                |                                      |                |                            | chính sang AI3                                  |                          |                       |                            |           |
|-------------------------------------|-----------------------------------------------------|-------------------------------------------------------------------------|-----------------------------|----------------|--------------------------------------|----------------|----------------------------|-------------------------------------------------|--------------------------|-----------------------|----------------------------|-----------|
| 29: Cấm kiểm soát mô-men xoắn       | X7)                                                 |                                                                         |                             |                |                                      |                | 55: Chuyển đổi nguồn tần   |                                                 |                          |                       |                            |           |
| 30: Chuyển mạch động cơ 1/động cơ 2 |                                                     |                                                                         |                             |                | 41: Quá trình tạm dừng PID           |                |                            |                                                 |                          | số chính sang đầu vào |                            |           |
| 31: Đặt lại trạng thái PLC đơn giản |                                                     |                                                                         |                             |                | 42: Quá trình tạm dừng tích phân PID |                |                            |                                                 |                          | xung tần số cao       |                            |           |
|                                     | (chạy từ phân đoạn đầu tiên, với thời               | 43: Chuyển đổi tham số PID                                              |                             |                |                                      |                |                            | 56: chuyển đổi nguồn tần                        |                          |                       |                            |           |
|                                     | gian chạy bị xóa)                                   | 44: PID chuyển mạch dương/âm                                            |                             |                |                                      |                | số chính sang cài đặt giao |                                                 |                          |                       |                            |           |
| 32: Tạm dừng thời gian PLC đơn giản | 45: Dừng và xả DC                                   |                                                                         |                             |                |                                      |                | tiếp                       |                                                 |                          |                       |                            |           |
| (tiếp tục chạy ở đoạn hiện tại)     |                                                     | 46: Xả DC khi dừng                                                      |                             |                |                                      |                |                            | 57: kích hoat biến tần                          |                          |                       |                            |           |
|                                     | 33: Lệnh Zero-servo                                 | 47: Xả DC ngay lập tức                                                  |                             |                |                                      |                |                            |                                                 | 69: reserving prohibited |                       |                            |           |
|                                     |                                                     | 48: Giảm tốc nhanh nhất để dừng lại                                     |                             |                |                                      |                |                            |                                                 |                          |                       | 89: Đặt lại sự chuyển tiếp |           |
|                                     |                                                     |                                                                         |                             |                | 50: Điểm dừng bên ngoài              |                |                            |                                                 |                          |                       | 121: Tín hiệu cắt vật liệu |           |
|                                     |                                                     |                                                                         |                             |                |                                      |                |                            |                                                 |                          | bên ngoài             |                            |           |
|                                     |                                                     |                                                                         |                             |                |                                      |                |                            |                                                 |                          |                       | 122: Tín hiệu phát hiện    |           |
|                                     |                                                     |                                                                         |                             |                |                                      |                |                            |                                                 |                          | đấu dây               |                            |           |
|                                     |                                                     |                                                                         |                             |                |                                      |                |                            |                                                 |                          |                       | 123: Đặt lại bộ xả         |           |
|                                     |                                                     | D7                                                                      | D <sub>6</sub>              | D <sub>5</sub> | D4                                   | D <sub>3</sub> | D <sub>2</sub>             | D1                                              | D <sub>0</sub>           |                       |                            |           |
|                                     |                                                     |                                                                         | X7                          | X <sub>6</sub> | X5                                   | X4             | X3                         | X <sub>2</sub>                                  | X1                       |                       |                            |           |
|                                     | Mức logic 1 dương/âm của                            |                                                                         |                             |                |                                      |                |                            | 0: logic dương hợp lệ ở trạng thái đóng/không   |                          |                       |                            |           |
| F02.15                              | <del>thiết bị đầu cuối</del> đầu vào k <del>ỹ</del> | hợp lệ ở trạng thái mở                                                  |                             |                |                                      |                |                            |                                                 |                          |                       | *0000000                   | O         |
|                                     | <del>thuật</del> số                                 |                                                                         |                             |                |                                      |                |                            | 1: logic âm hợp lệ ở trạng thái mở/không hợp lệ |                          |                       |                            |           |
|                                     |                                                     | ở trạng thái đóng                                                       |                             |                |                                      |                |                            |                                                 |                          |                       |                            |           |
|                                     |                                                     | D7                                                                      | D <sub>6</sub>              | D <sub>5</sub> | D <sub>4</sub>                       | D <sub>3</sub> | D <sub>2</sub>             | D1                                              | D <sub>0</sub>           |                       |                            |           |
|                                     |                                                     | X11                                                                     | X10                         | X <sub>9</sub> | X8                                   | AI4            | AI3                        | AI2                                             | AI1                      |                       |                            |           |
|                                     | Mức logic 2 dương/âm của                            |                                                                         |                             |                |                                      |                |                            |                                                 |                          |                       |                            |           |
| F02.16                              | thiết bi đầu cuối số                                | 0: logic dương hợp lệ ở trạng thái đóng/không<br>hợp lệ ở trạng thái mở |                             |                |                                      |                |                            |                                                 | 00000000                 | O                     |                            |           |
|                                     |                                                     | 1: logic âm hợp lệ ở trạng thái mở/không hợp lệ                         |                             |                |                                      |                |                            |                                                 |                          |                       |                            |           |
|                                     |                                                     | ở trạng thái đóng                                                       |                             |                |                                      |                |                            |                                                 |                          |                       |                            |           |
|                                     | F02.17 Thời gian lọc của đầu vào số                 | 0-100; 0: không lọc; n: lấy mẫu mỗi nms                                 |                             |                |                                      |                |                            |                                                 |                          |                       | $\overline{c}$             | O         |
| F02.18                              | Thời gian trễ hợp lệ X1                             | $0.000 - 650.00$                                                        |                             |                |                                      |                |                            |                                                 |                          | $\bf S$               | 0.000                      |           |
|                                     | Thời gian trễ không hợp lệ                          |                                                                         |                             |                |                                      |                |                            |                                                 |                          |                       |                            |           |
| F02.19                              | X1                                                  | $0.000 - 650.00$                                                        |                             |                |                                      |                |                            |                                                 |                          | S                     | 0.000                      |           |
| F02.20                              | Thời gian trễ hợp lệ X2                             | $0.000 - 650.00$                                                        |                             |                |                                      |                |                            |                                                 |                          | S                     | 0.000                      |           |
| F02.21                              | Thời gian trễ không hợp lệ                          | $0.000 - 650.00$                                                        |                             |                |                                      |                |                            |                                                 |                          | $\bf S$               | 0.000                      |           |
|                                     | X <sub>2</sub>                                      |                                                                         |                             |                |                                      |                |                            |                                                 |                          |                       |                            |           |
| F02.22                              | Thời gian trễ hợp lệ X3                             | $0.000 - 650.00$                                                        |                             |                |                                      |                |                            |                                                 |                          | S                     | 0.000                      |           |
| F02.23                              | Thời gian trễ không hợp lệ<br>X3                    | $0.000 - 650.00$                                                        |                             |                |                                      |                |                            |                                                 |                          | $\bf S$               | 0.000                      |           |
| F02.24                              | Thời gian trễ hợp lệ X4                             | $0.000 - 650.00$                                                        |                             |                |                                      |                |                            |                                                 |                          | S                     | 0.000                      |           |
| F02.25                              | Thời gian trễ không hợp lệ<br>X4                    |                                                                         | $0.000 - 650.00$            |                |                                      |                |                            |                                                 | $\bf S$                  | 0.000                 |                            |           |
| F02.26                              | Tần số xung đầu vào tối<br>thiểu                    | 0.00 tới tần số xung đầu vào lớn nhất F02.28                            |                             |                |                                      |                |                            |                                                 |                          | kHz                   | 0.00                       |           |
| F02.27                              | Cài đặt đầu vào tối thiểu                           |                                                                         | $-100.0 \rightarrow +100.0$ |                |                                      |                |                            |                                                 |                          | $\frac{0}{0}$         | 0.0                        | $\bullet$ |
|                                     | F02.28 Tần số xung đầu vào tối đa                   | $0.01 - 100.00$                                                         |                             |                |                                      |                |                            |                                                 |                          | kHz                   | 50.00                      |           |
| F02.29                              | Cài đặt đầu vào tối đa                              |                                                                         | $-100.0 \rightarrow +100.0$ |                |                                      |                |                            |                                                 |                          | $\frac{0}{0}$         | 100.0                      | $\bullet$ |

Hướng dẫn sử dụng cho biến tần vector hiệu suất cao sê-ri EM760

| F02.30 | Thời gian lọc đầu vào xung                     | $0.00 - 10.00$                                                                                                    | $\bf S$       | 0.10  | $\bullet$ |
|--------|------------------------------------------------|----------------------------------------------------------------------------------------------------|---------------|-------|-----------|
| F02.31 | Tùy chọn của chức năng đầu<br>vào analog       | Hàng đơn vị: AI1<br>0: đầu vào tương tự<br>1: đầu vào kỹ thuật số (0 dưới 1V, 1 trên 3V)<br>Hàng chục: AI2; như trên<br>Hàng trăm: AI3; như trên<br>Vị trí hàng nghìn: AI4 (card mở rộng); như trên                                                                                                    |               | 0000D | O         |
| F02.32 | Tùy chọn của đường cong<br>đầu vào analog      | Hàng đơn vị: Các sự lựa chọn của đường cong<br>AI1<br>0: đường cong 1<br>1: đường cong 2<br>2: đường cong 3<br>3: đường cong 4<br>Vị trí hàng chục: Lựa chọn đường cong AI2;<br>như trên<br>Vị trí hàng trăm: lựa chọn đường cong AI3; như<br>trên<br>Vị trí hàng nghìn: lựa chọn đường cong AI4;<br>như trên |               | 3210D | O         |
| F02.33 | Đầu vào tối thiểu của đường<br>cong 1          | $0.00 - F02.35$                                                                                                    | V             | 0.10  |           |
| F02.34 | Cài đặt đầu vào tối thiểu của<br>đường cong 1  | $-100.0 - 100.0$                                                                                                    | $\frac{0}{0}$ | 0.0   |           |
| F02.35 | Đầu vào tối đa của đường<br>cong 1             | $F02.33 - 10.00$                                                                                                    | V             | 9.90  |           |
| F02.36 | Cài đặt đầu vào tối đa của<br>đường cong 1     | $-100.0 \rightarrow 100.0$                                                                                                    | $\frac{0}{0}$ | 100.0 |           |
| F02.37 | Đầu vào tối thiểu của đường<br>cong 2          | $-10.00 - F02.39$                                                                                                    | V             | 0.10  |           |
| F02.38 | Cài đặt đầu vào tối thiểu của<br>đường cong 2  | $-100.0 - +100.0$                                                                                                    | $\frac{0}{0}$ | 0.0   |           |
| F02.39 | Đầu vào tối đa của đường<br>cong 2             | F02.37~10.00                                                                                                    | V             | 9.90  |           |
| F02.40 | Cài đăt đầu vào tối đa của<br>đường cong 2     | $-100.0 - 100.0$                                                                                                    | $\frac{0}{0}$ | 100.0 |           |
| F02.41 | Đầu vào tối thiểu của đường<br>cong 3          | $0.00V - F02.43$                                                                                                    | V             | 0.10  |           |
| F02.42 | Cài đăt đầu vào tối thiểu của<br>đường cong 3  | $-100.0 \rightarrow +100.0$                                                                                                    | $\frac{0}{0}$ | 0.0   |           |
| F02.43 | Đầu vào điểm uốn 1 của<br>đường cong 3         | F02.41~F02.45                                                                                                    | V             | 2.50  |           |
| F02.44 | Cài đặt đầu vào điểm uốn 1<br>của đường cong 3 | $-100.0 - 100.0$                                                                                                    | $\frac{0}{0}$ | 25.0  |           |
| F02.45 | Đầu vào điểm uốn 2 của<br>đường cong 3         | F02.43~F02.47                                                                                                    | V             | 7.50  |           |

Hướng dẫn sử dụng cho biến tần vector hiệu suất cao sê-ri EM760

Hướng dẫn sử dụng cho biển tần vector hiệu suất cao sê-ri EM760

| F02.46     | Cài đăt đầu vào điểm uốn 2<br>của đường cong 3    | $-100.0 \rightarrow +100.0$                                      | $\frac{0}{0}$ | 75.0           | $\bullet$ |
|------------|---------------------------------------------------|------------------------------------------------------------------|---------------|----------------|-----------|
| F02.47     | Đầu vào tối đa của đường<br>cong 3                | $F02.45 \sim 10.00$                                              | V             | 9.90           |           |
| F02.48     | Cài đăt đầu vào tối đa của<br>đường cong 3        | $-100.0$ ~+100.0                                                 | $\frac{0}{0}$ | 100.0          | $\bullet$ |
| F02.49     | Đầu vào tối thiểu của đường<br>cong 4             | $-10.00 - F02.51$                                                | V             | $-9.90$        | $\bullet$ |
| F02.50     | Cài đặt đầu vào tối thiểu của<br>đường cong 4     | $-100.0 \rightarrow 100.0$                                       | $\%$          | $-100.0$       |           |
| F02.51     | Đầu vào điểm uốn 1 của<br>đường cong 4            | F02.49~F02.53                                                    | V             | $-5.00$        | $\bullet$ |
| F02.52     | Cài đặt đầu vào điểm uốn 1<br>của đường cong 4    | $-100.0 \rightarrow 100.0$                                       | $\frac{0}{0}$ | $-50.0$        |           |
| F02.53     | Đầu vào điểm uốn 2 của<br>đường cong 4            | F02.51~F02.55                                                    | V             | 5.00           | $\bullet$ |
| F02.54     | Cài đặt đầu vào điểm uốn 2<br>của đường cong 4    | $-100.0 \rightarrow 100.0$                                       | $\frac{0}{0}$ | 50.0           | $\bullet$ |
| F02.55     | Đầu vào tối đa của đường<br>cong 4                | $F02.53 - 10.00$                                                 | V             | 9.90           | $\bullet$ |
| F02.56     | Cài đặt đầu vào tối đa của<br>đường cong 4        | $-100.0 \rightarrow 100.0$                                       | $\frac{0}{0}$ | 100.0          | $\bullet$ |
| F02.57     | Thời gian lọc AI1                                 | $0.000 - 10.000$                                                 | $\bf S$       | 0.100          | $\bullet$ |
| F02.58     | Thời gian lọc AI2                                 | $0.000 - 10.000$                                                 | s             | 0.100          |           |
| F02.59     | Thời gian lọc AI3                                 | $0.000 - 10.000$                                                 | $\bf S$       | 0.100          | $\bullet$ |
| F02.60     | Thời gian lọc AI4 (card mở<br>rộng)               | $0.000 - 10.000$                                                 | $\bf S$       | 0.100          |           |
| F02.61     | Độ trễ lấy mẫu AD                                 | $2 - 50$                                                         |               | $\overline{c}$ | $\circ$   |
| F02.62     | Lựa chọn đầu vào analog<br>loại AI1               | $0: 0 \sim 10V$<br>$3: -10 - 10V$<br>$4:0 - 5V$                  |               | $\bf{0}$       | O         |
| F02.63     | Lựa chọn đầu vào analog<br>AI2                    | $0: 0 \sim 10V$<br>$1:4 \sim 20mA$<br>$2:0 - 20mA$<br>$4:0 - 5V$ |               | $\mathbf{1}$   | $\circ$   |
| F06.64     | Lựa chọn đầu vào analog<br>AI3                    | $0: 0 \sim 10V$<br>$1:4 \sim 20mA$<br>$2:0-20mA$<br>$4:0 - 5V$   |               | $\mathbf{0}$   | O         |
| F02.65     | Lưa chon loai đầu vào<br>analog AI4 (thẻ mở rộng) | $0: 0 \sim 10V$<br>2: retention<br>$3: -10 - 10V$<br>$4:0 - 5V$  |               | $\overline{2}$ | O         |
| <b>F03</b> | Nhóm chức năng đầu ra thiết bị đầu cuối           |                                                                  |               |                |           |
| F03.00     | Các tùy chọn của chức năng                        | 0: Không có đầu ra                                               |               | 1              | O         |

|                                 | đầu ra Y1                                                    | 1: Chạy biến tần (RUN)                                                    |                |                        |                                               |                |                |                |                |                           |                           |           |
|---------------------------------|--------------------------------------------------------------|---------------------------------------------------------------------------|----------------|------------------------|-----------------------------------------------|----------------|----------------|----------------|----------------|---------------------------|---------------------------|-----------|
|                                 | Các tùy chọn của chức năng                                   | 2: Lên đến tần số đầu ra (XA)                                             |                |                        |                                               |                |                |                |                |                           |                           | O         |
| F03.01                          | đầu ra Y2                                                    |                                                                           |                |                        | 3: Phát hiên tần số đầu ra FDT1               |                |                |                |                |                           | 3                         |           |
| F03.02                          | Tùy chọn của chức năng đầu                                   |                                                                           |                |                        | 4: Phát hiên tần số đầu ra FDT2               |                |                |                |                |                           | 7                         | O         |
|                                 | ra R1(EA-EB-EC)                                              | 5: Chạy ngược (REV)                                                       |                |                        |                                               |                |                |                |                |                           |                           |           |
| F03.03                          | Tùy chọn của chức năng đầu                                   | 7: :Lỗi biến tần                                                          |                | 6: Chạy bằng tay (Jog) |                                               |                |                |                |                |                           | 8                         | O         |
|                                 | ra R2(RA-RB-RC)                                              |                                                                           |                |                        |                                               |                |                |                |                |                           |                           |           |
| F03.04                          | Dự phòng                                                     |                                                                           |                |                        |                                               |                |                |                |                |                           | $\Omega$                  | O         |
|                                 |                                                              |                                                                           |                |                        |                                               |                |                |                |                | 42: tăng tốc              |                           |           |
|                                 |                                                              |                                                                           |                |                        |                                               |                |                |                |                | 47: Đầu ra PLC            |                           |           |
|                                 | 8: biến tần sẵn sàng chạy                                    |                                                                           |                |                        | 19: đạt đến giới hạn trên của phản hồi PID    |                |                |                |                |                           | 67: Điều khiển xả         |           |
| 9: đạt đến giới hạn tần số trên | 20: đạt đến giới hạn dưới của phản hồi PID                   |                                                                           |                |                        |                                               |                |                |                |                | 68: Đầu ra phát hiện      |                           |           |
|                                 | 10: đạt đến giới hạn tần số dưới                             |                                                                           |                |                        | 21: phát hiện mức tương tự ADT1               |                |                |                |                | ngưỡng vật liệu           |                           |           |
|                                 | 11: giới hạn hiện tại hợp lệ                                 | 22: phát hiện mức tương tự ADT2                                           |                |                        |                                               |                |                |                |                |                           | 69: FDT1 giới hạn dưới    |           |
|                                 | 12: quá áp ổn định                                           | 24: trạng thái thiếu điện áp thấp                                         |                |                        |                                               |                |                |                |                | (xung)                    |                           |           |
|                                 | 13: hoàn thành chu trình PLC đơn giản                        | 25: cảnh báo trước quá nhiệt động cơ                                      |                |                        |                                               |                |                |                |                |                           | 70: FDT2 giới hạn dưới    |           |
|                                 | 14: đạt đến giá trị đếm đã đặt                               | 26: đến thời gian đã đặt                                                  |                |                        |                                               |                |                |                |                | (xung)                    |                           |           |
|                                 | 15: đạt đến giá trị đếm được chỉ định                        | 27: chạy không tốc độ                                                     |                |                        |                                               |                |                |                |                |                           | 71: FDT1 giới hạn dưới    |           |
| 16: đat chiều dài               |                                                              | 38: giảm tải                                                              |                |                        |                                               |                |                |                |                | (xung, không hợp lệ trong |                           |           |
|                                 | 17: cảnh báo trước quá tải động cơ                           |                                                                           |                |                        | 39: Chạy không tốc độ 2                       |                |                |                |                | JOG)                      |                           |           |
|                                 | 18: cảnh báo quá nhiệt biến tần                              | 40: Dòng điện đã đạt được                                                 |                |                        |                                               |                |                |                |                |                           | 72: FDT2 giới hạn dưới    |           |
|                                 |                                                              |                                                                           |                |                        | 41: Mô-men xoắn đat được                      |                |                |                |                |                           | (xung, không hợp lệ trong |           |
|                                 |                                                              |                                                                           |                |                        |                                               |                |                |                |                | JOG)                      |                           |           |
|                                 |                                                              |                                                                           |                |                        |                                               |                |                |                |                |                           | 73: Trạng thái quá dòng   |           |
|                                 |                                                              | D7                                                                        | D <sub>6</sub> | D <sub>5</sub>         | D <sub>4</sub>                                | D <sub>3</sub> | D <sub>2</sub> | D1             | D <sub>0</sub> |                           |                           |           |
| F03.05                          | Tùy chọn loại tín hiệu đầu ra                                |                                                                           |                |                        |                                               | R <sub>2</sub> | R1             | Y <sub>2</sub> | Y1             |                           | 0000                      | O         |
|                                 |                                                              | $0:$ mức                                                                  |                |                        |                                               |                |                |                |                |                           |                           |           |
|                                 |                                                              | $1: x$ ung đơn                                                            |                |                        |                                               |                |                |                |                |                           |                           |           |
|                                 |                                                              | D7                                                                        | D <sub>6</sub> | D <sub>5</sub>         | D <sub>4</sub>                                | D <sub>3</sub> | D <sub>2</sub> | D1             | D <sub>0</sub> |                           |                           |           |
|                                 |                                                              |                                                                           | R <sub>4</sub> | R <sub>3</sub>         |                                               | R <sub>2</sub> | R1             | Y2             | Y1             |                           |                           |           |
| F03.06                          | Mức Logic dương/âm của                                       |                                                                           |                |                        | 0: logic dương hợp lệ ở trạng thái đóng/không |                |                |                |                |                           | 000000                    | O         |
|                                 | đầu ra <del>kỹ thuật</del> số                                | hợp lệ ở trạng thái mở<br>1: logic âm hợp lệ ở trạng thái mở/không hợp lệ |                |                        |                                               |                |                |                |                |                           |                           |           |
|                                 |                                                              |                                                                           |                |                        |                                               |                |                |                |                |                           |                           |           |
|                                 |                                                              | ở trạng thái đóng                                                         |                |                        | 0: ngõ ra số thông thường                     |                |                |                |                |                           |                           |           |
| F03.07                          | Tùy chọn của loại đầu ra Y2                                  |                                                                           |                |                        | 1: ngõ ra xung tần số cao                     |                |                |                |                |                           | $\mathbf{0}$              | O         |
|                                 |                                                              | D7                                                                        | D <sub>6</sub> | D <sub>5</sub>         |                                               |                |                | D1             | D <sub>0</sub> |                           |                           |           |
|                                 |                                                              |                                                                           |                |                        | D <sub>4</sub>                                | D <sub>3</sub> | D <sub>2</sub> |                |                |                           |                           |           |
|                                 | Kiểm soát trạng thái đầu ra                                  | ÷.                                                                        | sk.            | $\ast$                 | <b>REV</b>                                    | <b>FDT</b>     | <b>FDT</b>     | <b>FAR</b>     | <b>RUN</b>     |                           |                           |           |
| F03.08                          | trong chạy bộ điều khiển<br>bằng tay (JOG)                   |                                                                           |                |                        |                                               | $\overline{c}$ | $\mathbf{1}$   |                |                |                           | 00000                     | O         |
|                                 |                                                              |                                                                           |                |                        | 0: hợp lệ trong điều khiển bằng tay           |                |                |                |                |                           |                           |           |
|                                 |                                                              |                                                                           |                |                        | 1: không hợp lệ trong điều khiển bằng tay     |                |                |                |                |                           |                           |           |
|                                 | F03.09 Thời gian trễ hợp lệ Y1<br>Thời gian trễ không hợp lệ | $0.00 - 650.00$                                                           |                |                        |                                               |                |                |                |                | $\bf S$                   | 0.00                      | $\bullet$ |
| F03.10                          | Y1                                                           | $0.00 - 650.00$                                                           |                |                        |                                               |                |                |                |                | S                         | 0.00                      |           |
| F03.11                          | Thời gian trễ hợp lệ Y2                                      | $0.00 - 650.00$                                                           |                |                        |                                               |                |                |                |                | s                         | 0.00                      |           |

Hướng dẫn sử dụng cho biến tần vector hiệu suất cao sê-ri EM760

Hướng dẫn sử dụng cho biến tần vector hiệu suất cao sê-ri EM760

| F03.12                                                                                                    | Thời gian trễ Y2 không hợp                                  | $0.00 - 650.00$                                                                                                    | S                                                       | 0.00                                                                   |           |
|----------------------------------------------------------------------------------------------------|-------------------------------------------------------------|----------------------------------------------------------------------------------------------------|---------------------------------------------------------|------------------------------------------------------------------------|-----------|
| F03.13                                                                                                    | Thời gian trễ hợp lệ R1                                     | $0.00 - 650.00$                                                                                                    | $\bf S$                                                 | 0.00                                                                   |           |
| F03.14                                                                                                    | Thời gian trễ không hợp lệ<br>R1                            | $0.00 - 650.00$                                                                                                    | S                                                       | 0.00                                                                   |           |
| F03.15                                                                                                    | Thời gian trễ hợp lệ R2                                     | $0.00 - 650.00$                                                                                                    | s                                                       | 0.00                                                                   | $\bullet$ |
| F03.16                                                                                                    | Thời gian trễ không hợp lệ<br>R <sub>2</sub>                | $0.00 - 650.00$                                                                                                    | s                                                       | 0.00                                                                   |           |
| F03.17                                                                                                    | Thời gian xung đơn của đầu<br>ra Y1                         | $0.001 - 30.000$                                                                                                    | s                                                       | 0.250                                                                  |           |
| F03.18                                                                                                    | Thời gian xung đơn của đầu<br>ra Y2                         | $0.001 - 30.000$                                                                                                    | S                                                       | 0.250                                                                  |           |
| F03.19                                                                                                    | Thời gian xung đơn của đầu<br>ra R1                         | $0.001 - 30.000$                                                                                                    | S                                                       | 0.250                                                                  |           |
| F03.20                                                                                                    | Thời gian xung đơn của đầu<br>ra R <sub>2</sub>             | $0.001 - 30.000$                                                                                                    | S                                                       | 0.250                                                                  |           |
| F03.21                                                                                                    | Tùy chọn đầu ra analog M1                                   |                                                                                                    |                                                         | $\mathbf{0}$                                                           | O         |
| F03.22                                                                                                    | Tùy chọn đầu ra analog M2                                   | 0: tần số chạy (giá trị tuyệt đối)<br>1: đặt tần số (giá trị tuyệt đối)                                                                                                    |                                                         | $\overline{2}$                                                         | O         |
| F03.23                                                                                                    | Chức năng đầu ra xung tần<br>số cao Y2                      | 2: mô-men xoắn đầu ra (giá trị tuyệt đối)<br>3: đặt mô-men xoắn (giá trị tuyệt đối)                                                                                                    |                                                         | 11                                                                     | O         |
| 4: dòng điện đầu ra<br>5: Điện áp đầu ra<br>6: điện áp xe buýt bus<br>7: công suất đầu ra<br>8: AI1<br>9: AI2 |                                                             | 10: AI3<br>11: AI4 (thẻ mở rộng)<br>12: Đầu vào xung tần số cao (100,00% tương<br>ứng với tần số tối đa và 0,00% tương ứng với<br>tần số tối thiểu)<br>13: Cài đặt giao tiếp 1<br>14: đếm giá trị        | 15: giá trị độ dài<br>16: Đầu ra PID<br>19: Cài đăt PID | 18: Phản hồi PID<br>30: Cài đặt giao tiếp 2<br>31: Cài đặt giao tiếp 3 |           |
| F03.24                                                                                                    | Tần số tương ứng với 100%<br>đầu ra xung tần số cao Y2      | $0.00 - 100.00$                                                                                                    | kHz                                                     | 50.00                                                                  |           |
| F03.25                                                                                                    | Tần số tương ứng với 0%<br>của đầu ra xung tần số cao<br>Y2 | $0.00 - 100.00$                                                                                                    | kHz                                                     | 0.00                                                                   |           |
| F03.26                                                                                                    | Thời gian lọc của đầu ra<br>xung tần số cao Y2              | $0.00 - 10.00$                                                                                                    | $\bf S$                                                 | 0.10                                                                   |           |
| F03.27                                                                                                    | Đô lêch đầu ra M1                                           | $-100.0 - 100.0$                                                                                                    | $\frac{0}{0}$                                           | 0.0                                                                    | $\bullet$ |
|                                                                                                    | F03.28 Đô lơi đầu ra M1 đat được                            | -9.999~9.999                                                                                                    |                                                         | 1.000                                                                  |           |
| F03.29                                                                                                    | Độ lệch đầu ra M2                                           | $-100.0 - 100.0$                                                                                                    | $\frac{0}{0}$                                           | 0.0                                                                    | $\bullet$ |
| F03.30                                                                                                    | Độ lợi <del>Tăng</del> đầu ra M2                            | -9.999~9.999                                                                                                    |                                                         | 1.000                                                                  | ٠         |
| F03.31                                                                                                    | Các tùy chọn logic điều<br>khiển của đầu ra PLC             | D <sub>5</sub><br>D7<br>D <sub>6</sub><br>D <sub>4</sub><br>D <sub>3</sub><br>D <sub>2</sub><br>D1<br>D <sub>0</sub><br>*<br>R4<br>R <sub>3</sub><br>R1<br>*<br>R2<br>Y2 Y1<br>0: no output<br>1: output |                                                         | 00000                                                                  |           |
| F03.32                                                                                                    | Tùy chọn chức năng đầu ra<br>R3 (thẻ mở rộng)               | Để biết chi tiết, tham khảo phần giới thiệu về<br>F03.02                                                                                                    |                                                         | $\theta$                                                               | O         |

Hướng dẫn sử dụng cho biến tần vector hiệu suất cao sê-ri EM760

| F03.33 | Tùy chọn chức năng đầu ra                       | Để biết chi tiết, tham khảo phần giới thiệu về<br>F03.02 |               | $\boldsymbol{0}$ | O |
|--------|-------------------------------------------------|----------------------------------------------------------|---------------|------------------|---|
|        | R4 (thẻ mở rộng)                                |                                                          |               |                  |   |
| F03.34 | Lựa chọn loại đầu ra của đại<br>lượng analog M1 | $0: 0 \sim 10V$                                          |               | $\mathbf{0}$     | O |
|        | Lưa chon loai đầu ra của đai                    | $1:4 \sim 20mA$                                          |               |                  |   |
| F03.35 | lượng tương tự M2                               | $2:0-20mA$                                               |               | $\mathbf{1}$     | O |
| F04    | Nhóm tham số điều khiển khởi động/dừng          |                                                          |               |                  |   |
| F04.00 | Phương thức khởi động                           | 0: bắt đầu trực tiếp                                     |               | $\boldsymbol{0}$ | O |
|        |                                                 | 1: bắt đầu theo dõi bằng bắt tốc độ                      |               |                  |   |
| F04.01 | Tần số <del>suất</del> bắt đầu                  | $0.00 - 50.00$                                           | Hz            | 0.00             | O |
| F04.02 | Thời gian giữ tần số bắt đầu                    | không hợp lệ<br>$0.00 - 60.00, 0.00$                     | s             | 0.00             | O |
| F04.03 | Dòng khởi động của xả DC                        | 0.0 to 100.0 $(100.0 =$<br>dòng điện định mức của        | $\frac{0}{0}$ | 50.0             | O |
|        |                                                 | động cơ)                                                 |               |                  |   |
| F04.04 | Thời gian bắt đầu xả DC                         | $0.00~30.00$ , $0.00$<br>không hợp lệ                    | $\bf S$       | 0.00             | O |
| F04.06 | Dòng kích thích trước                           | $10.0 \sim 500.0$ (100.0 =<br>không có tải trọng hiện    | $\frac{0}{0}$ | 100.0            | O |
|        |                                                 | tai)                                                     |               |                  |   |
| F04.07 | Thời gian kích thích trước                      | $0.00 - 10.00$                                           | s             | 0.10             | O |
|        |                                                 | Hàng đơn vị: Theo dõi tần số bắt đầu                     |               |                  |   |
| F04.08 |                                                 | 0: tần số tối đa                                         |               |                  |   |
|        |                                                 | 1: tần số dừng                                           |               |                  |   |
|        | Chế đô theo dõi tốc đô                          | 2: tần số nguồn                                          |               | 01               | O |
|        |                                                 | Hàng chục: Lựa chọn hướng tìm kiếm                       |               |                  |   |
|        |                                                 | 0: chỉ tìm kiếm theo hướng lệnh                          |               |                  |   |
|        |                                                 | 1: Tìm theo hướng ngược lại nếu không tìm thấy           |               |                  |   |
|        |                                                 | tốc độ theo hướng lệnh                                   |               |                  |   |
| F04.10 | Thời gian giảm tốc của theo<br>dõi tốc đô       | $0.1 - 20.0$                                             | $\mathbf{s}$  | 2.0              | O |
|        |                                                 | $30.0 - 150.0$ (100.0 =<br>dòng điện định mức của        |               |                  |   |
| F04.11 | Theo dõi tốc đô hiên tai                        | biến tần)                                                | $\frac{0}{0}$ | 50.0             | O |
| F04.12 | Tăng bù theo dõi tốc độ                         | $1.00 - 10.00$                                           |               | 1.00             | O |
|        |                                                 | 0: tăng tốc và giảm tốc tuyến tính                       |               |                  |   |
|        |                                                 | 1: tăng tốc và giảm tốc của đường cong S liên            |               |                  |   |
| F04.14 | Chế độ tăng tốc và giảm tốc                     | tuc                                                      |               | $\boldsymbol{0}$ | O |
|        |                                                 | 2: tăng tốc và giảm tốc của đường cong S không           |               |                  |   |
|        |                                                 | liên tục                                                 |               |                  |   |
| F04.15 | Thời gian bắt đầu của đường                     |                                                          |               | 1.00             |   |
|        | cong S trong tăng tốc                           |                                                          | $\bf S$       |                  |   |
| F04.16 | Thời gian kết thúc của đường                    | $0.00~325.00$ (F15.13=0)                                 | s             | 1.00             |   |
|        | cong S trong tăng tốc                           | $0.0 \sim 3250.0$ (F15.13=1)                             |               |                  |   |
| F04.17 | Thời điểm bắt đầu của đường 0~32500 (F15.13=2)  |                                                          | $\mathbf{s}$  | 1.00             |   |
|        | cong S khi giảm tốc                             |                                                          |               |                  |   |
| F04.18 | Thời gian kết thúc của đường                    |                                                          | $\bf S$       | 1.00             |   |
|        | cong S khi giảm tốc                             |                                                          |               |                  |   |
| F04.19 | Chế độ dừng                                     | 0: giảm tốc độ để dừng lại                               |               | $\boldsymbol{0}$ | O |
|        |                                                 | 1: dừng tự do                                            |               |                  |   |

F04.20 Tần số khởi động của bộ xả DC khi dừng 0.00 đến tần số tối đa F00.16  $\overline{Hz}$   $\overline{0.00}$   $\overline{O}$ F04.21 Dòng xả DC khi dừng 0.0 to 100.0  $(100.0 =$  dòng điện định mức của động cơ)  $\%$  50.0 0 F04.22 Thời gian xả DC khi dừng  $0.00-30.00$  0.00:không hợp lệ s 0.00  $\bigcirc$ F04.23 Thời gian khử từ để xả DC khi dừng  $0.00 \sim 30.00$  s 0.50 0 F04.24 Flux braking gain 100-200 (100: no flux braking) 100 0 F04.26 Chế độ khởi động sau khi hỏng/dừng tự do 0: bắt đầu theo chế độ cài đặt F04.00 1: bắt đầu theo dõi bằng bắt tốc độ  $\Omega$  0 F04.27 lệnh khởi động thiết bị đầu Xác nhận lần thứ hai của cuối 0: Không cần thiết để xác nhận 1: được xác nhận 2: Cách 2 không xác nhận (không xác nhận ngay cả khi đặt lại lỗi)  $0 \cup \Omega$ F04.28 Tần số đầu ra hợp lệ tối thiểu 0.00~50.00 (0.00: chức năng không hợp lệ) Hz 0 F04.29 Tần suất kiểm tra tốc độ bằng 0  $0.00 \sim 5.00$  Hz  $0.25$   $\bullet$ F04.30 Phương thức tìm cực từ ban đầu của động cơ đồng bộ 0: không hợp lệ 1: chế độ 1 1 ● **F05 Nhóm tham số điều khiển V/F** F05.00 Cài đặt đường cong V/F 0: đường thẳng V/F 1: đường gãy đa điểm V/F 2: 1,3-công suất V/F 3: V/F công suất 1,7 4: vuông V/F 5: Chế độ tách hoàn toàn VF (Ud = 0, Uq = K  $*$  $t =$ điện áp của nguồn điện áp tách) 6: Chế đô bán phân tách VF (Ud = 0, Uq = K  $*$  t  $=$  F/Fe  $*$  2  $*$  điện áp của nguồn điện áp phân tách)  $0$  0 F05.01 Tần số điểm F1 của đa điểm VF  $0.00 \sim F05.03$  Hz  $0.50$   $\bullet$ F05.02 Điện áp điểm V1 của đa điểm VF  $0.0~100.0~(100.0) = \text{Diện áp định mức}$   $\%$   $1.0$   $\bullet$ F05.03 Tần số điểm F2 của đa điểm VF  $F05.01 \sim F05.05$   $Hz$  2.00  $\bullet$ F05.04 Điện áp điểm V2 của đa điểm VF  $0.0 \sim 100.0$   $\bullet$   $\frac{9}{6}$   $4.0$   $\bullet$ F05.05 Tần số điểm F3 của đa điểm VF F05.03 đến tần số định mức của động cơ (tần số tham chiếu)  $Hz$  5.00  $\bullet$ F05.06 Điện áp điểm V3 của đa điểm VF  $0.0~100.0$   $\%$  10.0  $\bullet$ F05.07 Nguồn điện áp của chế độ tách VF 0: cài đặt kỹ thuật số của điện áp tách VF 1: AI1 2: AI2  $0$  0

Hướng dẫn sử dụng cho biến tần vector hiệu suất cao sê-ri EM760

Hướng dẫn sử dụng cho biến tần vector hiệu suất cao sê-ri EM760

|            |                                                                      | 3:AI3                                                                                 |               |          |           |
|------------|----------------------------------------------------------------------|---------------------------------------------------------------------------------------|---------------|----------|-----------|
|            |                                                                      | 4: xung tần số cao (X7)                                                               |               |          |           |
|            |                                                                      | 5:PID                                                                                 |               |          |           |
|            |                                                                      | 6: Cài đặt giao tiếp                                                                  |               |          |           |
|            |                                                                      | Lưu ý: 100% là điện áp định mức của động cơ.                                          |               |          |           |
| F05.08     | Cài đặt kỹ thuật số của điện                                         | 0.0 to 100.0 (100.0 = Điện áp định mức của                                            | $\frac{0}{0}$ | 0.0      |           |
|            | áp tách VF                                                           | động cơ)                                                                              |               |          |           |
| F05.09     | Thời gian tăng của điện áp<br>tách VF                                | $0.00 - 60.00$                                                                        | $\bf S$       | 2.00     |           |
| F05.10     | Độ lợi bù khi giảm điện áp<br>stato V/F                              | $0.00 - 200.00$                                                                       | $\frac{0}{0}$ | 100.00   |           |
| F05.11     | Tăng bù trượt V/F                                                    | $0.00 - 200.00$                                                                       | $\frac{0}{0}$ | 100.00   |           |
|            | F05.12 Thời gian lọc trượt V/F                                       | $0.00 - 10.00$                                                                        | $\mathbf{s}$  | 1.00     |           |
| F05.13     | Độ lợi giảm dao động                                                 | $0 - 20000$                                                                           |               | 100      | $\bullet$ |
| F05.14     | Tần số giảm dao động                                                 | $0.00 - 600.00$                                                                       | Hz            | 55.00    | $\bullet$ |
| F05.15     | Tần số điều khiển giảm                                               | $0.00 - 10.00$                                                                        | Hz            | 0.00     | $\bullet$ |
| F05.16     | Tỷ lệ tiết kiệm năng lượng                                           | $0.00 - 50.00$                                                                        | $\frac{0}{0}$ | 0.00     | $\bullet$ |
| F05.17     | Thời gian hành động tiết<br>kiệm năng lượng                          | $1.00 - 60.00$                                                                        | $\bf S$       | 5.00     | $\bullet$ |
| F05.18     | Độ lợi bù từ thông của động<br>cơ đồng bộ                            | $0.00 - 500.00$                                                                       | $\frac{0}{0}$ | 100.00   |           |
| F05.19     | Lọc hằng số bù từ thông<br>động cơ đồng bộ                           | $0.00 - 10.00$                                                                        | $\bf S$       | 0.50     |           |
| F05.20     | Tốc độ thay đổi của cài đặt<br>nguồn điện riêng biệt VF              | $-50.00 - 50.00$                                                                      | $\frac{0}{0}$ | 0.00     |           |
| <b>F06</b> | Nhóm tham số điều khiển véc tơ                                       |                                                                                       |               |          |           |
| F06.00     | Tăng tỷ lệ thuận với tốc độ<br>ASR P1                                | $0.00 - 100.00$                                                                       |               | 12.00    | $\bullet$ |
|            | Hằng số thời gian tích phân                                          | $0.000 - 30.000$                                                                      |               |          |           |
| F06.01     | tốc độ ASR_T1                                                        | 0.000: không tích phân                                                                | $\bf S$       | 0.250    |           |
| F06.02     | Tăng tỷ lệ thuận với tốc độ<br>ASR_P2                                | $0.00 - 100.00$                                                                       |               | 10.00    |           |
| F06.03     | Hằng số thời gian tích phân                                          | $0.000 - 30.000$                                                                      | $\bf S$       | 0.300    | $\bullet$ |
|            | tốc độ ASR T2                                                        | 0.000: không tích phân                                                                |               |          |           |
| F06.04     | Chuyển đổi tần số 1                                                  | 0.00 to chuyển đổi tần số 2                                                           | Hz            | 5.00     |           |
| F06.05     | Chuyển đổi tần số 2                                                  | Chuyển đổi tần số 1 thành tần số tối đa F00.16                                        | Hz            | 10.00    | $\bullet$ |
| F06.07     | Hằng số thời gian lọc của<br>đầu ra vòng lặp tốc độ                  | $0.000 - 0.100$                                                                       | $\bf S$       | 0.001    |           |
| F06.08     | Vector control slip gain                                             | $10.00 - 200.00$                                                                      | $\frac{0}{0}$ | 100.00   | ٠         |
| F06.09     | Lựa chọn nguồn giới hạn<br>trên của mô-men xoắn điều<br>khiển tốc đô | 0: thiết lập bởi F06.10 và F06.11<br>1: AII<br>2:AI2<br>3:AI3<br>4: AI4 (thẻ mở rộng) |               | $\theta$ | O         |
|            |                                                                      |                                                                                       |               |          |           |

Hướng dẫn sử dụng cho biến tần vector hiệu suất cao sê-ri EM760

|        |                             | 5: Cài đặt giao tiếp (phần trăm)                 |               |              |           |
|--------|-----------------------------|--------------------------------------------------|---------------|--------------|-----------|
|        |                             | 6: Lấy giá trị lớn nhất của AI2 và AI3           |               |              |           |
|        |                             | 7: Lấy giá trị nhỏ nhất của AI2 và AI3           |               |              |           |
|        | Giới han trên của mô-men    |                                                  |               |              |           |
| F06.10 | xoắn động cơ điều khiển tốc | $0.0 - 250.0$                                    | $\frac{0}{0}$ | 165.0        |           |
|        | đô                          |                                                  |               |              |           |
| F06.11 | Giới han trên của momen     | $0.0 - 250.0$                                    | $\frac{0}{0}$ | 165.0        |           |
|        | phanh điều khiển tốc độ     |                                                  |               |              |           |
| F06.12 | Mức tăng tỷ lệ dòng điện    | $0.00 - 100.00$                                  |               | 0.50         |           |
|        | kích thích ACR-P1           |                                                  |               |              |           |
|        | Hằng số thời gian tích phân | $0.00 - 600.00$                                  |               |              |           |
| F06.13 | dòng điện kích thích        | 0.00:<br>không tích phân                         | ms            | 10.00        |           |
|        | ACR-T1                      |                                                  |               |              |           |
| F06.14 | Tăng tỷ lệ Mô-men hiện tại  | $0.00 - 100.00$                                  |               | 0.50         |           |
|        | ACR-P2                      |                                                  |               |              |           |
| F06.15 | Hằng số thời gian tích phân | $0.00 - 600.00$                                  | ms            | 10.00        |           |
|        | dòng mô-men xoắn ACR-T2     | 0.00:<br>không tích phân                         |               |              |           |
|        | Xử lý tần số 0 SVC          | 0: phanh xả                                      |               |              |           |
| F06.17 |                             | 1: không được xử lý                              |               | 2            | O         |
|        |                             | 2: seal the tube                                 |               |              |           |
| F06.18 | Dòng xả tần số 0 SVC        | 50.0-400.0 (100.0)<br>là dòng không tải của động | $\frac{0}{0}$ | 100.0        | O         |
|        |                             | $\cos$ )                                         |               |              |           |
|        |                             |                                                  |               |              |           |
| F06.20 | Voltage feedforward gain    | $0 - 100$                                        | $\frac{0}{0}$ | $\mathbf{0}$ | $\bullet$ |
|        |                             | Động cơ không đồng bộ                            |               |              |           |
|        |                             | Hàng đơn vị: Chế độ làm suy yếu thông lượng      |               |              |           |
|        |                             | không đồng bộ                                    |               |              |           |
|        |                             | 0: Không có đầu ra điều chỉnh PI                 |               |              |           |
|        |                             | Khác không: đầu ra điều chỉnh PI                 |               |              |           |
|        |                             | Hàng chục: Phương pháp giới hạn điện áp đầu      |               |              |           |
|        |                             | ra của động cơ không đồng bộ ở chế độ từ thông   |               |              |           |
|        |                             | yếu                                              |               |              |           |
|        |                             | 0: F06.22 giới hạn điện áp đầu ra theo điện áp   |               |              |           |
|        |                             | bus                                              |               |              |           |
|        | Lưa chon điều khiển làm     | 1: F06.22 giới hạn điện áp đầu ra theo điện áp   |               |              |           |
| F06.21 | giảm thông lượng            | đinh mức                                         |               | $\mathbf{1}$ | O         |
|        |                             | động cơ đồng bộ                                  |               |              |           |
|        |                             | Hàng đơn vị: Chế độ làm suy yếu từ thông động    |               |              |           |
|        |                             | cơ đồng bộ                                       |               |              |           |
|        |                             | 1: Không hợp lệ                                  |               |              |           |
|        |                             | 1: tính trực tiếp                                |               |              |           |
|        |                             | 2: điều chỉnh tự động                            |               |              |           |
|        |                             | Hàng chục: Phương pháp giới hạn điện áp đầu      |               |              |           |
|        |                             | ra của động cơ đồng bộ ở chế độ từ thông yếu     |               |              |           |
|        |                             | 0: F06.22 giới hạn điện áp đầu ra theo điện áp   |               |              |           |

![](_page_66_Picture_458.jpeg)

![](_page_67_Picture_416.jpeg)

![](_page_67_Picture_417.jpeg)

![](_page_68_Picture_433.jpeg)

![](_page_68_Picture_434.jpeg)

Hướng dẫn sử dụng cho biến tần vector hiệu suất cao sê-ri EM760

| F07.01 | Bảo vệ quá tải động cơ đạt<br>được                                             | $0.20 - 10.00$                                                                                                    |                 | 1.00           |   |
|--------|--------------------------------------------------------------------------------|----------------------------------------------------------------------------------------------------|-----------------|----------------|---|
| F07.02 | Hệ số cảnh báo trước quá tải<br>động cơ                                        | $50 - 100$                                                                                                    | $\frac{0}{0}$   | 80             |   |
| F07.03 | Loại cảm biến nhiệt độ động<br>$\overline{\rm co}$                             | Không có cảm biến nhiệt độ<br>0:<br>1: PT100<br>2: PT1000<br>3: KTY84-130/150<br>4: PTC-130/150                                                                                                    |                 | $\mathbf{0}$   |   |
| F07.04 | Ngưỡng bảo vệ quá nhiệt<br>động cơ                                             | $0 - 200$                                                                                                    | $\rm ^{\circ}C$ | 110            |   |
| F07.05 | Ngưỡng cảnh báo quá nhiệt<br>động cơ                                           | $0 - 200$                                                                                                    | $\rm ^{\circ}C$ | 90             |   |
| F07.06 | Tùy chọn điều khiển điện áp<br>bus                                             | Vị trí hàng đơn vị: Tùy chọn chức năng<br>dừng/không dừng tức thời<br>0: Không hợp lệ<br>1: giảm tốc<br>2: giảm tốc để dừng lại<br>Vị trí hàng chục: Tùy chọn chức năng ngăn quá<br>áp<br>0: Không hợp lệ<br>1: hợp lệ |                 | 10             | Ο |
| F07.07 |                                                                                | Điện áp của kiểm soát quá áp 110.0~150.0 (380V, 100.0=537V)                                                                                                    | $\%$            | 134.1          | O |
| F07.08 | Điện áp hoạt động<br>dừng/không dừng tức thời                                  | 60,0 đến điện áp phục hồi dừng/không dừng tức<br>thời $(100,0 = \text{diện ap bus tiêu chuần})$                                                                                                    | $\frac{0}{0}$   | 76.0           | O |
| F07.09 | Điện áp phục hồi<br>dừng/không dừng tức thời                                   | Điện áp phục hồi dừng/không dừng tức<br>thời~100.0                                                                                                    | $\frac{0}{0}$   | 86.0           | O |
| F07.10 | Kiểm tra thời gian cho điện<br>áp phục hồi dừng/không<br>dừng tức thời         | $0.00 - 100.0$                                                                                                    | S               | 0.50           | O |
| F07.11 | Kiểm soát giới hạn hiện tại                                                    | 0: Không hợp lệ<br>1: chế độ giới hạn 1<br>2: chế độ giới hạn 2                                                                                                    |                 | $\overline{c}$ | O |
|        | F07.12 Mức giới hạn dòng điện                                                  | $20.0 - 180.0$ (100.0 =<br>dòng điện định mức của<br>biến tần)                                                                                                    | $\frac{0}{0}$   | 150.0          |   |
| F07.13 | Tùy chọn giới hạn dòng điện<br>nhanh                                           | 0: không hợp lệ<br>1: hợp lệ                                                                                                    |                 | $\mathbf{0}$   | O |
| F07.14 | Số lần thử lại sau khi thất bại                                                | $0 - 20$ ,<br>vô hiệu hóa thử lai sau khi thất bai<br>0:                                                                                                    |                 | $\mathbf{0}$   | O |
| F07.15 | Tùy chọn hành động đầu ra<br>kỹ thuật số trong lần thử lại<br>sau khi thất bại | 0: không hoạt động<br>1: hoạt động                                                                                                    |                 | $\mathbf{0}$   | O |
| F07.16 | Khoảng thời gian thử lại sau<br>khi thất bại                                   | $0.01 - 30.00$                                                                                                    | S               | 0.50           |   |
| F07.17 | Thời gian khôi phục khi thử                                                    | $0.01 - 30.00$                                                                                                    | S               | 10.00          |   |

Hướng dẫn sử dụng cho biến tần vector hiệu suất cao sê-ri EM760

|        | lai sau khi thất bai                                   |                                                                                                    |               |              |           |
|--------|--------------------------------------------------------|----------------------------------------------------------------------------------------------------|---------------|--------------|-----------|
| F07.18 | Tùy chon thử lai sau khi thất<br>bai                   | E07<br>E02<br>E06<br><b>E08</b><br>E05<br>E04<br>0: cho phép thử lại sau khi thất bại<br>1: tắt thử lai sau khi thất bai |               | 000000       | O         |
| F07.19 | Tùy chọn hành động 1 sau<br>khi thất bai               | E15 E14<br>E21<br>E16<br>E13<br>E12<br>E <sub>07</sub><br>E <sub>08</sub><br>0: dừng tự do<br>1: dừng theo chế độ dừng   |               | 00000000     | O         |
| F07.20 | Tùy chọn hành động 2 sau<br>khi thất bai               | E28<br>E27<br>E <sub>25</sub><br>E23<br>0: dừng tư do<br>1: dừng theo chế độ dừng                                        |               | 0000         | O         |
| F07.21 | Tùy chọn bảo vệ mất tải                                | 0: không hợp lệ<br>1: hợp lệ                                                                                             |               | $\mathbf{0}$ | $\bullet$ |
| F07.22 | Mức phát hiện mất tải                                  | $0.0 - 100.0$                                                                                                    | $\frac{0}{0}$ | 20.0         | $\bullet$ |
| F07.23 | Thời gian phát hiện mất tải                            | $0.0 - 60.0$                                                                                                    | $\mathbf{s}$  | 1.0          |           |
| F07.24 | Tùy chọn hành động bảo vệ<br>mất tải                   | 0: dừng tự do<br>1: dừng theo chế độ dừng                                                                                |               | 1            | Ο         |
| F07.25 | Mức độ phát hiện quá tốc độ<br>động cơ                 | 0.0-50.0 (tham khảo: tần số tối đa F00.16)                                                                               | $\frac{0}{0}$ | 20.0         | $\bullet$ |
| F07.26 | Thời gian phát hiện quá tốc<br>độ động cơ              | $0.0-60.0$ , $0.0$ : vô hiệu hóa bảo vệ quá tốc độ<br>động cơ                                                            | s             | 1.0          | $\bullet$ |
| F07.27 | Chức năng AVR                                          | 0: không hợp lệ<br>1: hợp lệ                                                                                             | $\frac{0}{0}$ | $\mathbf{1}$ | O         |
| F07.28 | Stall fault detection time                             | $0.0-6000.0$ $(0.0:$ no stall fault detection)                                                                           | S             | 0.0          | O         |
| F07.29 | Stall control itensity                                 | $0 - 100$                                                                                                    | $\frac{0}{0}$ | 20           | O         |
| F07.30 | Thời gian giảm tốc<br>dừng/không dừng tức thời         | $0.00 - 300.00$                                                                                                    | S             | 20.00        | O         |
| F07.32 | Các tùy chọn thử lại sau lỗi 2                         | ×<br>E10<br>E13 E15<br>E16<br>E19<br>E20<br>0: cho phép thử lại sau khi thất bại<br>1: tắt thử lai sau khi thất bai      |               | 11111111     | $\circ$   |
| F07.34 | Phần trăm phát hiện ngắt kết<br>nối bô mã hóa          | $0 - 150.0$                                                                                                    | $\frac{0}{0}$ | 100.0        | O         |
| F07.35 | Lá chắn bảo vệ 2                                       | ×<br>$\ast$<br>E18<br>E81<br>0: bảo vệ hợp lệ<br>1: che chắn bảo vê                                                      |               | 00           | Ω         |
| F07.36 | Lựa chọn thử lại sau khi thất<br>bai 3                 | $\ast$<br>×<br>×<br>×<br>*<br>E09<br>E17<br>0: cho phép thử lại sau khi thất bại<br>1: tắt thử lai sau khi thất bai      |               | 11           | O         |
| F07.37 | Điện áp ban đầu để tiết kiệm<br>khi ngắt điện          | 60.0~F07.38                                                                                                    | $\%$          | 76.0         | O         |
| F07.38 | Đọc và xác định điện áp điện<br>khí hóa                | F07.37~100.0                                                                                                    | $\frac{0}{0}$ | 86.0         | O         |
| F07.39 | Thời gian trễ của việc đọc và<br>xác đinh điên khí hóa | $0 - 100.0$                                                                                                    | S             | 5.00         | O         |
| F07.40 | Thời gian trễ xác định điện                            | $50 - 6000$                                                                                                    | ms            | 20           | O         |

![](_page_71_Picture_469.jpeg)
Hướng dẫn sử dụng cho biến tần vector hiệu suất cao sê-ri EM760

|                    |                                  | 0: không có bộ nhớ (từ đoạn đầu tiên)                        |       |                  |           |
|--------------------|----------------------------------|--------------------------------------------------------------|-------|------------------|-----------|
|                    |                                  | 1: Bộ nhớ (từ thời điểm tắt nguồn)                           |       |                  |           |
| F08.18             | Đơn vị thời gian PLC đơn         | $0: s$ (giây)                                                |       | $\mathbf{0}$     |           |
|                    | giản                             | l: min (phi)                                                 |       |                  |           |
|                    |                                  | Vị trí hàng đơn vị: Tùy chọn hướng chạy                      |       |                  |           |
|                    |                                  | 0: Thuân                                                     |       |                  |           |
|                    |                                  | 1: Nguợc                                                     |       |                  |           |
|                    | F08.19 Cài đặt cấp 1             | Vị trí hàng chục: Tùy chọn thời gian tăng tốc và<br>giảm tốc |       | $\mathbf{0}$     |           |
|                    |                                  | 0: thời gian tăng tốc và giảm tốc 1                          |       |                  |           |
|                    |                                  | 2: thời gian tăng tốc và giảm tốc 3                          |       |                  |           |
|                    |                                  | 1: thời gian tăng tốc và giảm tốc 2                          |       |                  |           |
|                    |                                  | 3: thời gian tăng tốc và giảm tốc 4                          |       |                  |           |
| F08.20             | Thời gian chạy của cấp 1         | $0.0 - 6000.0$                                               | s/min | 5.0              | $\bullet$ |
| F08.21             | Cài đặt của cấp 2                | Giống như F08.19                                             |       | $\mathbf{0}$     | $\bullet$ |
| F08.22             | Thời gian chạy của cấp 2         | $0.0 - 6000.0$                                               | s/min | 5.0              | ٠         |
| F08.23             | Cài đặt của cấp 3                | Giống như F08.19                                             |       | $\boldsymbol{0}$ |           |
|                    | F08.24 Thời gian chạy của cấp 3  | $0.0 - 6000.0$                                               | s/min | 5.0              | $\bullet$ |
| F08.25             | Cài đăt của cấp 4                | Giống như F08.19                                             |       | $\mathbf{0}$     | $\bullet$ |
| F08.26             | Thời gian chạy của cấp 4         | $0.0 - 6000.0$                                               | s/min | 5.0              | ٠         |
| F08.27             | Cài đặt của cấp thứ 5            | Giống như F08.19                                             |       | $\boldsymbol{0}$ |           |
| F08.28             | Thời gian chạy của cấp 5         | $0.0 - 6000.0$                                               | s/min | 5.0              | ٠         |
| F08.29             | Cài đặt của cấp thứ 6            | Giống như F08.19                                             |       | $\mathbf{0}$     | $\bullet$ |
|                    | F08.30 Thời gian chạy của cấp 6  | $0.0 - 6000.0$                                               | s/min | 5.0              |           |
|                    | F08.31 Cài đặt của cấp thứ 7     | Giống như F08.19                                             |       | $\mathbf{0}$     | ٠         |
| F08.32             | Thời gian chạy của cấp 7         | $0.0 - 6000.0$                                               | s/min | 5.0              | $\bullet$ |
| F08.33             | Cài đặt của cấp thứ 8            | Giống như F08.19                                             |       | $\mathbf{0}$     | $\bullet$ |
| F08.34             | Thời gian chạy của cấp 8         | $0.0 - 6000.0$                                               | s/min | 5.0              | $\bullet$ |
| F08.35             | Cài đặt của cấp thứ 9            | Giống như F08.19                                             |       | $\mathbf{0}$     | $\bullet$ |
|                    | F08.36 Thời gian chạy của cấp 9  | $0.0 - 6000.0$                                               | s/min | 5.0              | ٠         |
| F08.37             | Cài đặt của cấp thứ 10           | Giống như F08.19                                             |       | $\boldsymbol{0}$ |           |
| F08.38             | Thời gian chạy của cấp 10        | $0.0 - 6000.0$                                               | s/min | 5.0              | $\bullet$ |
| F <sub>08.39</sub> | Cài đặt của cấp thứ 11           | Giông như F08.19                                             |       | $\mathbf{0}$     | $\bullet$ |
| F08.40             | Thời gian chạy của cấp 11        | $0.0 - 6000.0$                                               | s/min | 5.0              | $\bullet$ |
| F08.41             | Cài đặt của cấp thứ 12           | Giống như F08.19                                             |       | $\mathbf{0}$     | $\bullet$ |
| F08.42             | Thời gian chạy của cấp 12        | $0.0 - 6000.0$                                               | s/min | 5.0              | $\bullet$ |
| F08.43             | Cài đặt của cấp thứ 13           | Giống như F08.19                                             |       | $\boldsymbol{0}$ | $\bullet$ |
|                    | F08.44 Thời gian chạy của cấp 13 | $0.0 - 6000.0$                                               | s/min | 5.0              | ٠         |
| F08.45             | Cài đặt của cấp thứ 14           | Giống như F08.19                                             |       | $\mathbf{0}$     |           |
|                    | F08.46 Thời gian chạy của cấp 14 | $0.0 - 6000.0$                                               | s/min | 5.0              | $\bullet$ |
| F08.47             | Cài đặt của cấp thứ 15           | Giông như F08.19                                             |       | $\mathbf{0}$     | ٠         |
| F08.48             | Thời gian chạy của cấp 15        | $0.0 - 6000.0$                                               | s/min | 5.0              |           |
| <b>F09</b>         | Nhóm chức năng PID               |                                                              |       |                  |           |
|                    |                                  | 0: cài đặt PID kỹ thuật số 4: AI4 (card mở rộng)             |       |                  |           |
|                    | F09.00 Nguồn cài đặt PID         | 5: PULSE, xung tần số cao (X7)<br>1:AI1                      |       | $\mathbf{0}$     | O         |

2: AI2 6: Cài đặt giao tiếp 3: AI3 F09.01 Cài đặt PID kỹ thuật số  $0.0$  đến phạm vi phản hồi cài đặt PID F09.03  $\vert$  0.0  $\vert$   $\bullet$ F09.02 Nguồn phản hồi PID 1: AI1  $5:$  PULSE, xung tần số cao  $(X7)$ 2: AI2 6: Cài đặt giao tiếp 3: AI3 7: lưu giữ 4: AI4 (card mở rộng) 8: mô-men xoắn đầu ra  $1 \cap$ F09.03 Phạm vi phản hồi cài đặt PID 0.1~6000.0  $\bullet$  100.0  $\bullet$ F09.04 Lưa chon hành đông PID dương và âm Vị trí đơn vị: 0: dương 1: âm Vị trí hàng chục: Lựa chọn hướng của lệnh theo dõi hành động dương và âm 0: Không theo dõi 1: Theo dõi  $0$  0 F09.05 Tăng tỷ lệ 1  $0.00-100.00$   $0.00-100.00$   $0.40$   $0.40$   $0.40$ F09.06 Thời gian tích phân 1  $(0.000 - 30.000, 0.000)$ : không tích phân s 10.000  $\bullet$ F09.07 Chênh lệch thời gian 1  $(0.000 - 30.000$  ms  $\frac{1}{2}$  ms  $\frac{0.000}{2}$   $\bullet$ F09.08 Tăng tỷ lệ 2  $0.00-100.00$   $0.00-100.00$   $0.40$   $0.40$   $0.40$ F09.09 Thời gian tích phân 2  $0.000 - 30.000$ , 0.000: không tích phân s 10.000  $\bullet$ F09.10 Chênh lệch thời gian 2  $0.000-30.000$  ms  $\frac{1}{2}$  ms  $\frac{0.000}{10}$   $\bullet$ F09.11 Điều kiện chuyển đổi tham số PID 0: không chuyển đổi 1: chuyển đổi qua đầu vào số 2: tự động chuyển đổi theo độ lệch  $0 \quad \blacksquare$ F09.12 Độ lệch chuyển đổi tham số PID 1 0.00 $\sim$ F09.13  $\sim$   $\sim$   $\sim$   $\sim$   $\sim$   $\sim$  20.00  $\sim$ F09.13 Độ lệch chuyển đổi tham số PID 2  $F09.12 \approx 100.00$   $\%$  80.00 F09.14 Giá trị PID ban đầu  $0.00-100.00$   $\rightarrow$  0.00  $\rightarrow$  0.00  $\rightarrow$ F09.15 Thời gian giữ giá trị ban đầu của PID  $0.00~650.00$  s 0.00  $\bullet$ F09.16 Giới hạn trên của đầu ra PID F09.17~+100.0 % 100.0 ● F09.17 Giới hạn dưới của đầu ra PID  $-100.0 \sim F09.16$   $\%$  0.0 F09.18 Giới hạn độ lệch PID  $(0.00-100.00 (0.00: \text{ invalid})$   $\begin{array}{|l} \% \end{array}$  0.00  $\bullet$ F09.19 Giới hạn chênh lệch PID 0.00~100.00 % 5.00 ● F09.20 Ngưỡng tách tích phân PID 0.00-100.00  $(100.00\% =$  tách tích phân không hợp lệ)  $\%$  100.00 F09.21 Thời gian thay đổi cài đặt PID  $0.000~30.000$  s 0.000 e F09.22 Thời gian lọc phản hồi PID  $\begin{array}{|c|c|c|c|c|c|c|c|c|} \hline \end{array}$  s 0.000  $\bullet$ F09.23 Thời gian lọc đầu ra PID  $\left[0.000 \right] 30.000$   $\left[8 \right] 0.000$   $\left[8 \right] 0.000$   $\left[8 \right]$ F09.24 Giá trị phát hiện giới hạn trên của ngắt kết nối phản hồi PID 0.00-100.00; 100.00 = ngắt kết nối phản hồi không hợp lệ  $\%$  100.00  $\bullet$ 

|  |  |  |  |  | Hướng dẫn sử dụng cho biến tần vector hiệu suất cao sê-ri EM760 |
|--|--|--|--|--|-----------------------------------------------------------------|
|  |  |  |  |  |                                                                 |
|  |  |  |  |  |                                                                 |
|  |  |  |  |  |                                                                 |

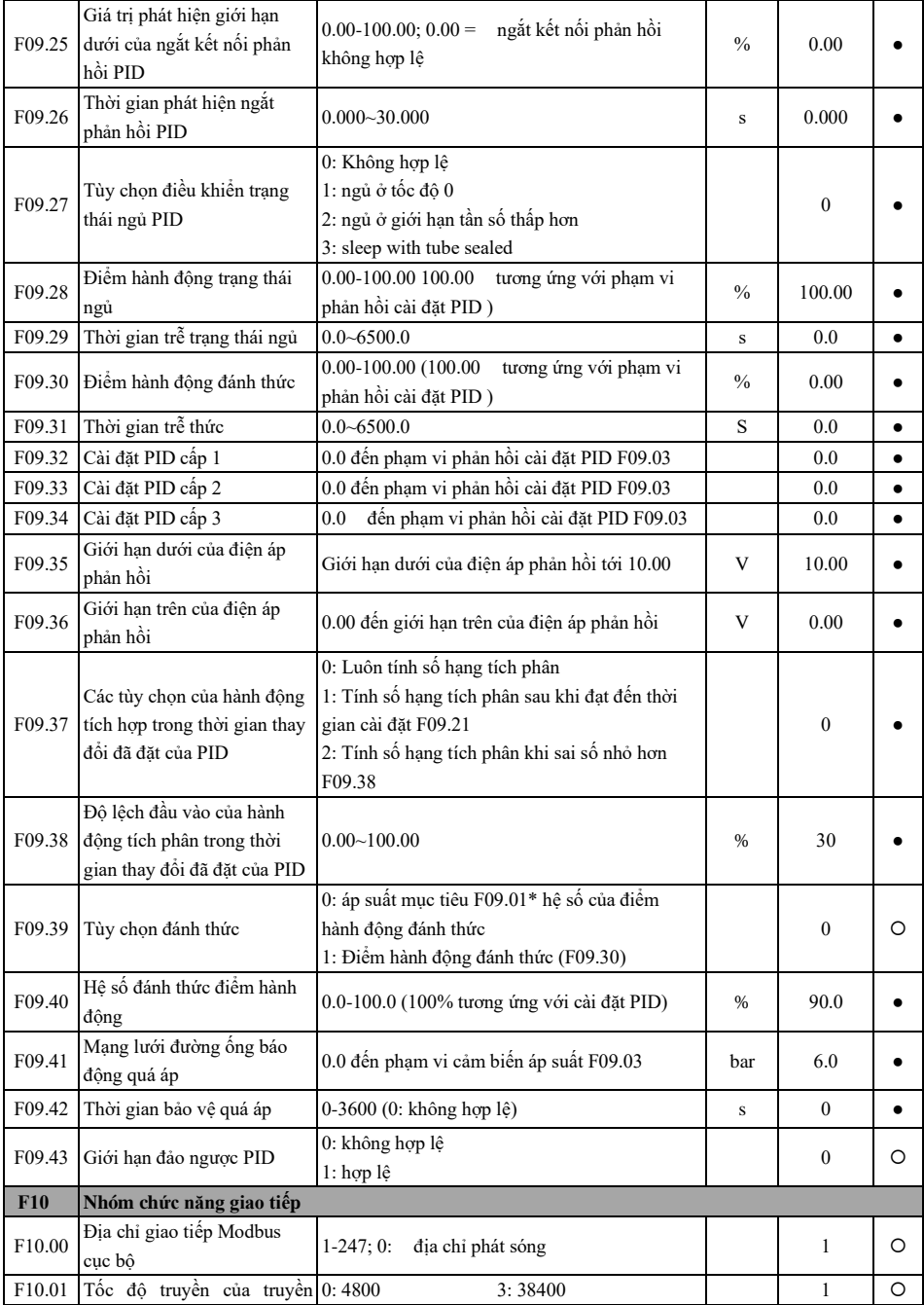

## Hướng dẫn sử dụng cho biến tần vector hiệu suất cao sê-ri EM760

Hướng dẫn sử dụng cho biến tần vector hiệu suất cao sê-ri EM760

| thông Modbus<br>1:9600<br>4:57600<br>2:19200<br>5:115200<br>0: 1-8-N-1 (1 bit bắt đầu + 8 bit dữ liệu + 1 bit<br>dừng)<br>1: 1-8-E-1 (1 bit bắt đầu + 8 bit dữ liệu + 1 bit<br>kiểm tra chẵn lẻ + 1 bit dừng)<br>2: 1-8-0-1 (1 bit bắt đầu + 8 bit dữ liêu + 1 bit<br>kiểm tra chẵn lẻ + 1 bit dừng)<br>F10.02 Định dạng dữ liệu Modbus<br>$\mathbf{0}$<br>$\circ$<br>3: 1-8-N-2 (1 bit bắt đầu + 8 bit dữ liệu + 2 bit<br>dừng)<br>4: 1-8-E-2 (1 bit bắt đầu + 8 bit dữ liêu + 1 bit<br>kiểm tra chẵn lẻ + 2 bit dừng)<br>5: 1-8-O-2 (1 bit bắt đầu + 8 bit dữ liệu + 1 bit<br>kiểm tra chẵn lẻ + 2 bit dừng)<br>0.0s-60.0s; 0.0: không hợp lệ (hợp lệ cho chế<br>F <sub>10.03</sub><br>Thời gian chờ giao tiếp<br>0.0<br>$\mathbf{s}$<br>độ chủ - tớ)<br>$1 - 20$<br>F10.04<br>Độ trễ phản hồi Modbus<br>2<br>ms<br>$\bullet$<br>Các tùy chọn của chức năng<br>0: Không hợp lệ<br>F10.05<br>$\overline{0}$<br>O<br>giao tiếp chủ - tớ<br>1: hợp lệ<br>0: Phu<br>F10.06<br>Tùy chọn chủ - tớ<br>$\theta$<br>O<br>1: Máy chủ (truyền phát sóng)<br>0: tần số đầu ra<br>3: cài đặt mô-men xoắn<br>Dữ liệu được gửi bởi máy<br>F10.07<br>1: cài đăt tần số<br>4: cài đăt PID<br>$\mathbf{1}$<br>O<br>chủ<br>2: mô-men xoắn đầu ra 5: dòng điện đầu ra<br>Hệ số tỷ lệ tiếp nhận phụ<br>0.00-10.00 (multiple)<br>F10.08<br>1.00<br>$\bullet$<br>Khoảng thời gian gửi máy<br>F10.09<br>$0.000 - 30.000$<br>0.200<br>$\bf S$<br>chính<br>Địa chỉ giao tiếp của thẻ mở<br>F10.12<br>$1 - 127$<br>$\mathbf{1}$<br>O<br>rộng CANopen<br>Thời gian trễ của phản hồi<br>dữ liệu quy trình thẻ giao<br>F10.14<br>$0.0 - 200.0$<br>0.0<br>O<br>ms<br>tiếp<br>Vị trí hàng đơn vị: CANopen<br>Tốc độ truyền thông giữa<br>0:125K 2:500K<br>F10.15<br>23<br>O<br>card mở rộng và bus<br>1:250K 3:1M<br>Vị trí hàng chục: Dành riêng<br>Khi dữ liệu 65535 được hiển thị, điều đó có<br>F10.17~ Lựa chọn loại dữ liệu mà<br>65535<br>O<br>nghĩa là PZD hiện tại vẫn chưa được sử dụng;<br>F10.31<br>PZD2~PZD16 nhận được<br>khi dữ liệu khác, chẳng hạn như 4609, được<br>hiển thị, điều đó có nghĩa là mã chức năng được<br>F10.32~ Lựa chọn loại dữ liệu được<br>65535<br>O<br>chọn hiện tại là F18.01 (18D=12H, 01D=01H,<br>F10.46<br>gửi bởi PZD2~PZD16<br>1201H=4609D).<br>Vị trí hàng đơn vị: Dành riêng<br>Vị trí hàng chục: CANopen<br>F10.47<br>Trạng thái thẻ giao tiếp<br>000<br>$\times$<br>0: Khởi tao |  |  |  |  |
|----------------------------------------------------------------------------------------------------|--|--|--|--|
|                                                                                                    |  |  |  |  |
|                                                                                                    |  |  |  |  |
|                                                                                                    |  |  |  |  |
|                                                                                                    |  |  |  |  |
|                                                                                                    |  |  |  |  |
|                                                                                                    |  |  |  |  |
|                                                                                                    |  |  |  |  |
|                                                                                                    |  |  |  |  |
|                                                                                                    |  |  |  |  |
|                                                                                                    |  |  |  |  |
|                                                                                                    |  |  |  |  |
|                                                                                                    |  |  |  |  |
|                                                                                                    |  |  |  |  |
|                                                                                                    |  |  |  |  |
|                                                                                                    |  |  |  |  |
|                                                                                                    |  |  |  |  |
|                                                                                                    |  |  |  |  |
|                                                                                                    |  |  |  |  |
|                                                                                                    |  |  |  |  |
|                                                                                                    |  |  |  |  |
|                                                                                                    |  |  |  |  |
|                                                                                                    |  |  |  |  |
|                                                                                                    |  |  |  |  |
|                                                                                                    |  |  |  |  |
|                                                                                                    |  |  |  |  |
|                                                                                                    |  |  |  |  |
|                                                                                                    |  |  |  |  |
|                                                                                                    |  |  |  |  |
|                                                                                                    |  |  |  |  |
|                                                                                                    |  |  |  |  |
|                                                                                                    |  |  |  |  |
|                                                                                                    |  |  |  |  |
|                                                                                                    |  |  |  |  |
|                                                                                                    |  |  |  |  |
|                                                                                                    |  |  |  |  |
|                                                                                                    |  |  |  |  |
|                                                                                                    |  |  |  |  |
|                                                                                                    |  |  |  |  |
|                                                                                                    |  |  |  |  |
|                                                                                                    |  |  |  |  |
|                                                                                                    |  |  |  |  |
|                                                                                                    |  |  |  |  |
|                                                                                                    |  |  |  |  |
|                                                                                                    |  |  |  |  |
|                                                                                                    |  |  |  |  |

Hướng dẫn sử dụng cho biến tần vector hiệu suất cao sê-ri EM760

|                    |                                         | 1: Trước khi vận hành                                                                          |              |                  |          |
|--------------------|-----------------------------------------|------------------------------------------------------------------------------------------------|--------------|------------------|----------|
|                    |                                         | 2: Vân hành                                                                                    |              |                  |          |
|                    |                                         | 3: Dừng lại                                                                                    |              |                  |          |
|                    |                                         | 4: Giao tiếp CANopen bất thường                                                                |              |                  |          |
|                    |                                         | 5: Giao tiếp Modbus bất thường                                                                 |              |                  |          |
|                    |                                         | 6: Thử nghiệm tại nhà máy                                                                      |              |                  |          |
|                    |                                         | Vị trí hàng trăm: Dành riêng                                                                   |              |                  |          |
| F10.48             | Phiên bản phần mềm thẻ                  |                                                                                                |              |                  | $\times$ |
|                    | giao tiếp                               |                                                                                                |              |                  |          |
| F10.49             | Số lượng dữ liệu quá trình              | $1 - 16$                                                                                       |              | $\overline{c}$   | $\times$ |
|                    | nhân được                               |                                                                                                |              |                  |          |
| F10.50             | Số lượng dữ liệu quá trình              | $1 - 16$                                                                                       |              | 2                | $\times$ |
|                    | được gửi                                |                                                                                                |              |                  |          |
| F10.51             | Lựa chọn chế độ cài đặt địa             | 0: Cài đặt bàn phím                                                                            |              | $\theta$         | $\times$ |
|                    | chỉ cho dữ liệu xử lý                   | 1: Cấu hình trạm chính                                                                         |              |                  |          |
| F <sub>10.52</sub> | Lựa chọn thiết lập lại thủ              | 0: Không hợp lệ                                                                                |              | $\theta$         | $\times$ |
|                    | công thẻ giao tiếp                      | 1: hợp lệ                                                                                      |              |                  |          |
|                    |                                         | 0-10: hoạt động mặc định (để chạy thử)                                                         |              |                  |          |
| F <sub>10.56</sub> | Tùy chọn ghi 485 EEPROM                 | 11: viết không được kích hoạt (có sẵn sau khi                                                  | $\mathbf{0}$ |                  | Ο        |
|                    |                                         | vân hành)                                                                                      |              |                  |          |
|                    | Kích hoạt đặt lại thời gian             | 0: đặt lại không hợp lệ                                                                        |              |                  |          |
| F10.57             | chờ gửi SCI                             | 1: đặt lại hợp lệ                                                                              |              | 1                |          |
|                    | Thời gian trễ của việc đặt lại          |                                                                                                |              |                  |          |
| F <sub>10.58</sub> | thời gian chờ gửi SCI                   | 110~10000                                                                                      |              | 150              |          |
|                    | Tùy chọn phản hồi SCI                   | 0: Trả lời cả lệnh đọc và ghi                                                                  |              |                  |          |
| F <sub>10.61</sub> |                                         | 1: Chỉ trả lời lệnh ghi                                                                        |              | $\mathbf{0}$     | O        |
|                    |                                         | 2: Không trả lời cho cả lệnh đọc và ghi                                                        |              |                  |          |
|                    | CANopen tự kiểm tra mã                  |                                                                                                |              |                  |          |
| F10.62             |                                         | $0 - 65535$                                                                                    |              | $\boldsymbol{0}$ | $\times$ |
|                    | nhận dạng                               |                                                                                                |              |                  |          |
| <b>F11</b>         |                                         | Mảng do người dùng chọn (để biết chi tiết, hãy tham khảo hướng dẫn sử dụng hoặc bảng chức năng |              |                  |          |
|                    | hoàn chỉnh)                             |                                                                                                |              |                  |          |
| F12                | Nhóm chức năng bàn phím và hiển thị     |                                                                                                |              |                  |          |
|                    |                                         | $0:$ ESC<br>4: dừng nhanh                                                                      |              |                  |          |
| F12.00             | Tùy chọn phím đa chức năng 1: Jog thuận | 5: dừng tự do                                                                                  |              | $\mathbf{0}$     | O        |
|                    | M.K                                     | 6: di chuyển con trỏ sang trái<br>2: Jog ngược                                                 |              |                  |          |
|                    |                                         | 3: chuyển đổi chạy thuận/chạy nghịch                                                           |              |                  |          |
| F12.01             | Tùy chọn chức năng dừng                 | 0: chỉ hợp lệ trong điều khiển bàn phím                                                        |              | $\mathbf{1}$     | O        |
|                    | của phím STOP                           | 1: với tất cả các kênh lệnh hợp lệ                                                             |              |                  |          |
|                    |                                         | 0: không khóa                                                                                  |              |                  |          |
| F12.02             | Khóa tham số                            | 1: đầu vào tham chiếu không bị khóa                                                            |              | $\mathbf{0}$     |          |
|                    |                                         | 2: tất cả bị khóa, ngoại trừ mã chức năng này                                                  |              |                  |          |
|                    |                                         | 0: Không hoạt động                                                                             |              |                  |          |
| F12.03             | Sao chép tham số                        | 1: tải thông số lên bàn phím                                                                   |              | $\mathbf{0}$     | O        |
|                    |                                         | 2: Tải thông số về biến tần                                                                    |              |                  |          |

Hướng dẫn sử dụng cho biến tần vector hiệu suất cao sê-ri EM760

| F12.09 | Hệ số hiển thị tốc độ tải                | $0.01 - 600.00$                                  |      | 30.00            | $\bullet$ |
|--------|------------------------------------------|--------------------------------------------------|------|------------------|-----------|
| F12.10 | Tăng tốc và giảm tốc LÊN 0.00:<br>/XUỐNG | tỷ lệ tự động                                    | Hz/s | 5.00             | O         |
|        |                                          | $0.01 - 500.00$<br>0: không xóa                  |      |                  |           |
| F12.11 | Tùy<br>chon<br>xóa<br>bù                 | 1: xóa ở trạng thái không chạy                   |      | $\mathbf{0}$     | O         |
|        | LÊN/XUỐNG                                | 2: xóa khi LÊN/XUỐNG không hợp lệ                |      |                  |           |
|        |                                          | 0: không lưu                                     |      |                  |           |
| F12.12 | Options of UP/DOWN                       | 1: lưu (có hiệu lực sau khi phần bù được sửa     |      | $\mathbf{1}$     | $\circ$   |
|        | power-down saving of offset              | đổi)                                             |      |                  |           |
|        |                                          | 0: không xóa                                     |      |                  |           |
| F12.13 | Đặt lại đồng hồ đo                       | 1: xóa                                           |      | $\mathbf{0}$     |           |
|        |                                          | 0: Không hoạt động                               |      |                  |           |
|        |                                          | 1: khôi phục mặc định của nhà sản xuất (không    |      |                  |           |
| F12.14 | Khôi phục cài đặt mặc định               | bao gồm thông số động cơ, thông số biến tần,     |      | $\mathbf{0}$     | O         |
|        |                                          | thông số nhà sản xuất, bản ghi thời gian chạy và |      |                  |           |
|        |                                          | bật nguồn)                                       |      |                  |           |
| F12.15 | Thời gian bật nguồn tích lũy             | $0 - 65535$                                      | h    | XXX              | ×         |
|        | (h)                                      |                                                  |      |                  |           |
| F12.16 | Thời gian bật nguồn tích lũy             | $0 - 59$                                         | min  | XXX              | $\times$  |
|        | (phút)                                   |                                                  |      |                  |           |
| F12.17 | Thời gian chạy tích lũy (h)              | $0 - 65535$                                      | h    | <b>XXX</b>       | $\times$  |
| F12.18 | Thời gian chạy tích lũy<br>(phút)        | $0 - 59$                                         | min  | XXX              | ×         |
|        |                                          |                                                  |      | Tùy thuộc        |           |
| F12.19 | Công suất định mức của biến<br>tân       | $0.40 - 650.00$                                  | kW   | vào loại         | ×         |
|        |                                          |                                                  |      | động cơ          |           |
|        | Điện áp định mức của biển                |                                                  |      | Tùy thuộc        |           |
| F12.20 | tần                                      | $60 - 690$                                       | V    | vào loại         | $\times$  |
|        |                                          |                                                  |      | động cơ          |           |
|        | Dòng điện định mức của                   |                                                  |      | Tùy thuộc        |           |
| F12.21 | biến tần                                 | $0.1 \sim 1500.0$                                | А    | vào loai         | ×         |
|        |                                          |                                                  |      | động cơ          |           |
| F12.22 | Phần mềm hiệu suất S/N 1                 | XXX.XX                                           |      | XXX.XX           | ×         |
| F12.23 | Phần mềm hiêu suất S/N2                  | XX.XXX                                           |      | XX.XXX           | $\times$  |
| F12.24 | Phần mềm chức năng S/N 1                 | XXX.XX                                           |      | XXX.XX           | $\times$  |
| F12.25 | Phần mềm chức năng S/N 2                 | XX.XXX                                           |      | XX.XXX           | ×         |
| F12.26 | Số sê-ri phần mềm bàn phím               | XXX.XX                                           |      | XXX.XX           | $\times$  |
| F12.27 | Số sê-ri phần mềm bàn phím               | XX.XXX                                           |      | XX.XXX           | $\times$  |
| F12.28 | Serial No. 1                             | XX.XXX                                           |      | XX.XXX           | $\times$  |
| F12.29 | Serial No. 2                             | XXXX.X                                           |      | XXXX.X           | ×         |
| F12.30 | Serial No. 3                             | <b>XXXXX</b>                                     |      | <b>XXXXX</b>     | $\times$  |
|        |                                          | 0: Tiếng Trung Quốc                              |      |                  | $\bullet$ |
| F12.31 | Tùy chọn ngôn ngữ LCD                    | 1: Tiếng Anh                                     |      | $\boldsymbol{0}$ |           |

F12.32 Tùy chọn chế độ giám sát 0: chế độ 0 1: chế độ 1 1 **.** F12.33 Thông số hiển thị trạng thái hoạt động 1 của chế độ 1 (thông số hiển thị 5 của trạng thái dừng LED)  $0.00~99~99$  18.00  $\bullet$ F12.34 Thông số hiển thị trạng thái hoạt động 2 của chế độ 1 (hiển thị thông số 1 của trạng thái dừng LED)  $0.00~99.99$  18.01  $\bullet$ F12.35 Thông số hiển thị trạng thái hoạt động 3 của chế độ 1 (hiển thị thông số 2 của trạng thái dừng LED)  $0.00~99.99$  18.06  $\bullet$ F12.36 Thông số hiển thị trạng thái hoạt động 4 của chế độ 1 (hiển thị thông số 3 của trạng thái dừng LED)  $0.00~99.99$  18.08  $\bullet$ F12.37 Thông số hiển thị trạng thái hoạt động 5 của chế độ 1 (thông số hiển thị 4 của trạng thái dừng LED)  $0.00~99.99$  and  $0.00~18.09$  and  $0.00~18.09$ F12.38 Thông số hiển thị dòng lớn LCD 1  $0.00~99~99$  18.00 **e** F12.39 Thông số hiển thị dòng lớn LCD 2  $0.00~99.99$  18.06  $\bullet$ F12.40 Thông số hiển thị dòng lớn LCD 3  $0.00~99.99$  18.01  $\bullet$ F12.41 Các tùy chọn LÊN/XUỐNG giao cắt bằng 0 0: cấm vượt qua số 0 1: cho phép vượt qua số 0  $0$  0 F12.42 Cài đặt tần số của chiết áp số 0.00 đến tần số tối đa 00.16 HZ 0.00  $\times$ F12.43 Cài đặt mô-men xoắn chiết áp số 0.00- $|$  Cài đặt mô-men xoắn kỹ thuật số F13.02 $|$  %  $|$  0.0  $|$   $\times$ F12.46 Số phiên bản ACLib  $\overline{XXXXX} \times$ F12.45 Lựa chọn chức năng LÊN/XUỐNG Chia sẻ kênh Giới hạn phạ m vi Bàn phí m Giao tiếp Xun g tốc độ cao Số lượn g tươn g tự Tần số kỹ thuậ t số Tốc độ đa đoạn 00100010 Q 0 0 0 0 0 1 0 0: Không hợp lệ 1: hợp lê F12.47 Địa chỉ bất kỳ 0~65535 000 0~65535 000 0.65535 000 0.65535 000 0.65535 000 0.65535 000 0.65535 000 0.65535 000 0.6753 0.6873 0.6873 0.6873 0.6873 0.6873 0.6873 0.6873 0.6873 0.6873 0.6873 0.6873 0.6873 0.6873 0.6873 **F13 Nhóm tham số điều khiển mô-men xoắn** F13.00 Lựa chọn điều khiển Tốc 0: điều khiển tốc độ 0

Hướng dẫn sử dụng cho biến tần vector hiệu suất cao sê-ri EM760

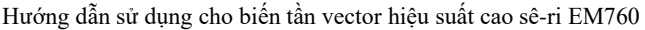

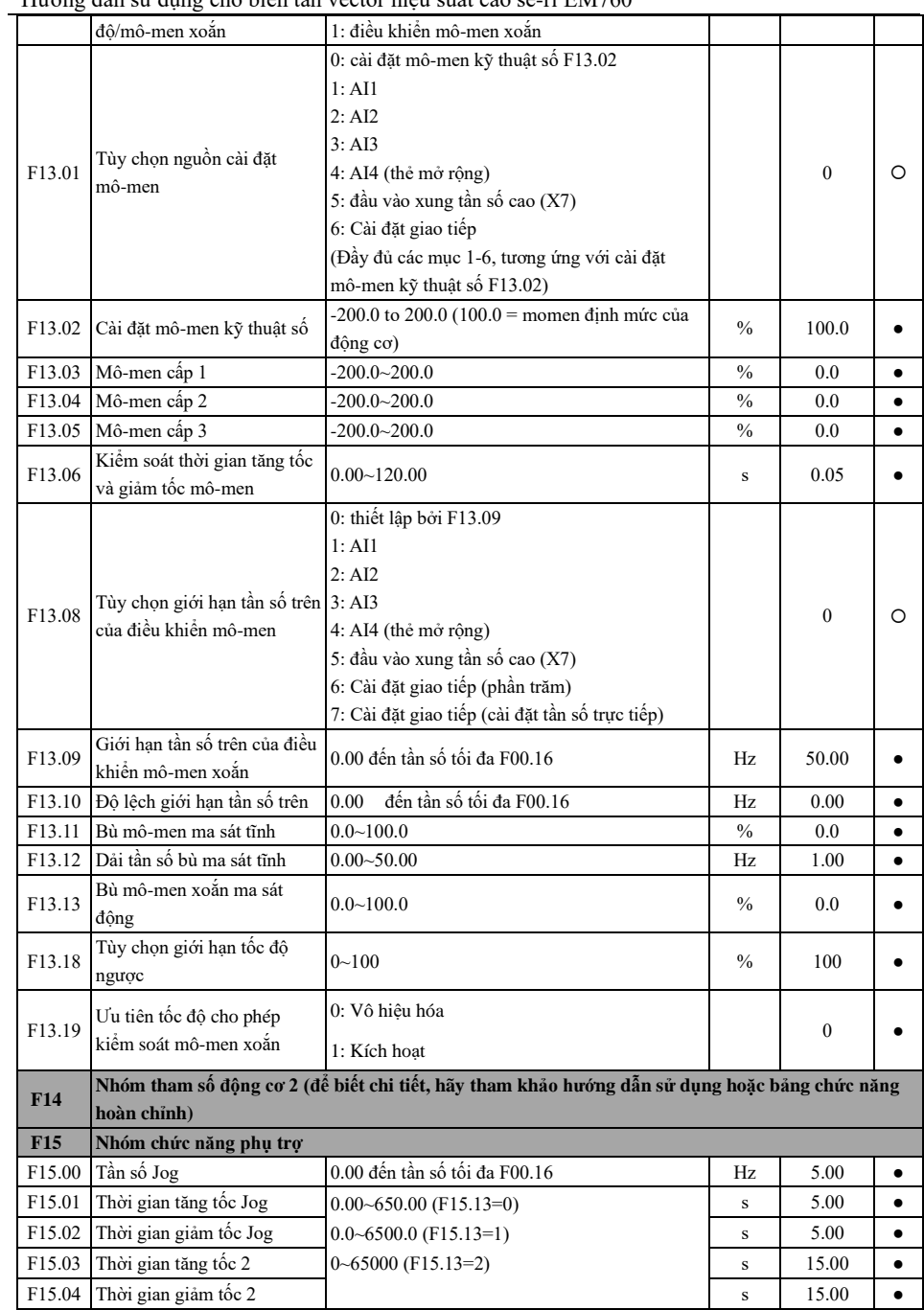

Hướng dẫn sử dụng cho biến tần vector hiệu suất cao sê-ri EM760

| F15.05             | Thời gian tăng tốc 3                                 |                                                       | $\bf S$       | 15.00        | $\bullet$ |
|--------------------|------------------------------------------------------|-------------------------------------------------------|---------------|--------------|-----------|
| F <sub>15.06</sub> | Thời gian giảm tốc 3                                 |                                                       | s             | 15.00        |           |
| F15.07             | Thời gian tăng tốc 4                                 |                                                       | $\bf S$       | 15.00        | $\bullet$ |
| F15.08             | Thời gian giảm tốc 4                                 |                                                       | ${\bf S}$     | 15.00        | $\bullet$ |
| F15.09             | Tần số cơ bản của thời gian<br>tăng tốc và giảm tốc  | 0: tần số tối đa F00.16<br>1:50.00Hz<br>2: đăt tần số |               | $\mathbf{0}$ | O         |
| F <sub>15.10</sub> | Tự động chuyển đổi thời<br>gian tăng tốc và giảm tốc | 0: Không hợp lệ<br>1: hợp lệ                          |               | $\mathbf{0}$ | O         |
| F15.11             | Tần số chuyển đổi của thời<br>gian tăng tốc 1 và 2   | đến tần số tối đa F00.16<br>0.00                      | Hz            | 0.00         |           |
| F <sub>15.12</sub> | Chuyển đổi tần số của thời<br>gian giảm tốc 1 và 2   | đến tần số tối đa F00.16<br>0.00                      | Hz            | 0.00         |           |
| F15.13             | Đơn vị thời gian tăng tốc và<br>giảm tốc             | 0:0.01s<br>1:0.1s<br>2:1s                             |               | $\mathbf{0}$ | O         |
| F15.14             | Điểm nhảy tần số 1                                   | $0.00 - 600.00$                                       | Hz            | 600.00       | $\bullet$ |
|                    | F15.15 Phạm vi nhảy 1                                | $0.00 - 20.00$ ,<br>0.00: không hợp lệ                | Hz            | 0.00         |           |
| F15.16             | Điểm nhảy tần số 2                                   | $0.00 - 600.00$                                       | Hz            | 600.00       | ٠         |
| F15.17             | Phạm vi nhảy 2                                       | $0.00 - 20.00$ ,<br>0.00: không hợp lệ                | Hz            | 0.00         |           |
| F15.18             | Điểm nhảy tần số 3                                   | $0.00 - 600.00$                                       | Hz            | 600.00       | ٠         |
| F15.19             | Phạm vi nhảy 3                                       | $0.00 - 20.00,$<br>0.00:<br>không hợp lệ              | Hz            | 0.00         |           |
| F15.20             | Detection width of output<br>frequency arrival (FAR) | $0.00 - 50.00$                                        | Hz            | 2.50         | O         |
| F15.21             | Phát hiên tần số đầu ra FDT1                         | 0.00<br>đến tần số tối đa F00.16                      | Hz            | 30.00        | O         |
| F <sub>15.22</sub> | Đô trễ FDT1                                          | $-Fmax-F15.21$ -F15.21                                | Hz            | 2.00         | O         |
| F15.23             | Phát hiên tần số đầu ra FDT2                         | đến tần số tối đa F00.16<br>0.00                      | Hz            | 20.00        | O         |
| F15.24             | Đô trễ FDT2                                          | $-Fmax-F15.23$ $-F15.23$                              | Hz            | 2.00         | O         |
| F15.25             | Các tùy chọn phát hiện mức<br>tương tự ADT           | 0:AI1<br>2:AI3<br>1:AI2<br>$3:$ AI4 (thẻ mở rộng)     |               | $\mathbf{0}$ | O         |
| F15.26             | Phát hiện mức tương tự<br>ADT1                       | $0.00 - 100.00$                                       | $\frac{0}{0}$ | 20.00        | $\bullet$ |
|                    | F15.27 Đô trễ ADT1                                   | $0.00$ to F15.26 (có giá trị xuống theo một<br>hướng) | $\frac{0}{0}$ | 5.00         |           |
| F15.28             | Phát hiện mưc tương tự<br>ADT <sub>2</sub>           | $0.00 - 100.00$                                       | $\frac{0}{0}$ | 50.00        |           |
|                    | F15.29 Đô trễ ADT2                                   | 0.00 to F15.28 (có giá trị xuống theo một<br>hướng)   | $\frac{0}{0}$ | 5.00         |           |
| F15.30             | Lựa chọn chức năng xả điện<br>tiêu thụ               | 0: Không hợp lệ<br>1: Hợp lệ                          |               | $\mathbf{0}$ | O         |
| F15.31             | Điện áp xả điện tiêu thụ                             | 110.0~140.0 (380V,100.0=537V)                         | $\frac{0}{0}$ | 128.5        | $\circ$   |

Hướng dẫn sử dụng cho biến tần vector hiệu suất cao sê-ri EM760

| F15.32             | Tốc độ xả                                                          | 20-100 (100 tương đương với tỉ lệ là 1)                                                                                                    | $\%$          | 100          | $\bullet$ |
|--------------------|--------------------------------------------------------------------|----------------------------------------------------------------------------------------------------|---------------|--------------|-----------|
| F <sub>15.33</sub> | Chế đô vân hành với tần số<br>cài đặt thấp hơn tần số thấp<br>nhất | 0: hoạt động với tần số thấp nhất<br>1: Tắt nguồn<br>2: Chạy với tốc độ bằng 0                                                                                                    |               | $\theta$     | O         |
|                    | F15.34 Điều khiển quạt                                             | Hàng đơn vị: Chế độ điều khiển quạt<br>0: Hoạt động sau khi mở nguồn<br>1: Hoạt động sau khi khởi động<br>2: Vận hành thông minh, chịu sự kiểm soát bởi<br>nhiêt đô<br>Hàng chục: Điều khiển quạt điện<br>0: Chạy 1 phút đầu sau đó chạy theo chế độ điều<br>khiển quat<br>1: Chạy trực tiếp theo chế độ điều khiển quạt<br>Hàng trăm: Kích hoạt chế độ chạy quạt tốc độ<br>thấp (trên 200kW)<br>0: Không cho phép chạy tốc độ thấp<br>1: Cho phép chạy tốc độ thấp |               | 101          | O         |
|                    | F15.35 Overmodulation intensity                                    | $1.00 - 1.10$                                                                                                    |               | 1.05         | $\bullet$ |
| F <sub>15.36</sub> | Lựa chọn công tắt chuyển<br>đổi của chế đô điều chế<br><b>PWM</b>  | 0: không hợp lệ (Điều chế xung 7 cấp)<br>1: hợp lệ (Điều chế xung 5 cấp)                                                                                                    |               | $\mathbf{0}$ | O         |
| F <sub>15.37</sub> | Tần số chuyển đổi của chế<br>đô điều chế PWM                       | $0.00$ to tần số tối đa F $00.1$                                                                                                    | Hz            | 15.00        |           |
| F15.38             | Tùy chọn chế độ bù vùng<br>chết                                    | 0: không bù<br>1: chế đô bù 1<br>2: chế đô bù 2                                                                                                    |               | $\mathbf{1}$ | O         |
| F15.39             | Ưu tiên kết nối chạy bằng<br>tay                                   | 0: không hợp lệ<br>1: hợp lệ                                                                                                    |               | $\mathbf{0}$ | O         |
| F15.40             | Thời gian giảm tốc để dừng<br>nhanh                                | $0.00~650.00$ (F15.13=0)<br>$0.0 - 6500.0$ (F15.13=1)<br>$0\neg 65000$ (F15.13=2)                                                                                                    | $\bf S$       | 1.00         |           |
| F15.41             | Hệ số hiển thị công suất đầu<br>ra                                 | $50.00 - 150.00$                                                                                                    | $\frac{0}{0}$ | 100.0        |           |
| F15.42             | Hệ số hiển thị dòng điện đầu                                       | $50.00 - 150.00$                                                                                                    | $\frac{0}{0}$ | 100.0        |           |
| F15.43             | Hệ số hiển thị điện áp đầu ra                                      | $50.00 - 150.00$                                                                                                    | $\frac{0}{0}$ | 100.0        |           |
| F15.44             | Dòng điện đạt đến giá trị<br>phát hiện                             | $0.0 \sim 300.0$ (100.0% corresponds to the rated<br>current of motor)                                                                                                    | $\frac{0}{0}$ | 100.0        |           |
| F15.45             | Dòng điện đạt đến độ trễ                                           | $0.0 - F15.44$                                                                                                    | $\frac{0}{0}$ | 5.0          | $\bullet$ |
| F15.46             | Mo-men xoắn đạt đến giá trị<br>phát hiện                           | 0.0~300.0 (100.0% tương ứng với mo-men xoắn<br>định mức của động cơ)                                                                                                    | $\frac{0}{0}$ | 100.0        |           |
| F15.47             | Mo-men xoắn đat đến đô trễ                                         | $0.0 - F15.46$                                                                                                    | $\frac{0}{0}$ | 5.0          |           |
| F15.48             | Tần số phân chia của bộ mã                                         | $1 - 256$                                                                                                    |               | $\mathbf{1}$ |           |

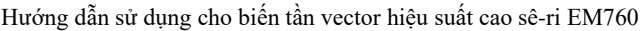

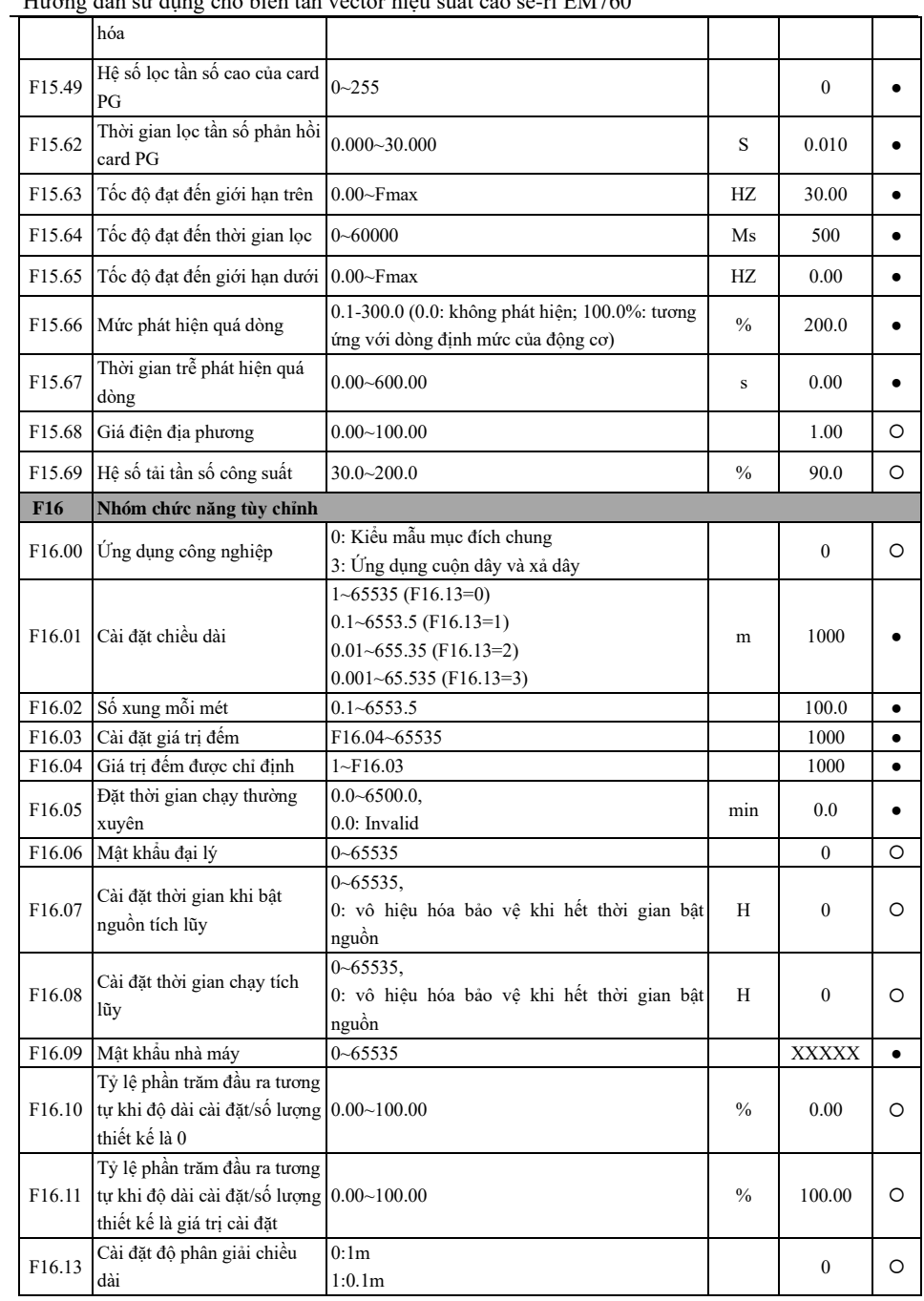

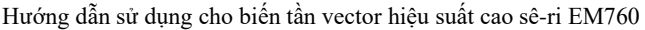

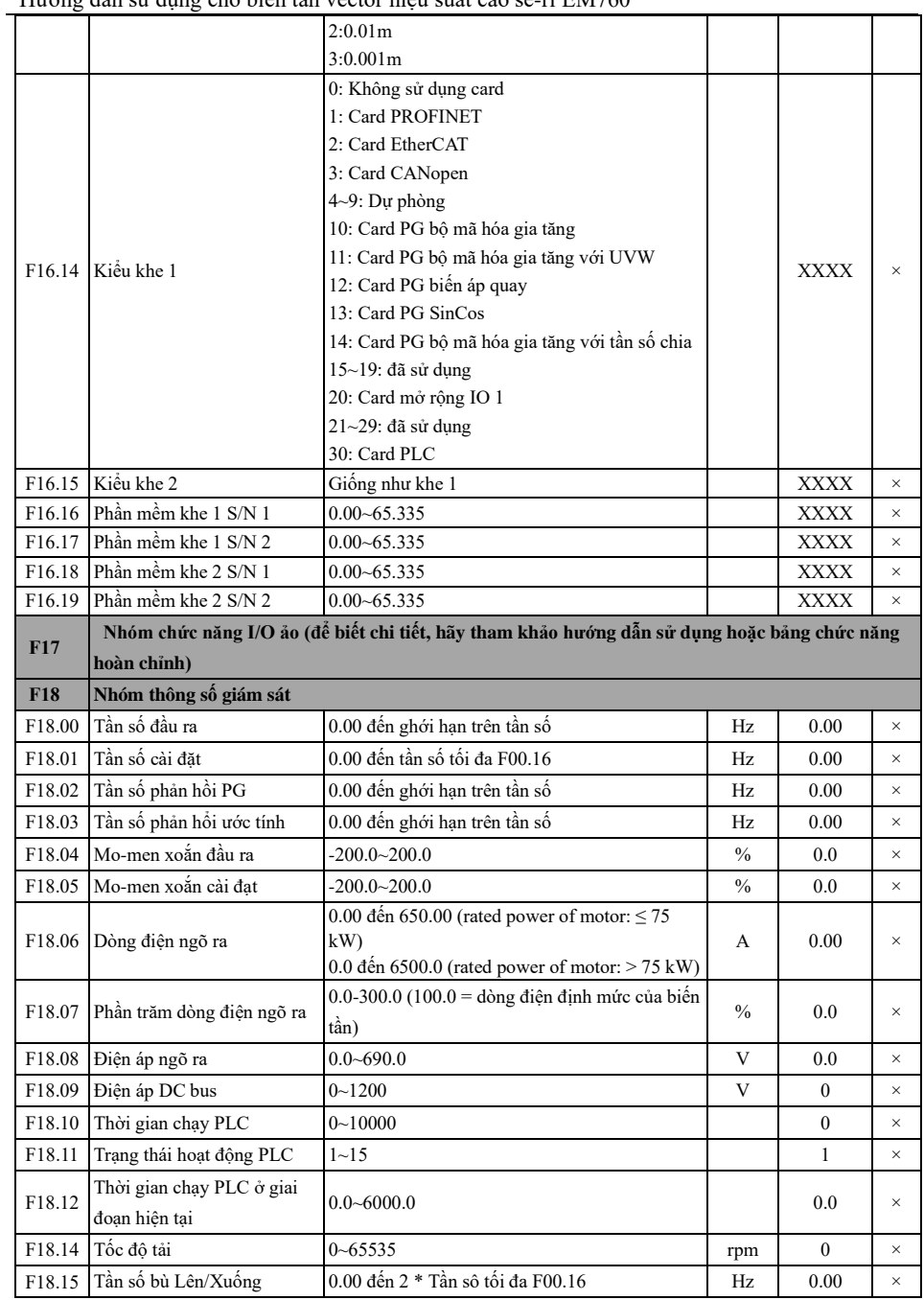

Hướng dẫn sử dụng cho biến tần vector hiệu suất cao sê-ri EM760

| F18.16<br>Cài đăt PID<br>Phản hồi PID<br>F18.17<br>Đồng hồ công suất: MWh<br>F18.18<br>$0 - 65535$<br>Đồng hồ công suất: kWh<br>$0.0 - 999.9$<br>F18.19<br>F18.20<br>Công suất ngõ ra<br>F18.21<br>Hệ số công suất ngõ ra<br>X5<br>F18.22<br>Trạng thái đầu vào số 1<br>0/1<br>AI3<br>Trạng thái đầu vào số 2<br>F18.23<br>0/1<br>AI4<br>Trạng thái đầu vào số 3<br>F18.24<br>×<br>$\ast$<br>Trạng thái đầu ra số 1<br>F18.25<br>0/1<br>F18.26<br>AI1<br>F18.27<br>AI <sub>2</sub><br>AI3<br>F18.28 | 0.0 đến phạm vi tối đa của PID<br>0.0 đến phạm vi tối đa của PID<br>$0.00 - 650.00$<br>$-1.000 - 1.000$<br>X4<br>0/1<br>AI <sub>2</sub><br>0/1<br>*<br>0/1<br>R2<br>0/1 | X3<br>0/1<br>AI1<br>0/1<br>X10<br>0/1<br>R1<br>0/1 | X <sub>2</sub><br>0/1<br>X5<br>0/1<br>X9<br>0/1<br>Y <sub>2</sub><br>0/1 | X1<br>0/1<br>X4<br>0/1<br>X <sup>8</sup><br>0/1<br>Y1<br>0/1 | <b>MWh</b><br>kWh<br>kW | 0.0<br>0.0<br>$\mathbf{0}$<br>0.0<br>0.00<br>0.000<br><b>XXX</b><br>XXX<br><b>XXX</b><br>XXX | $\times$<br>$\times$<br>$\times$<br>$\times$<br>$\times$<br>$\times$<br>$\times$<br>$\times$<br>$\times$<br>$\times$ |  |
|----------------------------------------------------------------------------------------------------|----------------------------------------------------------------------------------------------------|----------------------------------------------------|--------------------------------------------------------------------------|--------------------------------------------------------------|-------------------------|----------------------------------------------------------------------------------------------|----------------------------------------------------------------------------------------------------|--|
|                                                                                                    |                                                                                                    |                                                    |                                                                          |                                                              |                         |                                                                                              |                                                                                                    |  |
|                                                                                                    |                                                                                                    |                                                    |                                                                          |                                                              |                         |                                                                                              |                                                                                                    |  |
|                                                                                                    |                                                                                                    |                                                    |                                                                          |                                                              |                         |                                                                                              |                                                                                                    |  |
|                                                                                                    |                                                                                                    |                                                    |                                                                          |                                                              |                         |                                                                                              |                                                                                                    |  |
|                                                                                                    |                                                                                                    |                                                    |                                                                          |                                                              |                         |                                                                                              |                                                                                                    |  |
|                                                                                                    |                                                                                                    |                                                    |                                                                          |                                                              |                         |                                                                                              |                                                                                                    |  |
|                                                                                                    |                                                                                                    |                                                    |                                                                          |                                                              |                         |                                                                                              |                                                                                                    |  |
|                                                                                                    |                                                                                                    |                                                    |                                                                          |                                                              |                         |                                                                                              |                                                                                                    |  |
|                                                                                                    |                                                                                                    |                                                    |                                                                          |                                                              |                         |                                                                                              |                                                                                                    |  |
|                                                                                                    |                                                                                                    |                                                    |                                                                          |                                                              |                         |                                                                                              |                                                                                                    |  |
|                                                                                                    |                                                                                                    |                                                    |                                                                          |                                                              |                         |                                                                                              |                                                                                                    |  |
|                                                                                                    |                                                                                                    |                                                    |                                                                          |                                                              |                         |                                                                                              |                                                                                                    |  |
|                                                                                                    |                                                                                                    |                                                    |                                                                          |                                                              |                         |                                                                                              |                                                                                                    |  |
|                                                                                                    |                                                                                                    |                                                    |                                                                          |                                                              |                         |                                                                                              |                                                                                                    |  |
|                                                                                                    |                                                                                                    |                                                    |                                                                          | $-100.0 - 100.0$                                             |                         |                                                                                              |                                                                                                    |  |
|                                                                                                    |                                                                                                    | $0.0 - 100.0$                                      |                                                                          |                                                              |                         |                                                                                              | $\times$                                                                                                    |  |
|                                                                                                    | $0.0 - 100.0$                                                                                                    |                                                    |                                                                          |                                                              |                         | 0.0                                                                                          | $\times$                                                                                                    |  |
| AI4<br>F18.29                                                                                                    | $-100.0 - 100.0$                                                                                                    |                                                    |                                                                          |                                                              | $\%$                    | 0.0                                                                                          | $\times$                                                                                                    |  |
| *                                                                                                    | *                                                                                                    | $\ast$                                             | R <sub>3</sub>                                                           | R <sub>4</sub>                                               |                         |                                                                                              |                                                                                                    |  |
| Trạng thái đầu ra số 2<br>F18.30<br>0/1                                                                                                    | 0/1                                                                                                    | 0/1                                                | 0/1                                                                      | 0/1                                                          |                         | <b>XXX</b>                                                                                   | $\times$                                                                                                    |  |
| Tần số đầu vào xung cao tần:<br>F18.31<br>kHz                                                                                                    | $0.00 - 100.00$                                                                                                    |                                                    |                                                                          |                                                              |                         | 0.00                                                                                         | $\times$                                                                                                    |  |
| Tần số đầu vào xung cao tần:<br>F18.32<br>Hz                                                                                                    | $0 - 65535$                                                                                                    |                                                    |                                                                          |                                                              |                         | $\boldsymbol{0}$                                                                             | $\times$                                                                                                    |  |
| Giá trị đếm<br>F18.33                                                                                                    | $0 - 65535$                                                                                                    |                                                    |                                                                          |                                                              |                         | $\mathbf{0}$                                                                                 | $\times$                                                                                                    |  |
| Chiều dài thực tế<br>F18.34                                                                                                    | $0 - 65535$                                                                                                    |                                                    |                                                                          |                                                              |                         | $\bf{0}$                                                                                     | ×                                                                                                    |  |
| Thời gian chạy bình thường<br>F18.35<br>còn lai                                                                                                    | $0.0 - 6500.0$                                                                                                    |                                                    |                                                                          |                                                              |                         | 0.0                                                                                          | $\times$                                                                                                    |  |
| Vị trí rôto của động cơ đồng<br>F18.36<br>bô                                                                                                    | $0.0 - 359.9$ °                                                                                                    |                                                    |                                                                          |                                                              |                         | 0.0                                                                                          | $\times$                                                                                                    |  |
| Vị trí chuyển đổi quay<br>F18.37<br>$0 - 4095$                                                                                                    |                                                                                                    |                                                    |                                                                          |                                                              |                         | $\mathbf{0}$                                                                                 | $\times$                                                                                                    |  |
| $0 - 200$<br>F18.38<br>Nhiệt độ động cơ                                                                                                    |                                                                                                    |                                                    |                                                                          |                                                              | $\rm ^{\circ}C$         | $\mathbf{0}$                                                                                 | $\times$                                                                                                    |  |
| $0 - 690$<br>F18.39<br>VF separation target voltage                                                                                                    |                                                                                                    |                                                    |                                                                          |                                                              | $\mathbf{V}$            | $\mathbf{0}$                                                                                 | $\times$                                                                                                    |  |
| F18.40<br>VF separation output voltage<br>$0 - 690$                                                                                                    |                                                                                                    |                                                    |                                                                          |                                                              | V                       | $\boldsymbol{0}$                                                                             | $\times$                                                                                                    |  |
| Xem địa chỉ bất kỳ<br>F18.41                                                                                                    |                                                                                                    |                                                    |                                                                          |                                                              |                         | $\mathbf{0}$                                                                                 | $\times$                                                                                                    |  |
| Hiển thị tần số sóng mang<br>F18.42<br>ngẫu nhiên                                                                                                    | 1000~16000                                                                                                    |                                                    |                                                                          |                                                              |                         | $\mathbf{0}$                                                                                 | $\times$                                                                                                    |  |
| Ngõ ra PID<br>F18.51                                                                                                    | $-100.0 - 100.0$                                                                                                    |                                                    |                                                                          |                                                              | $\frac{0}{0}$           |                                                                                              | $\times$                                                                                                    |  |
|                                                                                                    | $0 - 65535$                                                                                                    |                                                    |                                                                          |                                                              |                         | $\mathbf{0}$                                                                                 | $\times$                                                                                                    |  |
| F18.58 Phản hồi xung cao                                                                                                    | $0 - 65535$                                                                                                    |                                                    |                                                                          |                                                              |                         | $\mathbf{0}$                                                                                 | $\times$                                                                                                    |  |
|                                                                                                    |                                                                                                    |                                                    |                                                                          |                                                              |                         | Hz<br>m<br>min<br>HZ                                                                         |                                                                                                    |  |

|                    | F18.60 Nhiệt đô biến tần             | $-40 - 200$                                                                                                    | $\rm ^{\circ}C$ | $\boldsymbol{0}$ | $\times$ |
|--------------------|--------------------------------------|----------------------------------------------------------------------------------------------------|-----------------|------------------|----------|
| F18.67             | Công suất điện đã tiết kiệm<br>(MWh) | Tiết kiệm năng lượng tích lũy MWh                                                                                                    | MWh             | $0 - 65535$      | $\times$ |
| F18.68             | Công suất điện đã tiết kiệm<br>(KWh) | Tiết kiệm năng lượng tích lũy KWh                                                                                                    | kWh             | $0.0 - 999.9$    | $\times$ |
| F18.69             | Tiền điên đã tiết kiêm               | Tiền điện tiết kiệm tích lũy (*1000)                                                                                                    |                 | $0 - 65535$      | $\times$ |
| F18.70             | Tiền điên đã tiết kiêm               | Tiền điện tiết kiệm tích lũy                                                                                                    |                 | $0.0 - 999.9$    | $\times$ |
| F18.71             | Điện năng tiêu thụ MWh               | Điện năng tiêu thụ MWh                                                                                                    | MWh             | $0 - 65535$      | $\times$ |
| F18.72             | Điện năng tiêu thụ KWh               | Điện năng tiêu thụ KWh                                                                                                    | kWh             | $0.0 - 999.9$    | $\times$ |
| F19                | Nhóm thông số ghi nhận lỗi           |                                                                                                    |                 |                  |          |
| F19.00             | Phân loại lỗi cuối cùng              | 0: Không có lỗi<br>Tham khảo Chương 6 "Lỗi và Giải pháp" để<br>biết mã lỗi .                                                                                                    |                 | $\mathbf{0}$     | $\times$ |
| F19.01             | Tần số đầu ra bị lỗi                 | 0.00 đến giới hạn tần số trên                                                                                                    | Hz              | 0.00             | $\times$ |
| F19.02             | Dòng điện đầu ra bị lỗi              | 0.00 đến 650.00 (Công suất định mức của động<br>$\cos \leq 75$ kW)<br>0.0 đến 6500.0 (Công suất định mức của động<br>$\cos$ : > 75 kW)                                                       | A               | 0.00             | $\times$ |
| F <sub>19.03</sub> | Điện áp bus bị lỗi                   | $0 - 1200$                                                                                                    | V               | $\mathbf{0}$     | ×        |
| F19.04             | Trạng thái chạy bị lỗi               | 1: tăng tốc thuận<br>0: không hoạt động<br>2: tăng tốc ngược<br>3: giảm tốc thuận<br>4: giảm tốc ngược<br>5: tốc độ không đổi khi chạy thuận<br>6: đảo ngược tốc độ không đổi khi chạy ngược |                 | $\boldsymbol{0}$ | $\times$ |
| F19.05             | Thời gian làm việc bị lỗi            | $0.00 - 6553$                                                                                                    | h               | $\mathbf{0}$     | $\times$ |
| F19.06             | Phân loai lỗi trước đó               | Giống như mô tả thông số F19.00                                                                                                    |                 | $\boldsymbol{0}$ | $\times$ |
| F19.07             | Tần số đầu ra bi lỗi                 |                                                                                                    | Hz              | 0.00             | $\times$ |
| F19.08             | Dòng điện đầu ra bị lỗi              |                                                                                                    | А               | 0.00             | $\times$ |
| F19.09             | Điện áp bus bị lỗi                   |                                                                                                    | V               | $\boldsymbol{0}$ | $\times$ |
| F19.10             | Trạng thái chạy bị lỗi               | Giống như mô tả thông số F19.04                                                                                                    |                 | $\mathbf{0}$     | ×        |
| F19.11             | Thời gian làm việc bị lỗi            |                                                                                                    | h               | $\mathbf{0}$     | $\times$ |
| F <sub>19.12</sub> | Phân loại 2 lỗi cuối cùng            | Giồng như mô tả thông số F19.00                                                                                                    |                 | $\overline{0}$   | $\times$ |
| F19.13             | Tần số đầu ra bị lỗi                 |                                                                                                    | Hz              | 0.00             | $\times$ |
| F19.14             | Dòng điện đầu ra bị lỗi              |                                                                                                    | А               | 0.00             | $\times$ |
|                    | F19.15 Điện áp bus bị lỗi            |                                                                                                    | V               | $\boldsymbol{0}$ | $\times$ |
| F19.16             | Trạng thái chạy bị lỗi               | Giống như mô tả thông số F19.04                                                                                                    |                 | $\boldsymbol{0}$ | $\times$ |
| F19.17             | Thời gian làm việc bị lỗi            |                                                                                                    | $\mathbf{h}$    | $\theta$         | $\times$ |
|                    |                                      | Nhóm thông số macro ứng dụng quấn dây và xả dây (để biết chi tiết, hãy tham khảo hướng dẫn sử                                                                                                |                 |                  |          |
| F27                | dụng hoặc bảng chức năng hoàn chỉnh) |                                                                                                    |                 |                  |          |
| F <sub>27.00</sub> | Úng dụng macro                       | 0: Chế độ quấn dây 2: Chế độ vẽ dây<br>1: Chế độ xả dây 3: Chế độ máy vẽ dây thắng                                                                                                    |                 | $\mathbf{0}$     | $\circ$  |
| <b>F45</b>         |                                      | Nhóm thông số dò tìm Modbus (để biết chi tiết, hãy tham khảo hướng dẫn sử dụng hoặc bảng chức                                                                                                |                 |                  |          |

Hướng dẫn sử dụng cho biến tần vector hiệu suất cao sê-ri EM760

**năng hoàn chỉnh)**